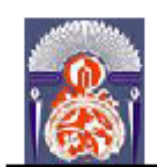

Université Sidi Mohammed Ben Abdellah - Fès **FACULTE DES SCIENCES ET TECHNIQUES** 

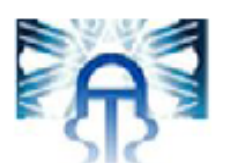

# **MEMOIRE DE PROJET DE FIN D'ETUDES**

**Pour l'Obtention du** 

Diplôme de Master Sciences et Techniques Spécialité : Génie Mécanique et Productique

Développement d'une Machine de Désinfection Automatique

d'Endoscope (McDAE) : Partie Mécanique

**Réalisé par :** 

**Mr. Mohammed AKERDAD** 

Mr. Hamza SQALLI ADOUI

**Encadré par:** 

- Pr. Ahmed ABOUTAJEDDINE, FST Fès - Pr. Adnane REMMAL, Encadrant de la société LIPAV

Effectué à : LIPAV

Soutenu le: 17/06/2016

Le jury : - Pr. ABOUTAJEDDINE Ahmed, FST-Fès

- Pr. EL KHALFI Ahmed, FST-Fès
- Pr.HAKIMI, FST-Fès
- Pr.REMMAL Adnane, FSDM-Fès
- Pr. Oumokhtar Bouchra, FMP-Fès
- Pr.BENJELLOUN Mohamed Chakib, FMP-Fès

Année Universitaire : 2015-2016

Faculté des Sciences et Techniques - Fès - B.P. 2202 - Route d'Imouzzer - FES 2 212 (0) o5 35 60 29 53 Fax: 212 (0) 05 35 60 82 14 Web: http://www.fst-usmba.ac.ma/

A nos parents

A nos familles

A nos ami(e)s

# **Remerciement**

<span id="page-2-0"></span>C'est avec un grand plaisir que nous réservons ces lignes en signe de gratitude et de reconnaissance à tous ceux qui ont contribué de près ou de loin à l'élaboration de ce travail.

Nous tenons à remercier particulièrement notre professeur et encadrant Mr Ahmed ABOUTAJEDDINE pour sa contribution à la réalisation de ce projet. On le remercie également pour son aide inestimable, son soutien, ses critiques constructives et ses suggestions pertinentes qui nous ont été très utiles afin de mener notre projet à terme, et surtout pour sa disponibilité extraordinaire qui nous a permis de surmonter les difficultés rencontrées. Vraiment merci pour une qualité d'encadrement si sérieuse et si consistante, que dieu préserve votre optimisme et votre enthousiasme…

Notre gratitude s'adresse également à nos chers professeurs Mr A. ELKHALFI, Mr A. El HAKIMI, Mr M. El MAJDOUBI et Mr A. TOUACHE pour nous avoir permis de bénéficier de leur savoir dans différents sujet, leur compétence, leur modestie et leur aide précieux durant la période du stage.

Un immense merci à notre parrain industriel à la société LIPAV Mr Adnane REMMAL qui nous a donné l'opportunité de travailler sur ce projet, tout en nous guidant et en nous apportant l'aide et les moyens nécessaires pour son bon déroulement. Merci énormément pour votre confiance.

Nous tenons à exprimer notre reconnaissance à Monsieur le professeur BENJELLOUN et à Madame le Professeur OUMOKHTAR, pour leur disponibilité, leur suivie et leur partage de connaissance. Merci infiniment.

Nous ne manquons pas l'occasion de remercier tous les personnels de soin du service hygiène au CHU de Fès et au cabinet privé (**anonyme**) pour leur gentillesse, leur accueil chaleureux dans leur local et également pour leur aide et leur partage de connaissance. Grand respect à eux.

Nous réservons une reconnaissance particulière à Madame le Professeur Btissame ZARROUQ et Marouane NADDAD pour leur aide précieux durant la durée de ce projet. Notre dette est immense, et du fond du cœur Merci.

Avec beaucoup d'égard, nous exprimons notre grande satisfaction de travailler et collaborer avec le binôme Taoufik AALOUCH et Jihad ELMESBAHI qui avait comme mission de s'occuper de la partie hydraulique, nous avons l'honneur de travailler avec une équipe si dynamique qui comprend parfaitement le sens d'équipe.

# **Résumé**

<span id="page-3-0"></span>La technique de l'endoscopie s'est considérablement développée dans de nombreuses disciplines médicales, faisant appel à du matériel de plus en plus sophistiqué et performant. Cependant, si l'endoscopie présente de nombreux avantages pour le patient, elle n'est pas un acte dépourvu de risques. Pendant leur stockage et surtout au moment de leur utilisation, les endoscopes et leurs accessoires subissent une contamination microbiologique majorant le risque de transmission d'une infection.

Le présent projet vise à développer une machine automatique de désinfection pour les endoscopes souples, et améliorer la qualité de désinfection, tout en ajoutant un système de brossage qui fait défaut dans les laveurs désinfecteurs existants sur le marché.

Le développement de cette machine permettra d'assurer la qualité du traitement de l'endoscope, de maîtriser les paramètres critiques de désinfection (température, temps, concentration du désinfectant,…), et de libérer le personnel de tâches fastidieuses, tout en diminuant les risques de contamination et de manipulation des produits toxiques.

Afin de mener à bien le développement de la machine de la désinfection automatique d'endoscope (McDAE), il était primordial de commencer par une étude de l'état des lieux de désinfection d'endoscope au niveau du Centre Hospitalier Universitaire Hassan II de Fès, et certains cabinets privés de la même ville. Ensuite, une analyse fonctionnelle très profonde de la machine a été réalisée afin de générer le maximum des concepts, une étude de choix de tous les éléments du concept final a été faite, et finalement un logigramme qui montre le fonctionnement de la machine a été réalisé.

# **Liste des tableaux**

<span id="page-4-0"></span>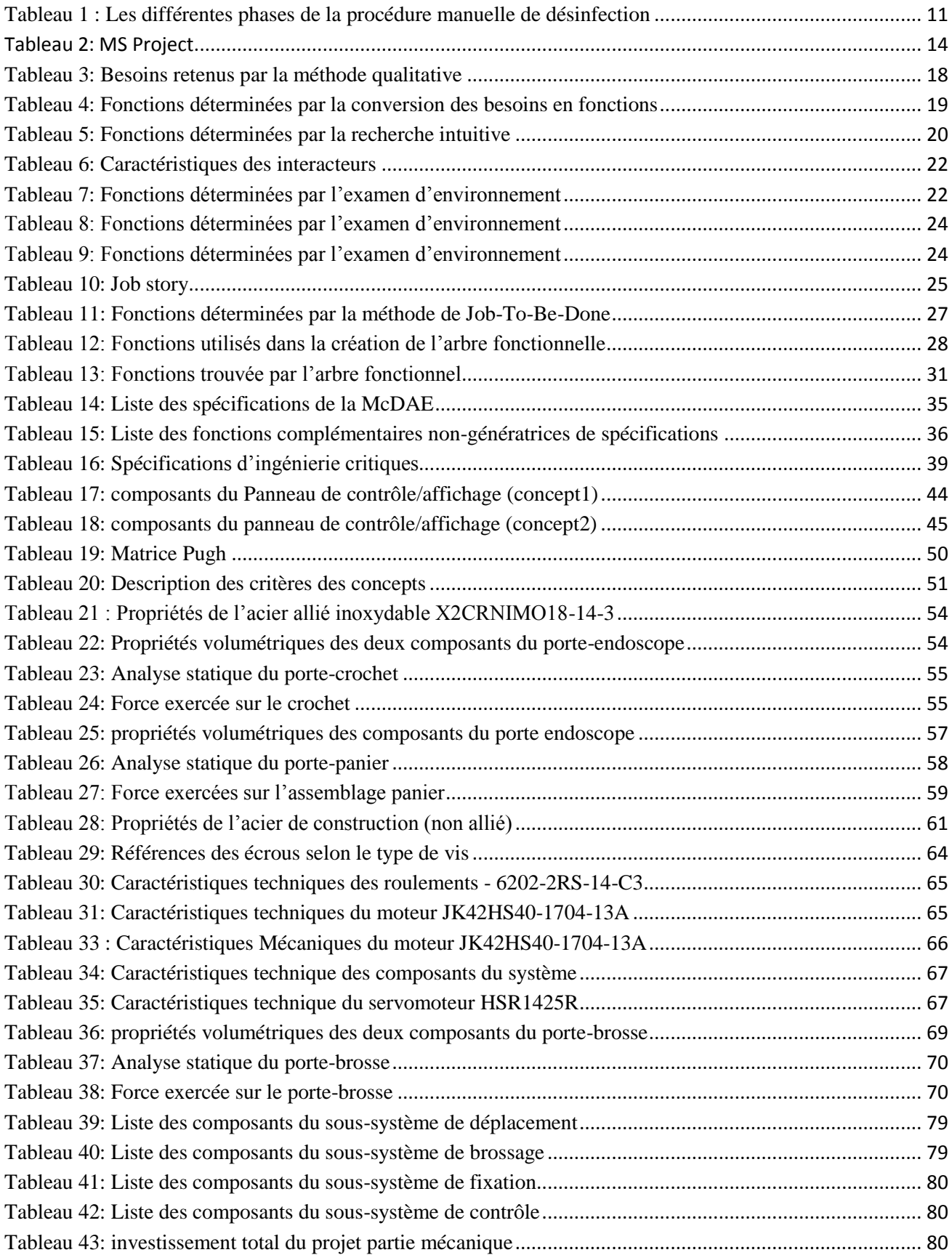

# <span id="page-5-0"></span>Liste des figures

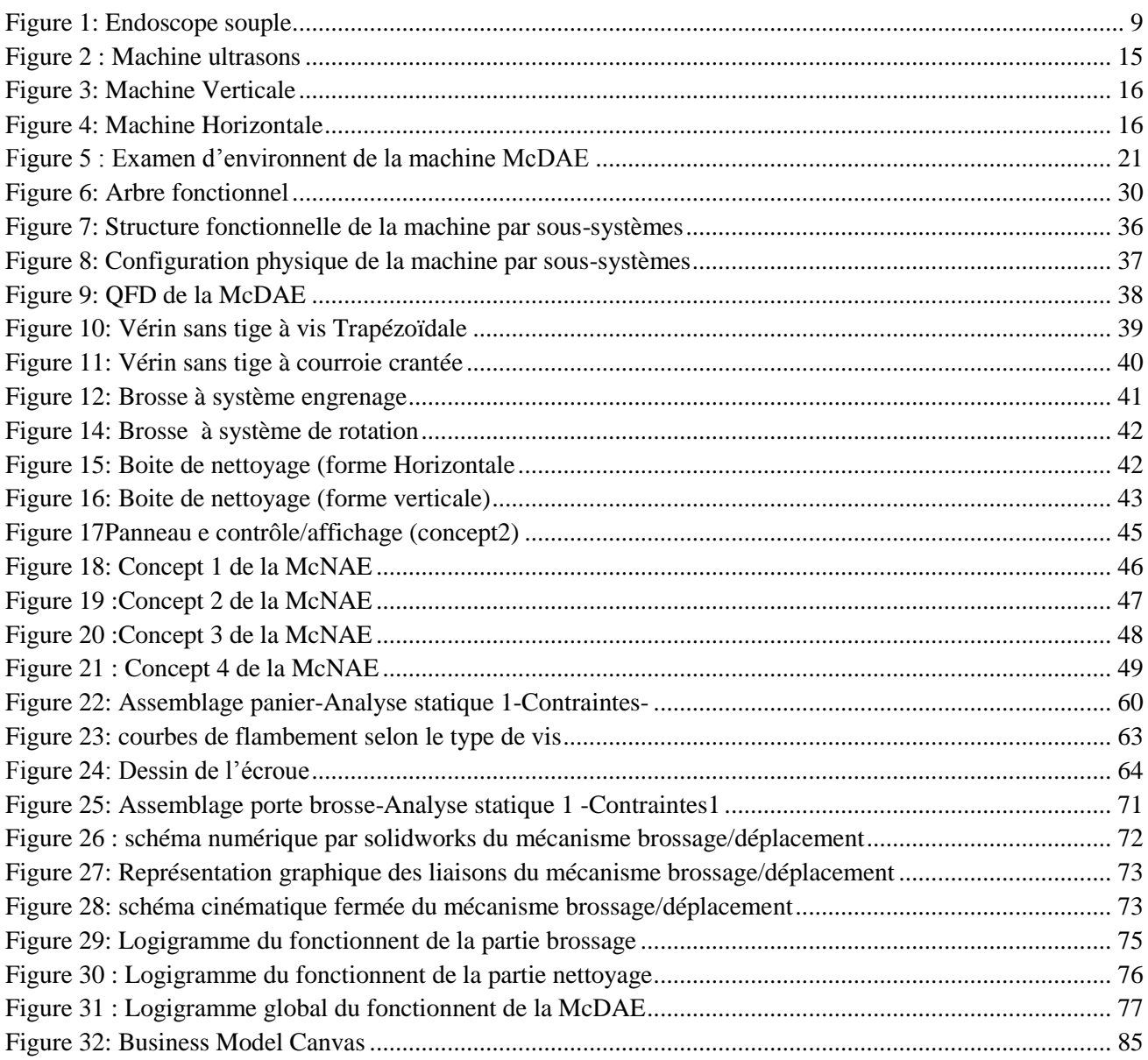

# **Sommaire**

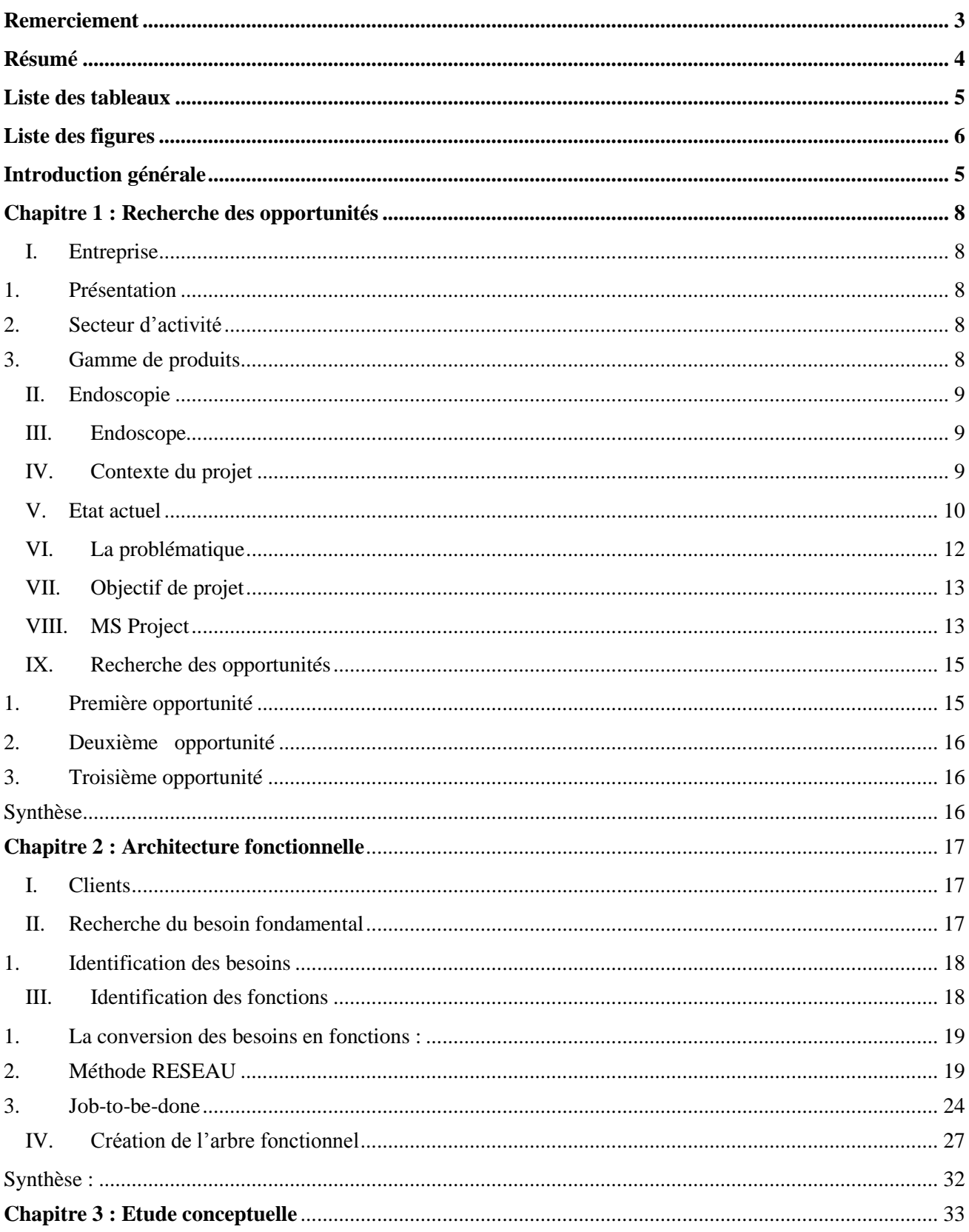

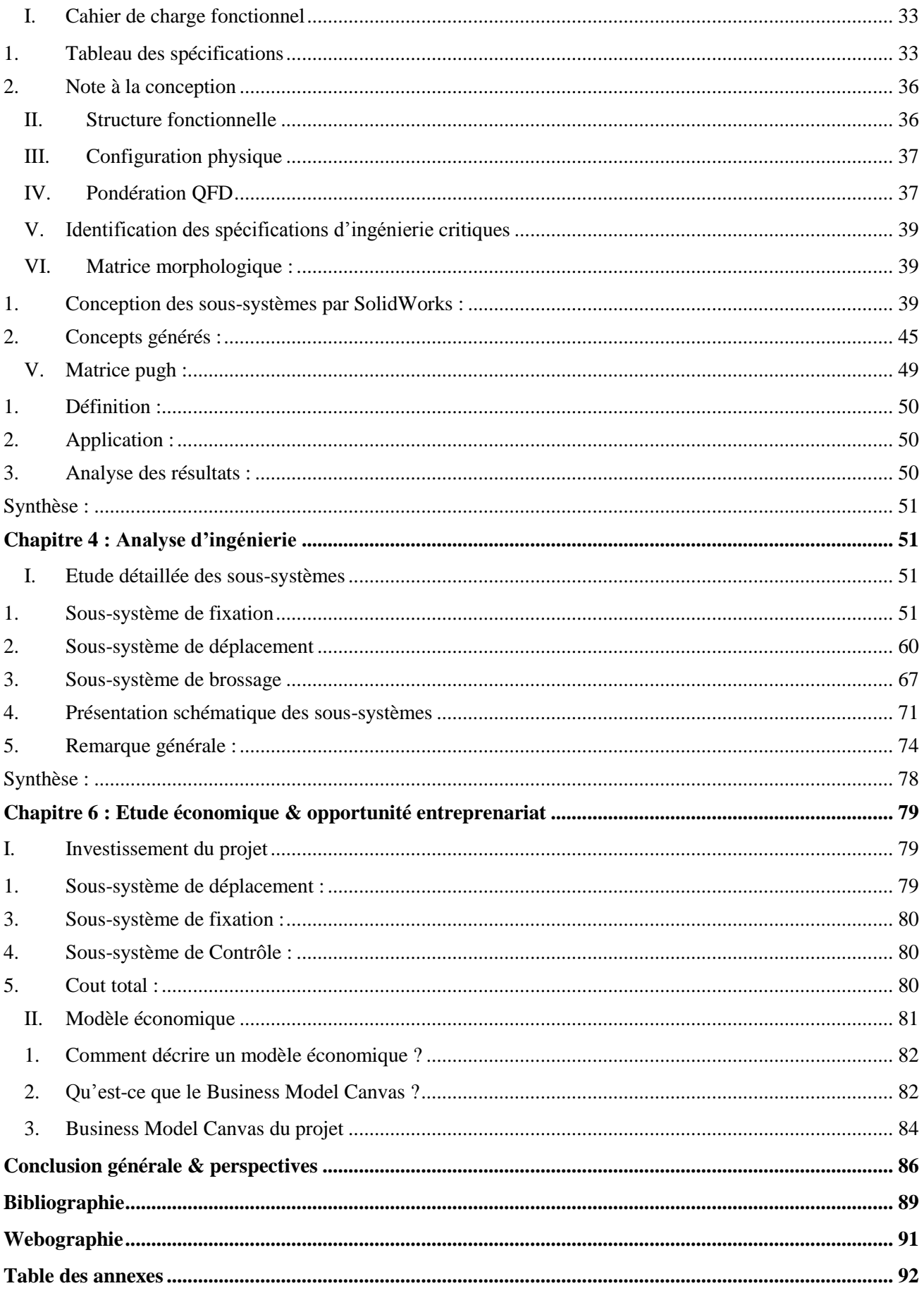

# **Introduction générale**

<span id="page-9-0"></span>Les endoscopes rigides ou flexibles sont très utilisés pour visualiser des objets inaccessibles dans le domaine médical. La majorité des endoscopes rigides sont thermorésistants et doivent subir un cycle complet d'autoclavage (stérilisation à la vapeur). A l'opposé, les endoscopes flexibles (couramment dénommés endoscopes souples) sont thermosensibles compte-tenu de leur conception et de leur composition (ne supportent pas des températures supérieures à 60°C°).

L'endoscopie flexible est utilisée afin de visualiser les voies respiratoires, le cœur, le système digestif et les voies urinaires. Ces gestes diagnostiques et/ou thérapeutiques ne sont pas dénués de risques pour les patients, risques liés au geste lui-même, mais également à l'utilisation de matériels réutilisables, en raison de la nature de la technique (l'endoscope flexible est en contact permanent avec les muqueuses, les sécrétions et excrétions corporelles ainsi qu'avec le sang). Il existe de ce fait un risque de transmission d'infections.

Les complications infectieuses peuvent être d'origine endogène ou exogène :

- Les infections endogènes surviennent en particulier lors du passage systémique de microorganismes tapissant la muqueuse gastro-intestinale au décours de procédures avec dilatation, effraction volontaire (biopsie…) ou involontaire (érosion, ulcération…). Ces infections sont donc issues de la propre flore des patients.
- Les infections exogènes surviennent lorsque des microorganismes sont introduits dans l'organisme du patient par l'endoscope souple ou par les accessoires utilisés lors de l'intervention.

Les microorganismes acquis de façon exogène peuvent provenir d'un certain nombre de sources, notamment :

- Des erreurs dans la procédure de nettoyage /désinfection, des dysfonctionnements d'automates ou des manquements aux règles d'hygiène de base.
- De contamination de l'endoscope par l'environnement pendant le retraitement.

Pour éviter ces désinfections, l'utilisation du matériel à usage unique s'impose théoriquement. Mais réellement, ceci est impossible puisque le coût d'un seul endoscope flexible dépasse 200 000 MAD. Ainsi, la seule solution réalisable pour éviter tout risque de contamination reste la désinfection très rigoureuse de l'endoscope après chaque utilisation.

En fait, les procédures de nettoyage et de désinfection de l'endoscope souple ont évolué considérablement au cours des 20 dernières années, et sont devenues des actes de grande technicité encadrés par corpus réglementaire relayé par de nombreuses recommandations nationales et internationales. Pratiquement, trois procédures de traitement des endoscopes sont possibles : procédure manuelle, automatisé et semi-automatique (nettoyage manuel et désinfection automatique).

De plus, il existe sur le marché un grand nombre de machines automatiques et semi-automatiques pour le traitement des endoscopes flexibles, à titre d'exemple, MERIT-9000 Deluxe. Le terme automatique n'implique pas que le traitement complet soit entièrement pris en charge par ces machines, qui en général ne réalisent pas un nettoyage équivalent aux procédures manuelles (inexistence de la partie brossage qui est une phase importante dans la désinfection d'endoscope).

Au niveau de la ville de Fès, le CHU Hassan II fait recours essentiellement à la procédure manuelle pour nettoyage de l'endoscope, alors que la procédure semi-automatique reste dans la plupart du temps nonutilisable à cause de plusieurs problèmes techniques. Quant au secteur privé, la procédure manuelle reste la seule technique utilisée.

Le problème de la désinfection manuelle des endoscopes réside dans le fait que l'intervention du facteur humain durant l'opération de nettoyage-désinfection n'assure pas l'application des précautions standards, et cela pour plusieurs raisons :

- Les produits de désinfections utilisés mènent à des effets secondaires sur la santé du personnel chargé de nettoyage. Afin d'éviter ces effets secondaires, le personnel fournit le minimum d'effort, ce qui influence la qualité du nettoyage /désinfection.
- Le manque des outils de nettoyage-désinfection.

Ainsi, le traitement automatisé est souvent privilégié en raison de sa meilleure standardisation et reproductibilité. En plus, il permet de diminuer l'exposition des professionnels aux agents chimiques.

Le présent rapport s'articule autour des 5 chapitres suivants :

- Le premier sera consacré à la présentation de l'organisme d'accueil LIPAV, ainsi que celle de la problématique traité, la mission, les objectifs et les opportunités de la machine de désinfection automatique d'endoscope.
- Le deuxième délimitera l'analyse fonctionnelle du projet, en faisant une identification des besoins des clients ; ensuite, les fonctions que doit accomplir la machine seront déterminées et classées dans l'arbre fonctionnel.
- Le troisième sera consacré à la rédaction du Cahier des Charges Fonctionnel (CdCF), et de la Maison de Qualité (QFD) afin de déterminer les spécifications critiques indispensables pour

l'émergence et la convergence des concepts. Un concept final de la partie hydraulique sera défini à la fin de ce chapitre.

- Le quatrième portera sur le choix des composants de tous les sous-systèmes de la machine de désinfection automatique d'endoscope McDAE et de définition de logigramme qui montre le fonctionnement de cette machine.
- Le dernier chapitre présentera le modèle économique de la machine McDAE. Ce modèle permet de décrire précisément comment le projet va gagner de l'argent.

# <span id="page-12-0"></span>**Chapitre 1 : Recherche des opportunités**

Ce chapitre est consacré à la présentation de la société LIPAV, la procédure manuelle de désinfection d'endoscope selon la norme internationale et la recherche des opportunités.

### <span id="page-12-1"></span>**I. Entreprise**

### <span id="page-12-2"></span>**1. Présentation**

LIPAV est une société marocaine spécialisée dans la création et la fabrication de produits innovants servant d'alternatives, en production animale et végétale. L'entreprise a été fondée le 09 Mai 2013 sous le nom de « LIPAV », sise à Fès, sous la forme d'une société à responsabilité limitée dotée d'un capital de 1000000DH et inscrite au registre du commerce de Casablanca.

### <span id="page-12-3"></span>**2. Secteur d'activité**

La société opère dans le secteur de l'alimentation animale, son activité majeure est la production d'additifs pour produits vétérinaires servant essentiellement comme alternatives pour remplacer les antibiotiques et les agents antiparasitaires qui sont mis en cause dans plusieurs problèmes de santé animale et de santé publique pour leur toxicité, les résidus qu'ils peuvent générer dans les produits alimentaire d'origine animale et pour leur implication dans l'émergence de la résistance aux agents infectieux.

### <span id="page-12-4"></span>**3. Gamme de produits**

**NP1600 :** est un mélange de produits d'origine naturelle qui représente une alternative économique à l'usage d'autres additifs alimentaires : antibiotiques, anticoccidiens et fixateurs de mycotoxines

NP 1600 garantit des produits sains et sans résidus d'antibiotiques et de mycotoxines pour l'éleveur et le consommateur.

**NPP :** est un produit naturel possédant une activité anti-microbes et anti insectes, il remplace les pesticides chimiques, préserve l'environnement et ne présente aucun risque pour la santé humaine.

Il est d'une valeur ajoutée prouvée aux agriculteurs et il est fortement recommandé à l'agriculture bio.

**NP Rumen :** additif alimentaire innovant à base de substances naturelles, réduisant la production de méthane entérique chez les vaches laitières, les veaux d'engraissement, les moutons et les chèvres (de 20 à 30 %). Cette réduction est accompagnée d'une nette amélioration de la production laitière (+ 15%), de la croissance des taurillons et de la santé globale de l'animal.

### <span id="page-13-1"></span>**II. Endoscopie**

L'acte médical ne se conçoit plus sans les techniques endoscopiques qui permettent de visualiser l'intérieur des conduits ou de cavités inaccessibles à l'œil. Les actes endoscopiques s'utilisent tant pour le diagnostic que pour les interventions thérapeutiques.

Comparativement à une intervention chirurgicale, elles assurent un plus grand confort au patient : incision plus petite ou inexistence, anesthésie générale moins fréquente, et rétablissement plus rapide, absence ou réduction de la durée d'hospitalisation.

### <span id="page-13-2"></span>**III. Endoscope**

L'endoscope est un instrument doté d'une caméra permettant d'explorer l'intérieur de certains organes (figure1). Nous l'utilisons principalement lors de maladies digestives pour faire des biopsies **(Voir Annexe 1 p.93).** Les endoscopes sont des instruments couteux. Des restrictions budgétaires empêchent souvent l'achat de plusieurs appareils. De ce fait, la pression augmente pour réutiliser plus rapidement le même instrument.

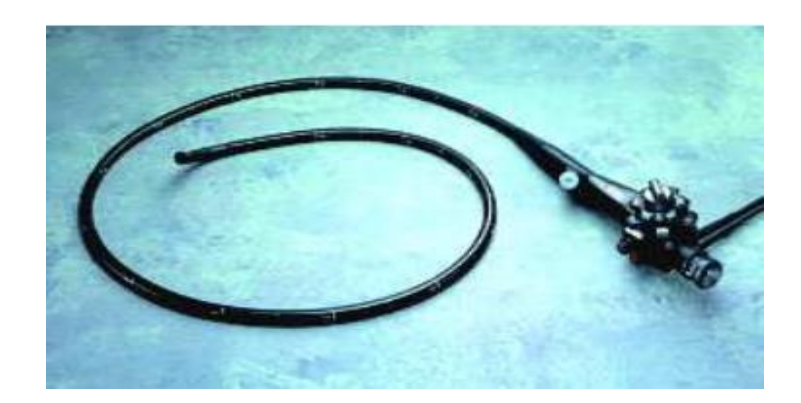

#### **Figure 1: Endoscope souple**

### <span id="page-13-3"></span><span id="page-13-0"></span>**IV. Contexte du projet**

Etant conscient des problèmes posés par le nettoyage manuel des endoscopes, Pr. Remmal A. (Professeur en biotechnologie à l'université Sidi Mohamed Ben Abdellah de Fès) a eu l'idée de développer une machine automatique de désinfection des endoscopes, surtout qu'il est arrivé à obtenir une poudre naturelle à base de Thym, très efficace dans la désinfection des endoscopes souples. Pr. Remmal A. a partagé son idée originale avec Pr. Aboutajeddine A. (Professeur en ingénierie mécanique et méthodes d'innovations à la Faculté des Sciences et Technique de Fès) qui a largement accepté de coopérer afin de développer une machine de désinfection automatique d'endoscope. Pour réaliser cet objectif, Pr. Aboutajeddine nous a proposé de former une équipe et de travailler sur le développement de cette machine afin de mettre en pratique tout ce qu'on apprit lors de notre cursus universitaire, et surtout pour avoir l'occasion d'innover pour le bien de la société.

## <span id="page-14-0"></span>**V. Etat actuel**

Le Centre Hospitalier Universitaire Hassan II de Fès, les cabinets privés et les cliniques marocaines utilisent les opérations de nettoyage/désinfection manuelles. La procédure manuelle consiste à éliminer les salissures par l'action physico-chimique d'un produit adapté conjuguée à une action mécanique **(Voir Annexe 2 p.94).** Le traitement s'effectue en 9 étapes

- 1. Prétraitement ;
- 2. Premier nettoyage ;
- 3. Premier rinçage ;
- 4. Second nettoyage ;
- 5. Rinçage intermédiaire ;
- 6. Désinfection ;
- 7. Rinçage terminal ;
- 8. Séchage ;
- 9. Stockage.

Le tableau ci-dessous montre les différentes phases de la procédure manuelle de désinfection.

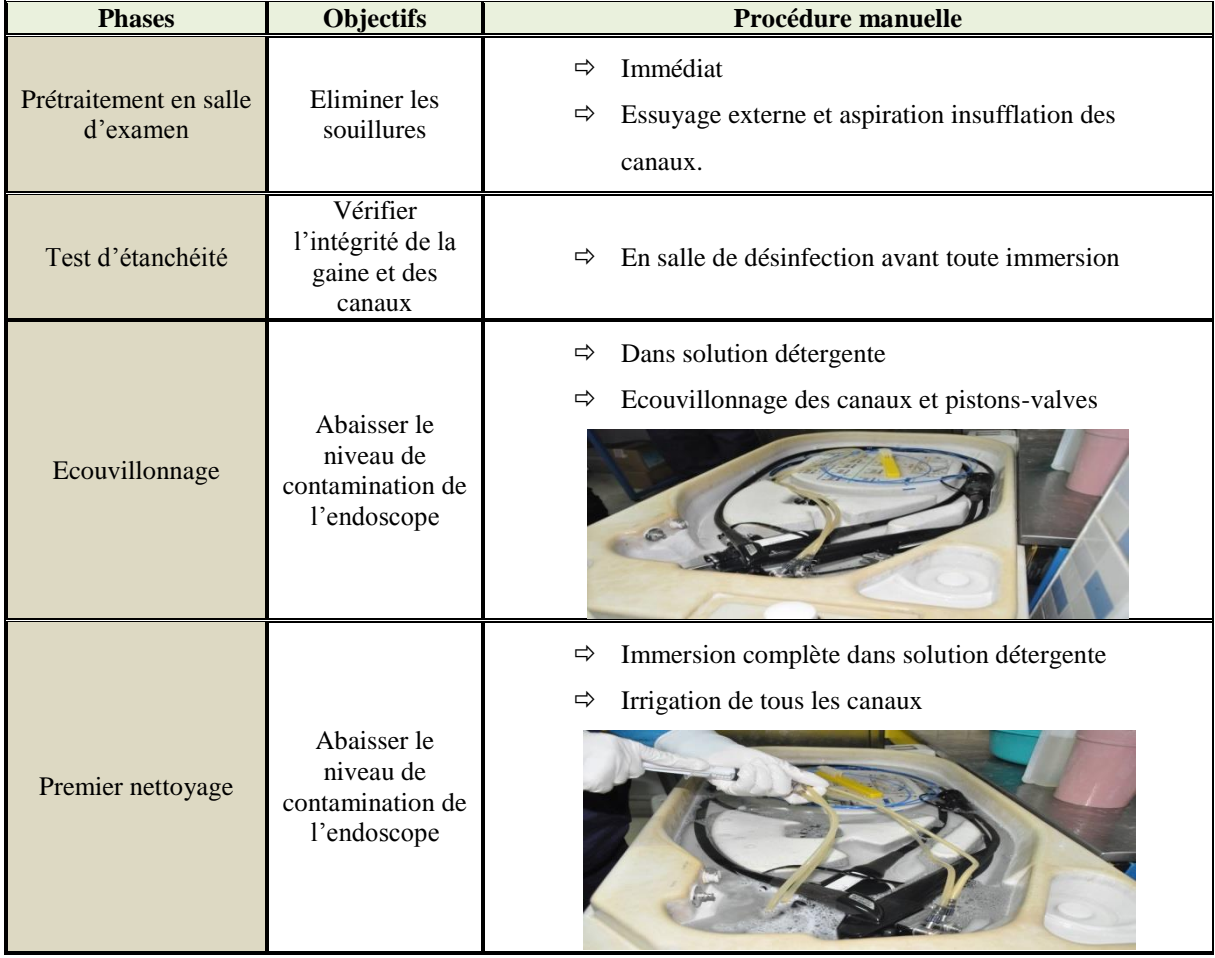

| Premier rinçage          | <b>Eliminer</b> les<br>salissures et les<br>résidus de<br>détergent                  | Eau du réseau<br>⇨<br>Irrigation de tous les canaux<br>⇨                                                                               |
|--------------------------|--------------------------------------------------------------------------------------|----------------------------------------------------------------------------------------------------|
| Second nettoyage         | Abaisser le<br>niveau de<br>contamination de<br>l'endoscope                          | Immersion complète dans une solution détergente<br>⇨<br>Irrigation de tous les canaux<br>⇨                                             |
| Rinçage<br>intermédiaire | Eliminer les<br>salissures et les<br>résidus de<br>détergent                         | Eau du réseau<br>⇨<br>Irrigation de tous les canaux<br>⇨                                                                               |
| Désinfection             | Eliminer et/ ou<br>tuer les micro-<br>organismes pour<br>éviter leur<br>transmission | $\Rightarrow$<br>Immersion complète dans solution désinfectante<br>Irrigation de tous les canaux Selon caractéristique<br>⇨<br>produit |
| Rinçage terminal         | Eliminer les<br>résidus de<br>désinfection                                           | Eau bactériologiquement maitrisée ou eau pour soins standard                                                                           |
| Séchage                  | Eliminer l'eau de<br>rinçage                                                         | Manuel<br>⇨                                                                                                    |

**Tableau 1 :** Les différentes phases de la procédure manuelle de désinfection

Cependant, il existe depuis plusieurs années sur le marché un grand nombre de machines automatiques et semi-automatiques pour le traitement des endoscopes flexibles : elles assurent soit uniquement la désinfection des endoscopes et l'irrigation des canaux, soit un cycle de traitement complet incluant lavage, désinfection, rinçage et séchage des endoscopes. Le terme automatique n'implique pas que le traitement complet soit entièrement pris en charge par ces machines, qui en général ne réalisent pas un nettoyage équivalent aux procédures manuelles (inexistence de la partie brossage, ...).

Les avantages des machines automatiques sont les suivants :

- Processus de traitement standardisé (notamment pour les temps de contact avec le désinfectant) ;
- Réduction de la charge de travail ;
- Réduction de l'exposition du personnel hospitalier à des désinfectants chimiques toxiques tel que les aldéhydes et au risque infectieux.

### <span id="page-16-0"></span>**VI. La problématique**

La technique de l'endoscopie s'est considérablement développée dans de nombreuses disciplines médicales, faisant appel à du matériel de plus en plus sophistiqué et performant.

Cependant, si l'endoscope présente de nombreux avantages pour le patient, elle n'est pas un acte dépourvu de risques. Pendant leur stockage et surtout au moment de leur utilisation, les endoscopes et leurs accessoires subissent une contamination microbiologique majorant le risque de transmission d'une infection.

Les causes d'infection les plus fréquemment rencontrées liée à l'endoscopie digestive sont presque toujours reliées à des erreurs dans la procédure de nettoyage, ce qui rend cette procédure une étape cruciale pour la réutilisation des endoscopes. Même si les circonstances locales, la formation et les ressources peuvent variés entre hôpitaux, cliniques et cabinets, les précautions standards en désinfection doivent toujours être maintenues.

La procédure mise en place pour l'opération du nettoyage-désinfection n'assure pas l'application de ces précautions standards, et cela pour plusieurs raisons :

- Les produits de désinfection utilisés mènent à des effets secondaires sur la santé des personnes chargés de nettoyage ce qui implique la non-application de la procédure de traitement selon les recommandations relatives à la désinfection des endoscopes ;
- Manque des outils de travail :
- Utilisation de matériel de nettoyage non adapté ;
- L'état de morale des infirmiers influence la qualité de travail ;
- Manque de contrôle et de suivi.

De plus, plusieurs limites et inconvénients peuvent être liés à l'emploi des machines automatiques :

- Nécessité de procéder à un nettoyage manuel minutieux et notamment au brossage et au rinçage des canaux même avant l'utilisation des systèmes "automatiques" ;
- Conception parfois inadéquate ne permettant pas l'irrigation et donc la désinfection de tous les canaux des endoscopes. ;
- Conception parfois inadéquate entraînant une ré-contamination par des bactéries pathogènes opportunistes colonisant, en particulier, le circuit de rinçage ;
- Coût de l'investissement initial, de l'achat des produits recommandés par le fabricant, ainsi que de l'entretien du système automatique.

# <span id="page-17-0"></span>**VII. Objectif de projet**

Vu la contrainte du temps l'étude sera focaliser dans un premier temps sur la réalisation d'une machine automatisée (inclue la partie de brossage) pour les endoscopes utilisés dans le service pneumologie.

# **VIII. MS Project**

<span id="page-17-1"></span>Les étapes nécessaires à la réalisation de la machine **McDAE** sont représentées dans le temps dans le tableau ci-dessous :

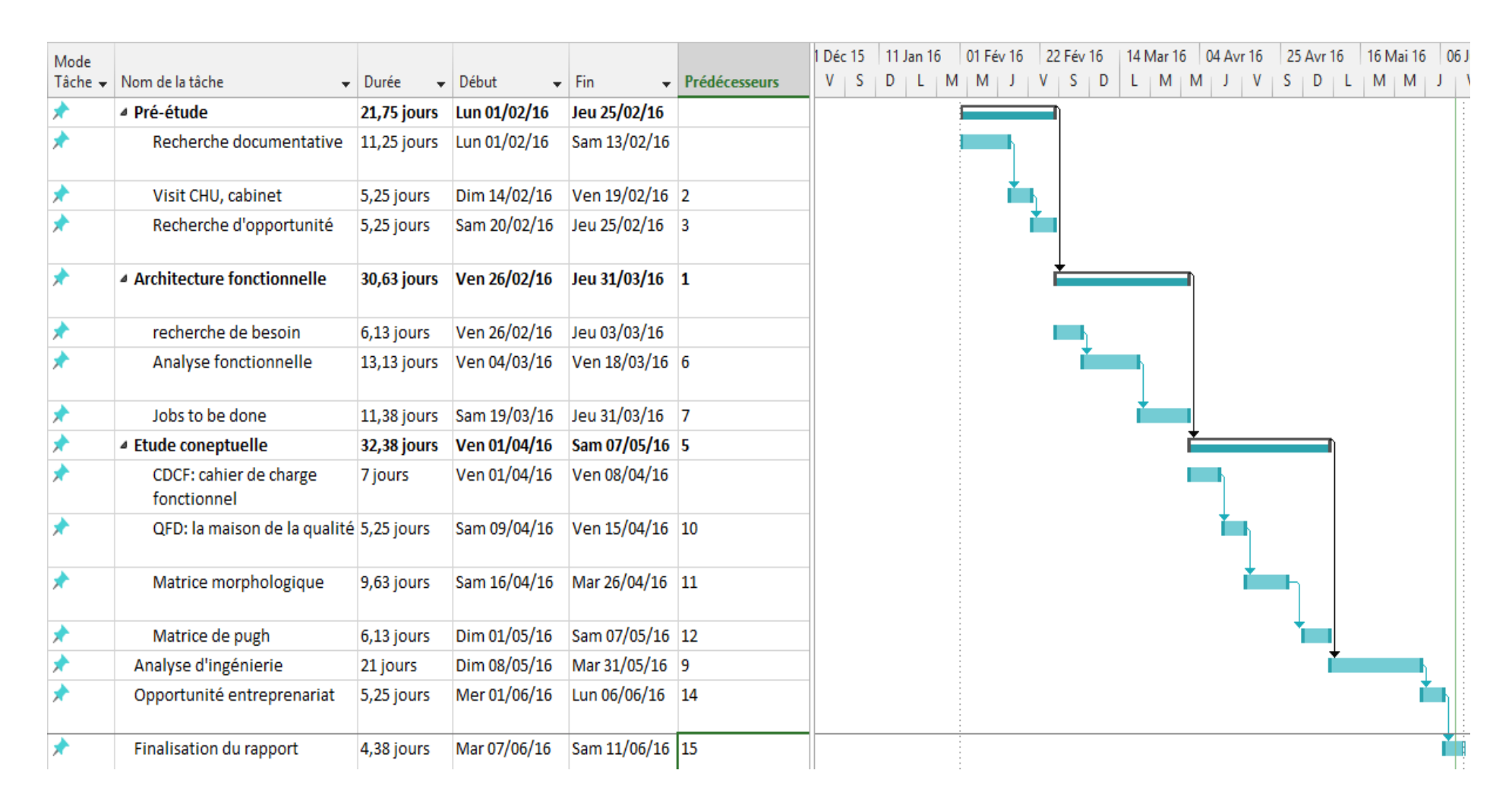

**Tableau 2: MS Project**

## <span id="page-19-1"></span>**IX. Recherche des opportunités**

L'équipe du projet a procédé à un brainstorming afin de proposer des solutions initiales de la conception de la machine et les évaluer pour attaquer l'étude. Plusieurs modes de fonctionnements ont été trouvés. Trois modes ont été retenues :

- Une machine ultrasonique ;
- Une machine verticale de désinfection automatique d'endoscope souple ;
- <span id="page-19-2"></span>Une machine horizontale de désinfection automatique d'endoscope souple.

# **1. Première opportunité**

Il s'agit d'une machine ultrasonique composé de deux sous-systèmes :

• Sous système d'ultrason

On plonge l'endoscope dans un bain à ultrason qui est composé d'une cuve contenant un liquide nettoyant (désinfectant). Sur les parois ou au font de la cuve, le transducteur génère des ondes sonores successives à très haute fréquence qui provoque des turbulences au niveau de l'endoscope à fin d'enlever des souillures ou débris des zones difficiles à atteindre.

Sous système hydraulique

Le rôle de ce sous-système est de désinfecter les orifices intérieurs d'endoscope.

Ce concept peut engendrer des endommagements au niveau des fibres optiques constituant l'endoscope à cause de la haute fréquence générer par le transducteur.

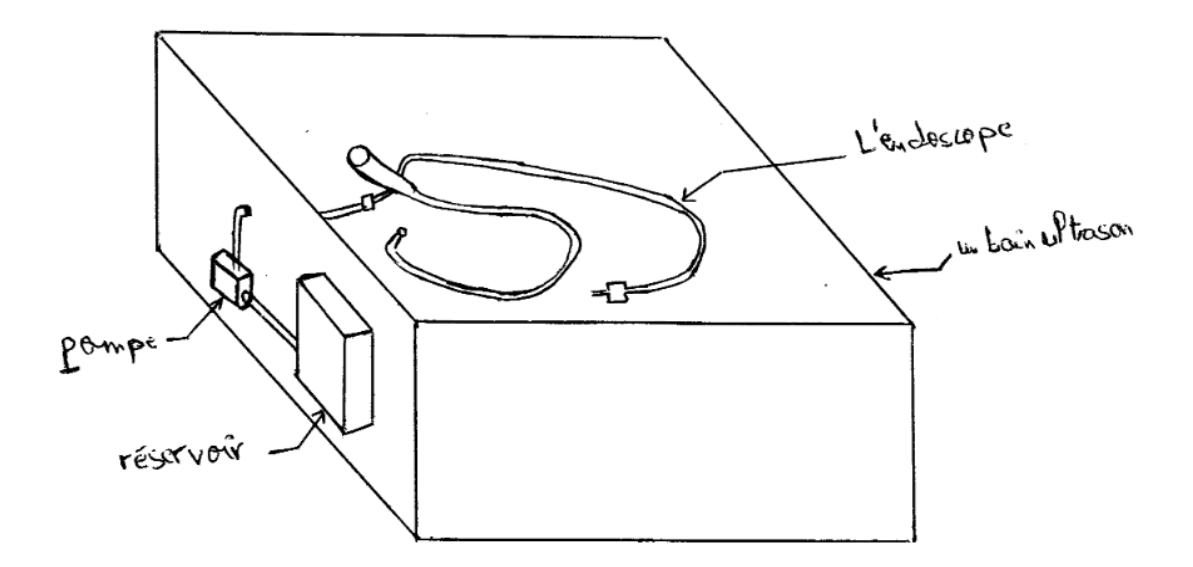

<span id="page-19-0"></span>Figure 2 : Machine ultrasons

### <span id="page-20-2"></span>**2. Deuxième opportunité**

Ce concept permet de contenir l'endoscope d'une façon verticale. Il est composé d'un sous- système de brossage extérieur qui consiste à déplacer la brosse tout au long du tube d'insertion d'endoscope pour se débarrasser des salissures et d'un sous-système hydraulique qui permet l'irrigation des produits dans les canaux et l'arrosage des parois extérieurs d'endoscope.

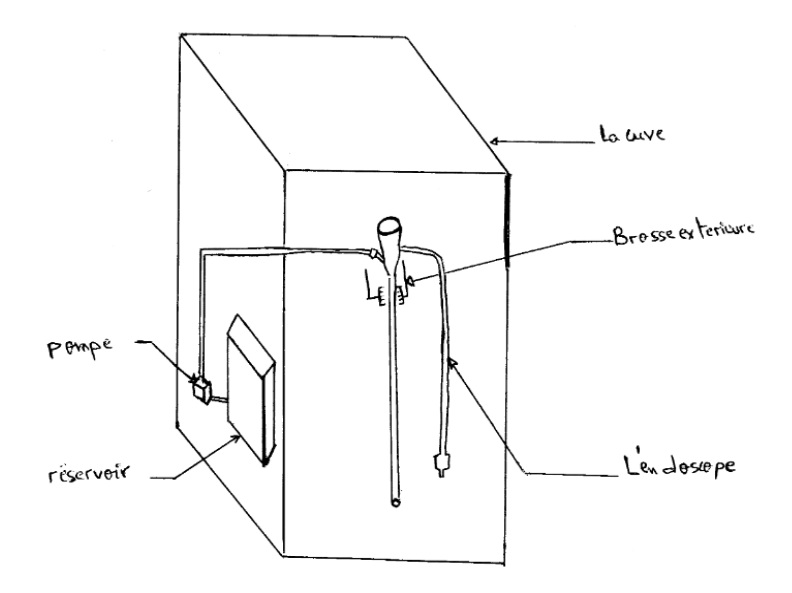

Figure 3: Machine Verticale

### <span id="page-20-3"></span><span id="page-20-0"></span>**3. Troisième opportunité**

On place l'endoscope dans son circuit dans la cuve de forme horizontale. Le nettoyage s'effectue par le même système de brossage (voir la deuxième opportunité) ainsi le même système hydraulique.

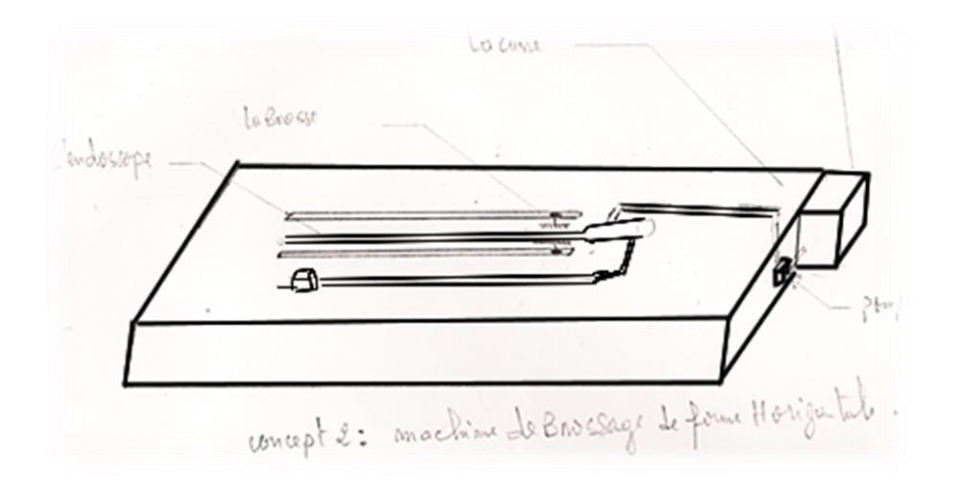

Figure 4: Machine Horizontale

### <span id="page-20-4"></span><span id="page-20-1"></span>**Synthèse**

Ce chapitre a été consacré à la présentation de la société LIPAV et de la procédure manuelle de désinfection d'endoscope selon la norme internationale, ainsi de la recherche des opportunités.

# <span id="page-21-0"></span>**Chapitre 2 : Architecture fonctionnelle**

Dans ce chapitre, les besoins du client seront identifiés et arrangés par affinité ; ensuite, les fonctions que doit accomplir la machine seront déterminées et classées dans l'arbre de structure fonctionnelle, afin d'élaborer le **CdCF** dans le prochain chapitre.

### <span id="page-21-1"></span>**I. Clients**

Dans tout projet de développement, il est très important de bien comprendre les besoins et les attentes des futurs clients du produit conçu. Le principal client du projet **McDAE** est le Centre Hospitalier Universitaire Hassan II de Fès.

## <span id="page-21-2"></span>**II. Recherche du besoin fondamental**

On définit les éléments qui constituent l'environnement du produit en s'interrogeant sur :

- L'utilisation qui en est faite : « à quoi, à qui le produit sert-il ? »
- Sa finalité : « quel est son but ? »
- L'incidence et les effets générés : « sur qui, sur quoi le produit agit-il ? »

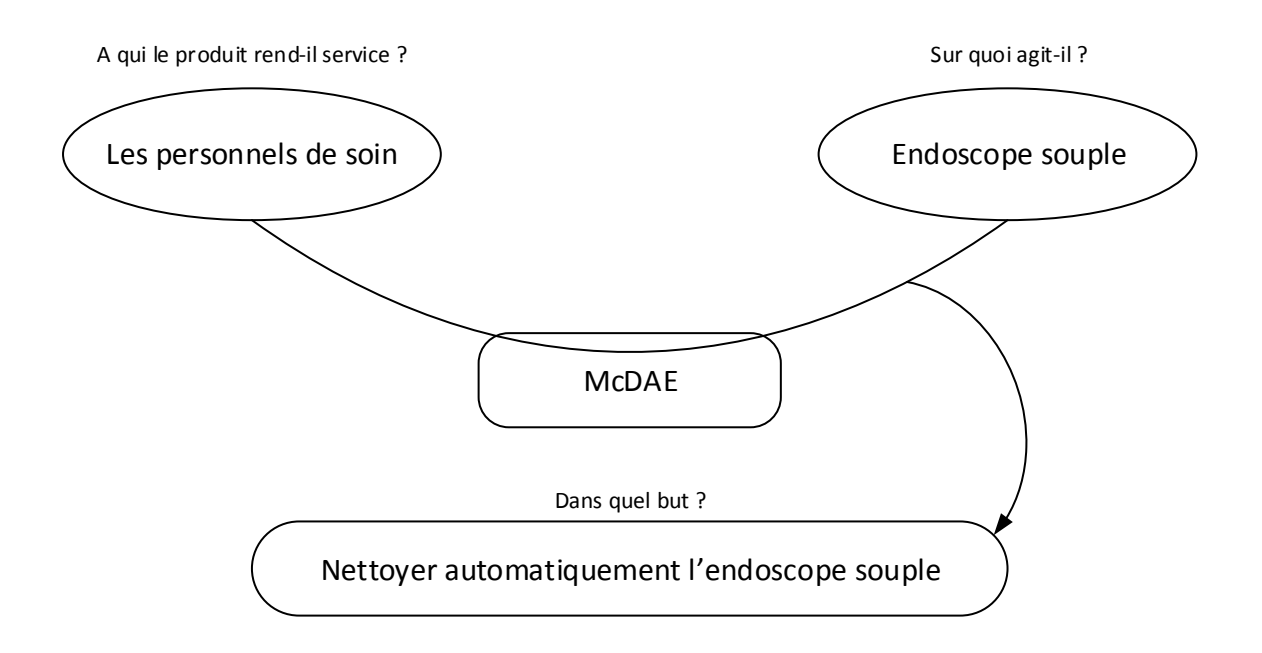

**Figure 4 : Diagramme Bête-à-corne définissant le besoin ou la fonction d'usage**

### <span id="page-22-0"></span>**1. Identification des besoins**

Afin d'établir la liste des besoins qui serviront à élaborer les bases de la **McDAE**, les études qualitatives qui cherchent à découvrir l'importance du produit pour le client ont été utilisées.

Les deux méthodes qualitatives utilisées sont :

- Une entrevue avec **Pr. Remmal A.,** pour décrire ses besoins relatifs à la machine.
- Un focus groupe qui a été réalisé avec les clients (les techniciens/ infirmiers de CHU, les infirmiers d'un cabinet privé d'un Hépato gastro-entérologue et les médecins de Centre Hospitalier Universitaire Hassan II de Fès) afin de préciser leurs besoins relatifs au produit (**Tableau 2**).

Tous les besoins ont été pondérés de 1 à 5 et identifiés selon leur classe. Une pondération de 1 correspond à un besoin qui a peu d'importance relative pour le client. De plus, les classes de besoin sont les suivantes : Base (B), Performance (P) et Contrainte (C).

| $N^{\circ}$    | <b>Besoin</b>                                        | Pondération    | Kano        |
|----------------|------------------------------------------------------|----------------|-------------|
| <b>B1</b>      | Est sécuritaire                                      |                | <b>Base</b> |
| B <sub>2</sub> | Peut être entretenu facilement par les techniciens   |                | <b>Base</b> |
| B <sub>3</sub> | Est peu couteux                                      | 5              | Contrainte  |
| <b>B4</b>      | Nettoyer rapidement (comparable au nettoyage manuel) | 3              | Performance |
| <b>B5</b>      | Réduire le contact direct entre les personnels       |                | <b>Base</b> |
|                | de soins et les produits lessiviels                  |                |             |
| <b>B6</b>      | Conforme aux normes                                  | 3              | Contrainte  |
| B7             | Utilise les sources électriques du local             | $\overline{c}$ | Contrainte  |
| <b>B8</b>      | Possible d'interrompre et de reprendre le nettoyage  | 5              | Performance |
| <b>B</b> 9     | Ergonomique                                          |                | Base        |
| <b>B10</b>     | Efficacité de nettoyage/désinfection                 |                | <b>Base</b> |
| <b>B11</b>     | Réglable                                             |                | Performance |

**Tableau 3: Besoins retenus par la méthode qualitative**

### <span id="page-22-1"></span>**III. Identification des fonctions**

Une fois les besoins du client sont clairement identifiés, il faut déterminer les fonctions indispensables de la machine pour répondre à ces besoins. Les fonctions de la machine ont été trouvées à l'aide de la méthode RESEAU et de la conversion des besoins. La formulation des fonctions est très primordiale pour ne pas générer des fonctions d'usage qui amènent à un niveau i-souhaitable de complexité des concepts.

La démarche fonctionnelle oblige à poser les véritables questions sur les attentes objectives ou subjectives des futurs utilisateurs ainsi que toutes les contraintes de l'environnement ou des règlements à respecter.

### **1. La conversion des besoins en fonctions :**

<span id="page-23-1"></span>L'analyse du besoin et sa traduction sous la forme de fonctions n'est pas limitée au fonctionnement et à l'usage du produit. Elle comprend également toutes les motivations du client-utilisateur, même les plus subjectives. Habituellement, la reformulation des expressions sous la forme (verbe d'action/ d'état, complément) permet d'obtenir les fonctions. Lorsque la formulation des fonctions est faite, il est très important de différencier les fonctions d'usage (souvent un verbe d'action), ou d'estime (souvent un verbe d'état), les fonctions de contrainte (verbe d'action ou d'état) et les fonctions techniques. Le tableau ci-dessous présente la liste des fonctions déterminées par la conversion des besoins en fonctions.

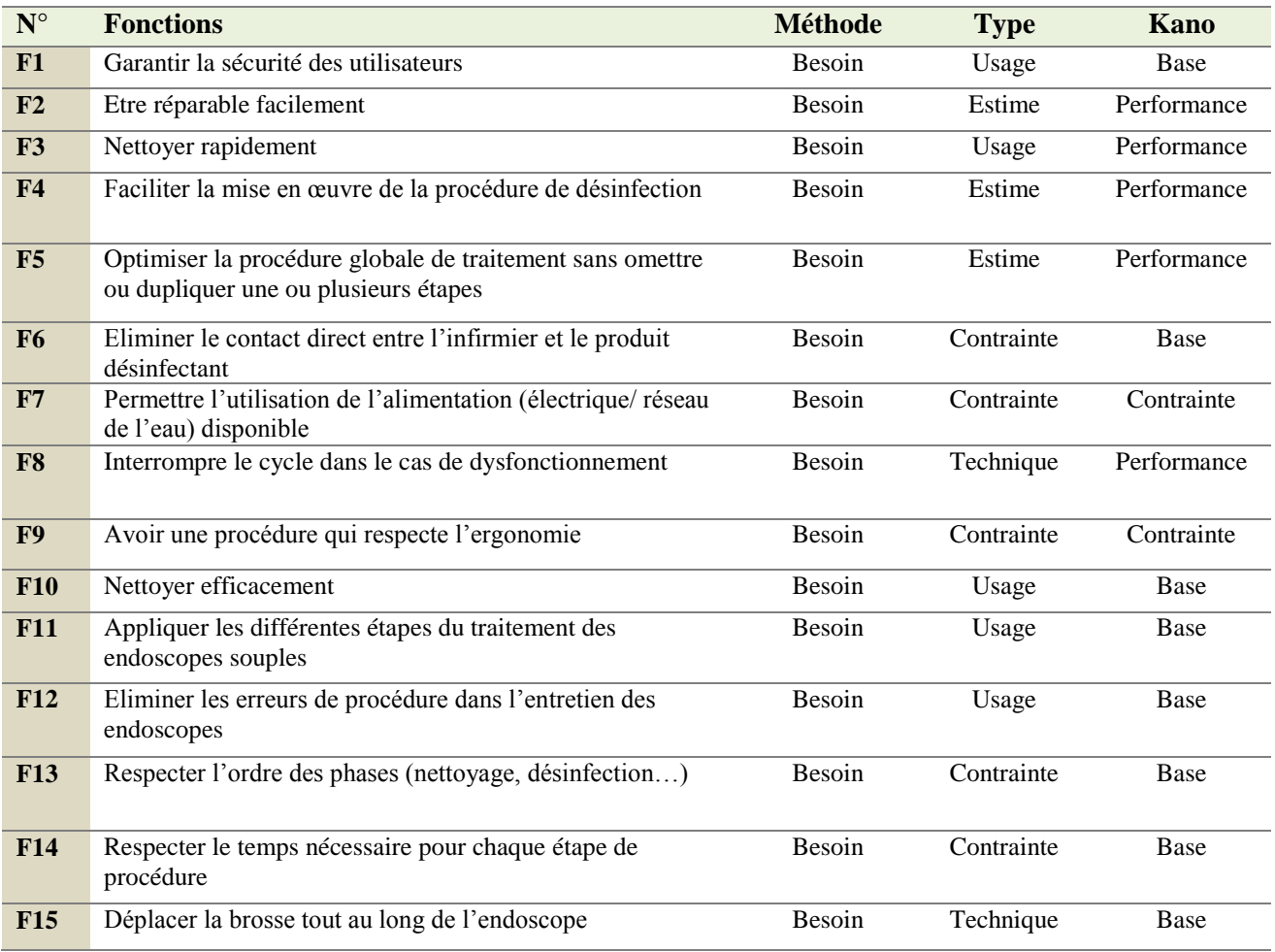

#### **Tableau 4: Fonctions déterminées par la conversion des besoins en fonctions**

### <span id="page-23-0"></span>**2. Méthode RESEAU**

<span id="page-23-2"></span>Afin de trouver les autres fonctions du produit, la méthode RESEAU a été utilisée. Il s'agit d'une méthode permettant d'identifier, d'une façon exhaustive et dans un temps minimum, les fonctions à satisfaire par un produit. Elle comporte six phases, chacune d'elles permet de déceler une partie des fonctions. L'ensemble des fonctions résulte de la somme des six phases :

- 1. Recherche intuitive ;
- 2. Examen d'environnement ;
- 3. Sequential Analysis of Functional Elements (SAFE);
- 4. Examen des mouvements et des efforts ;
- 5. Analyse d'un produit de référence ;
- 6. Utilisation des normes et des règlements.

Les 4 phases qui ont été les plus adaptées à ce projet sont : la recherche intuitive, examen d'environnement, SAFE et utilisation des normes.

### **2.1.Recherche intuitive :**

Commençons par l'examen détaillé de la première phase, la recherche intuitive. Comme son nom l'indique, cette phase fait appel à l'intuition, recherche spontanée ressemblant à un brainstorming pratiqué. La recherche intuitive a le mérite de placer le groupe en situation assez rapidement car tous les participants du groupe de travail recherchent les fonctions dans toutes les directions. Ces approches multidirectionnelles permettent de situer le produit sous différents éclairages. Cela aide à la mise en condition psychologique, étape nécessaire à la bonne compréhension du problème posé.

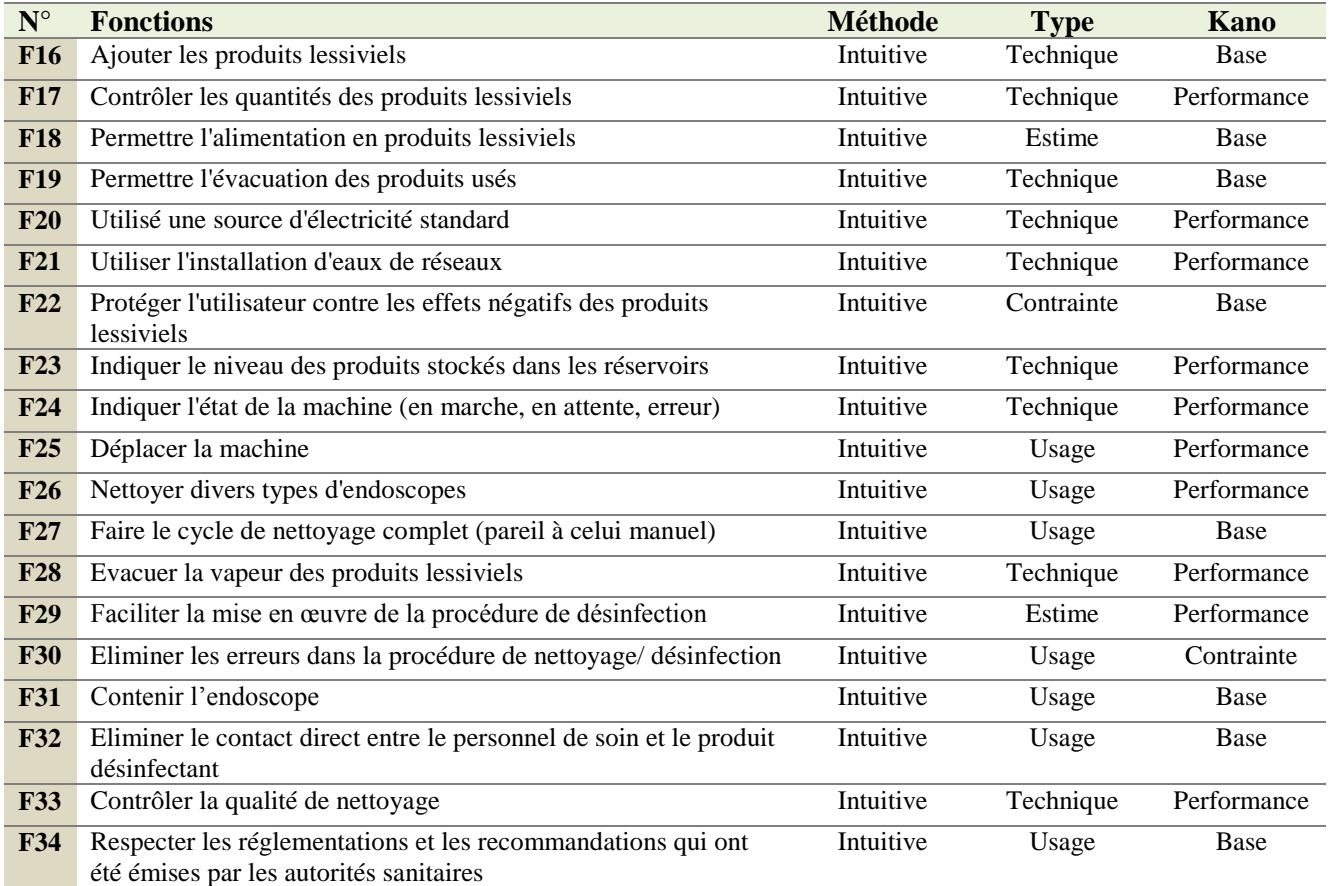

<span id="page-24-0"></span>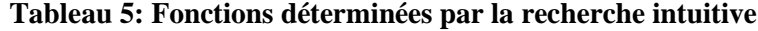

#### **2.2.Examen d'environnement**

Un produit n'est jamais indépendant de son environnement, et dans la plupart des cas le produit doit s'adapter à son environnement. Cependant, il existe des cas où l'environnement doit s'adapter au produit, notamment si ce dernier prend une position prépondérante dans son nouvel environnement.

La méthode d'examen d'environnement consiste à trouver tous les éléments, personnes ou systèmes qui vont interagir avec la machine **McDAE**. Une fois que la quasi totalités des interacteurs pouvant faire partie de l'étude ont été identifiés, il est important de les préciser, et d'en faire ressortir les caractéristiques.

Par la suite, on peut écrire toutes les actions que le produit devra effectuer (ou fonctions) en lien avec ces interacteurs **.**

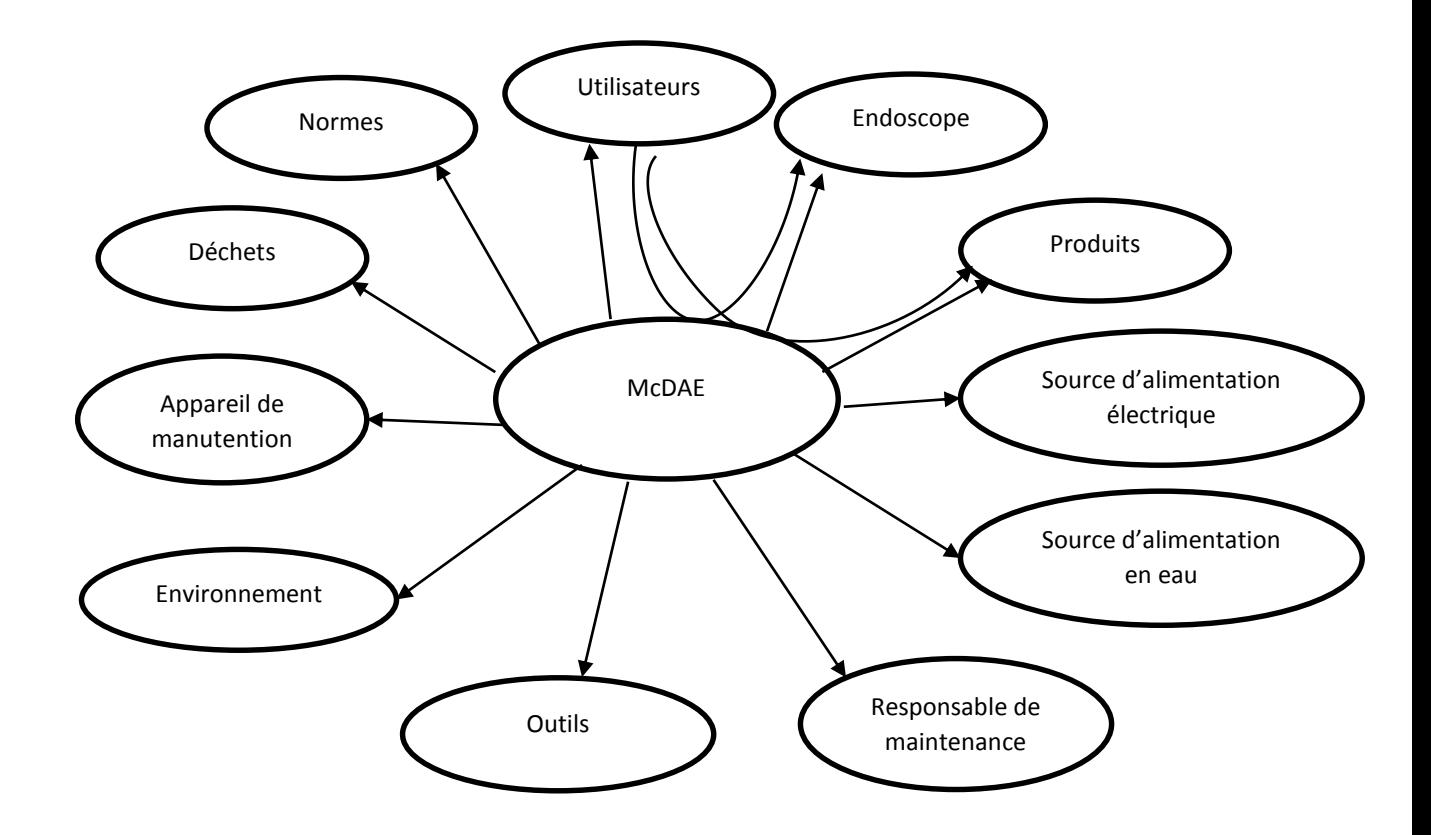

<span id="page-25-0"></span>**Figure 5 : Examen d'environnent de la machine McDAE**

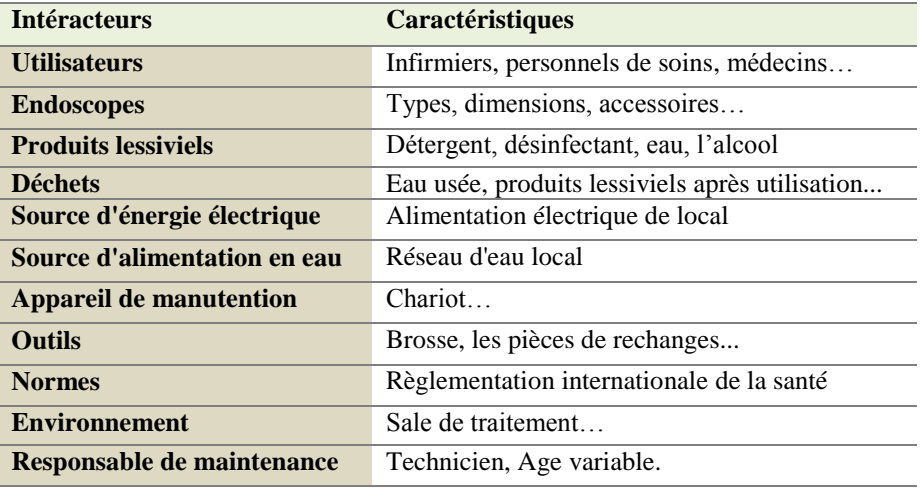

#### **Tableau 6: Caractéristiques des interacteurs**

<span id="page-26-0"></span>Afin de trouver les fonctions que le produit doit satisfaire vis-à-vis des éléments de l'environnement, il est recommandé de procéder en deux phases :

- Rechercher les fonctions d'adaptation du produit à un élément, et réciproquement.
- Recherche les fonctions qui résultent de l'interaction de deux ou plusieurs éléments à travers le produit.

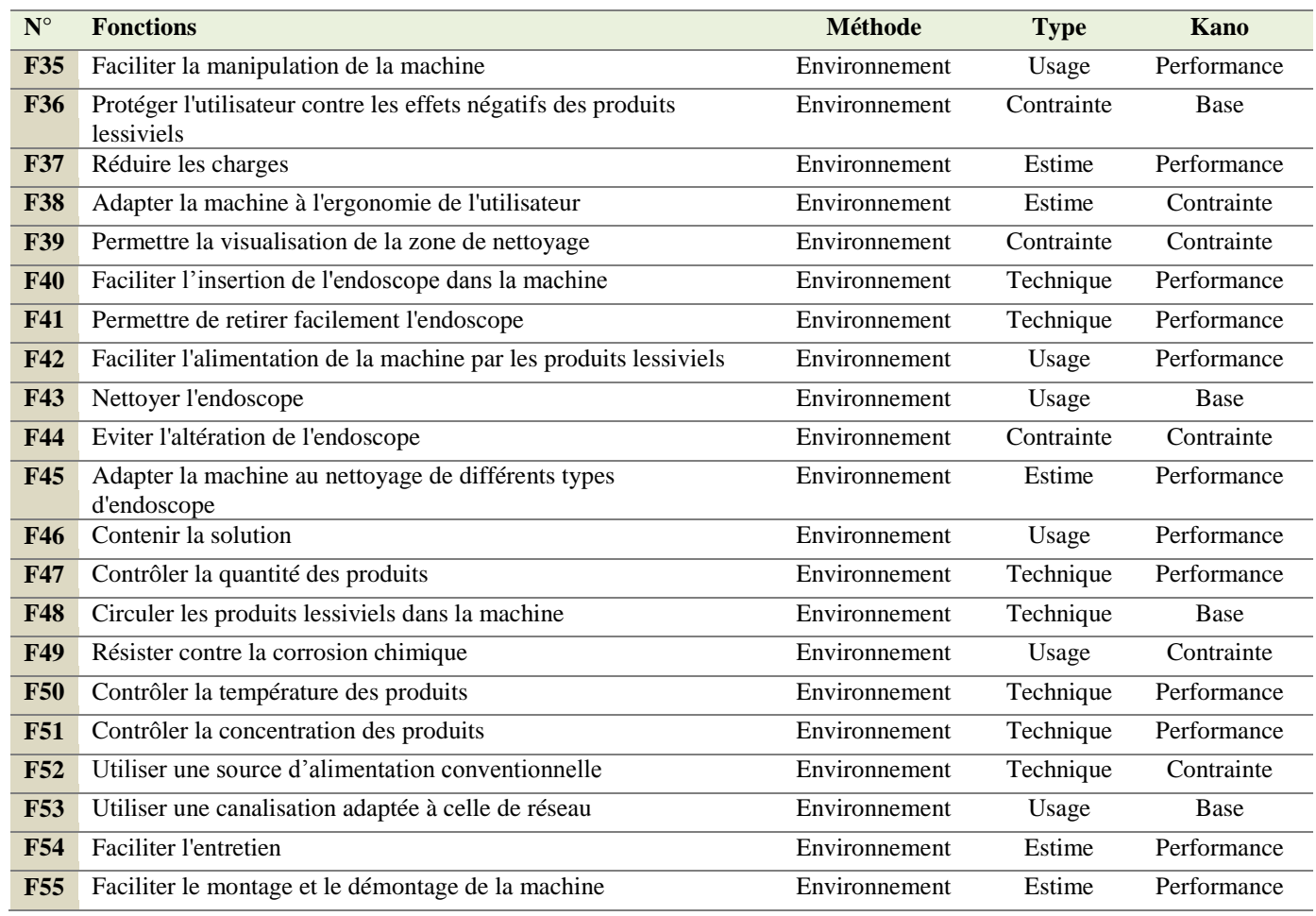

<span id="page-26-1"></span>**Tableau 7: Fonctions déterminées par l'examen d'environnement**

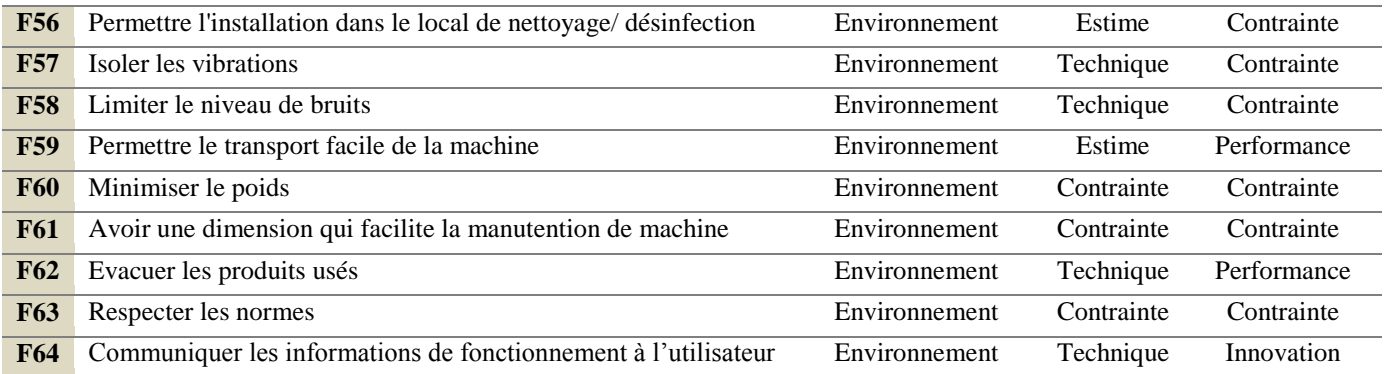

### **2.3. Méthode SAFE**

SAFE est une méthode américaine nommée Analyse des Séquences des Eléments Fonctionnels. Elle a été imaginée dans le but de rechercher les fonctions d'un produit à travers l'étude des séquences des phases de son cycle de vie. L'analyse des séquences consiste à identifier toutes les opérations qui ont un rapport direct avec l'usage du produit, et pour chacune d'elles à rechercher les fonctions qui s'y rapportent. En d'autres termes, il s'agit de se mettre à la place de l'utilisateur, de tenir également compte de l'environnement au moment où il utilise le produit, et de rechercher quelles sont les fonctions à remplir durant cette période.

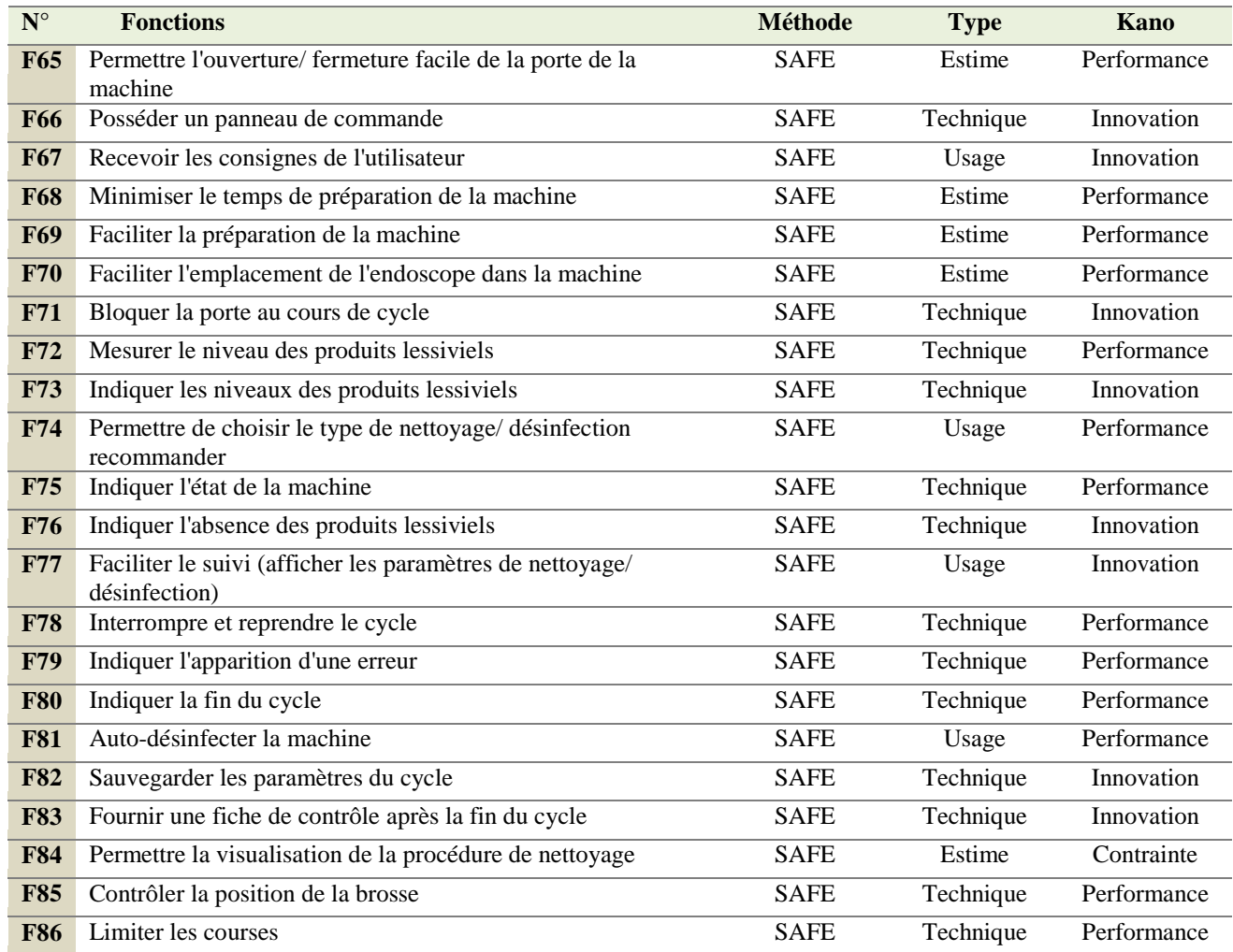

<span id="page-28-0"></span>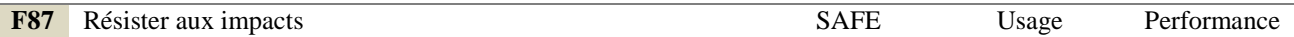

### **Tableau 8: Fonctions déterminées par l'examen d'environnement**

#### **2.4.Utilisation des normes**

Les normes internationales offrent des avantages sur le plan technique et économique. Elles contribuent à harmoniser les spécifications techniques des produits et des services permettant ainsi de renforcer l'efficacité de l'industrie, et d'éliminer les obstacles au commerce international. Concernant les endoscopes, les recommandations de la SFED devraient être suivies.

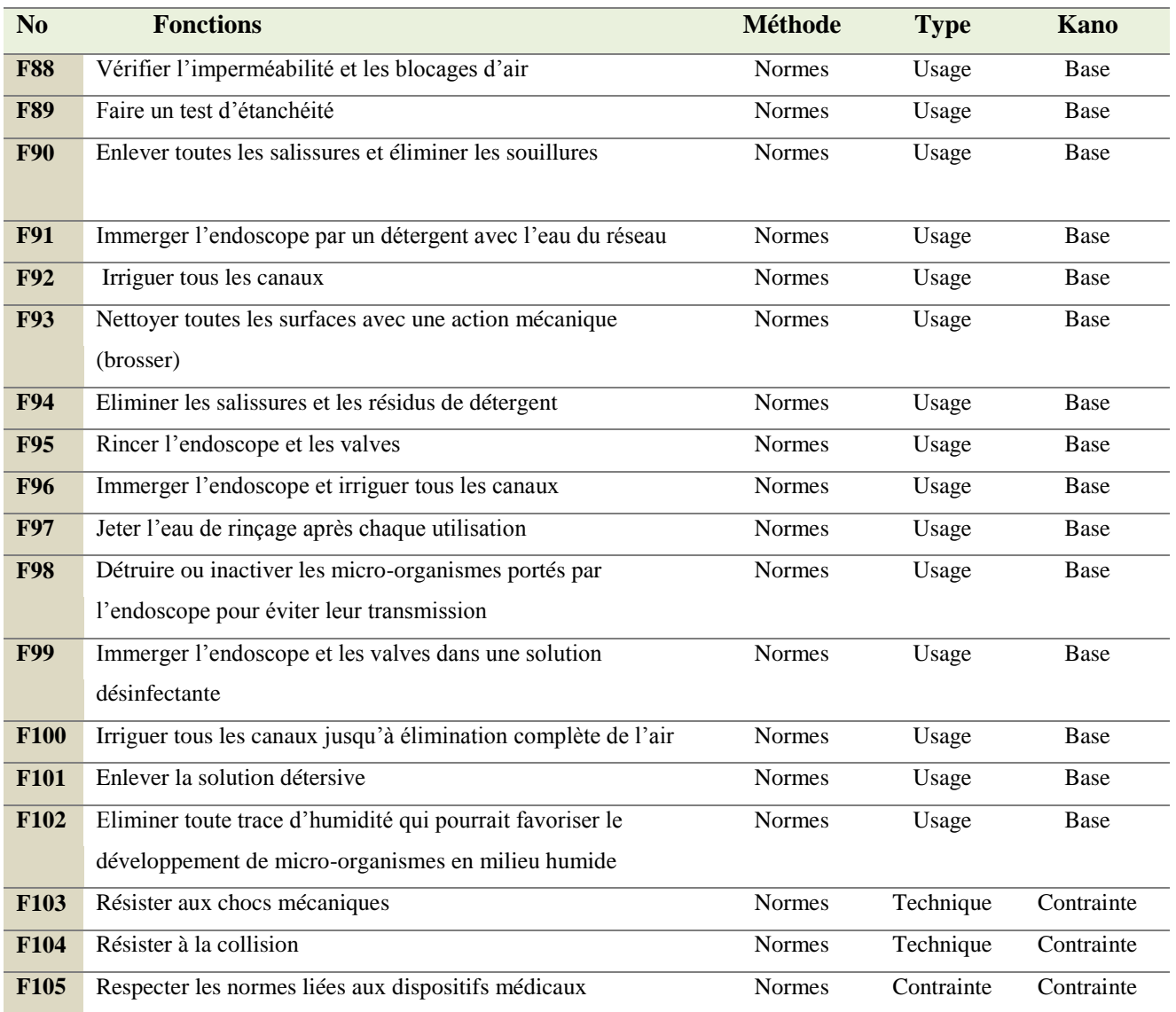

### **Tableau 9: Fonctions déterminées par l'examen d'environnement**

### <span id="page-28-1"></span>**3. Job-to-be-done**

<span id="page-28-2"></span>Le Jobs-To-Be-Done est une méthode très productive pour l'analyse du produit, la plupart des développeurs des produits segmentent le marché par la démographie des clients ou les caractéristiques des produits et différencient leurs produits en créant des valeurs et des fonctions, mais le client à une vision différente du marché, il a simplement une tâche (travail) à effectuer et il cherche à louer et embaucher le meilleur produit ou service pour le faire.

La présente méthode s'appuie sur la compréhension du travail que le client cherche à réaliser. Ça ne permet pas uniquement de faire ce travail ou de résoudre les problèmes que le client cherche à résoudre, elle est également une méthode d'analyse des solutions potentielles.

Le tableau ci-dessous présente l'une des manières d'appliquer la méthode Jobs-To-Be-Done afin de déterminer le problème et le travail qui cherche nos clients à résoudre et à réaliser en déterminant trois facteurs : la situation, le problème à résoudre et les objectifs à atteindre.

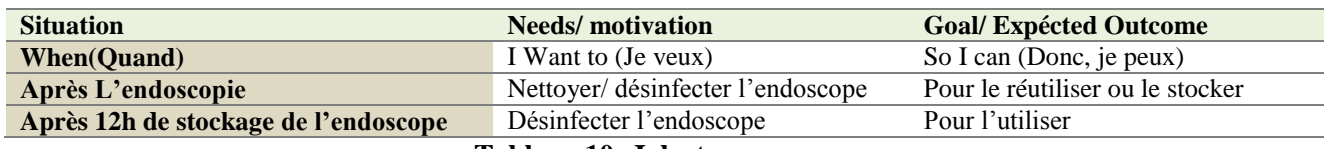

**Tableau 10: Job story**

### <span id="page-29-0"></span>**3.1.Job mapping for « nettoyer/ désinfecter l'endoscope souple »**

Le job mapping est la détermination objective de la taille du Job sur la base du savoir-faire requis (connaissances et compétences), la complexité des problèmes et des responsabilités. C'est l'Analyse comparative des Jobs aux descriptions d'emploi standard, reflétant les spécificités du projet.

### **Define (Définir) : Déterminer leurs objectifs et les ressources utilisés**

Estimer la situation par la définition du programme du jour :

- Il faut connaitre le nombre et le type des endoscopes à utiliser dans la même journée ;
- Il faut vérifier la disponibilité des ressources nécessaires pour l'exécution du job (matériels de protection, détergent, désinfectant…) ;

Après l'acte endoscopique, il faut connaitre :

- Le risque infectieux de l'acte endoscopique ;
- Le type de l'endoscope ;
- Si la réutilisation de l'endoscope sale est immédiate (après le nettoyage) ou après stockage.
- **Locate (Sélectionner et collecter) : Rassembler les éléments et les informations nécessaires pour faire le travail.**

Sélectionner les informations :

- Le nombre et le type des endoscopes à utiliser dans la même journée ;
- La disponibilité des ressources nécessaire pour l'exécution du job (matériels de protection, détergent, désinfectant…) ;
- Le risque infectieux de l'acte endoscopique ;
- Le type de l'endoscope ;
- La réutilisation de l'endoscope sale après le nettoyage est immédiate ou après stockage.

### **Prepare (Préparer) : Préparer l'environnement pour faire le travail**

Préparer les matériels de nettoyage/désinfection d'endoscope :

- La brosse ;
- Flacon laveur ;
- Bac de transport mobile ;
- Bac de nettoyage ;
- Bac de désinfection ;
- Bac pour le rinçage terminal.

Port des équipements de protection :

- Gants chimiquement résistants ;
- Lunette à protection latérale ;
- Masque de protection contre les vapeurs de solution désinfectante ;
- Blouse à manches longues.

Préparer les quantités (l'eau, détergent, produit désinfectant ...) :

- Remplir le bac de nettoyage (l'eau, détergent) ;
- Remplir le bac de désinfection (l'eau, désinfectant) ;
- Remplir le Bac pour le rinçage terminal (l'eau de réseau maitrisée).

Préparer l'endoscope à nettoyer (fermer les valves …).

**Confirm (Confirmer) : Vérifier que l'environnement est prêt pour exécuter le travail**

Vérifier la validité des étapes précédentes.

#### **Execute (Exécuter) : Effectuer le travail**

Pré-désinfection :

- Désinfection (l'eau, désinfectant) ;
- Rinçage final (l'eau de réseau maitrisée) ;
- Séchage ;

Désinfection :

- Nettoyage;
- Rinçage;
- 2eme nettoyage (spécifique pour les endoscopes à risque ATNC) ;
- 2eme rinçage (spécifique pour les endoscopes à risque ATNC) ;
- Désinfection ;
- Rinçage terminal ;
- Séchage.
- **Monitor (Contrôler) : Contrôler si le travail est en cours d'exécution correcte**
- Contrôler le déroulement d'exécution des étapes de pré-désinfection et de désinfection ;
- Contrôler les paramètres de lavage (temps, ordre de phase, les quantités des produits…) ;
- Contrôler l'eau de rinçage final après l'exécution de nettoyage afin de s'assurer de la qualité de nettoyage.
- **Modify (Modifier) : Faire des modifications afin d'exécuter correctement le travail**
- Refaire le cycle si l'une des étapes n'est pas faite correctement ;
- Modifier l'un des paramètres de lavage (pression, quantité…) lors de cycle de nettoyage.
- **Conclude (Conclure) : Terminer le travail et se préparer à le répéter**
- Réutiliser l'endoscope immédiatement après le nettoyage/ désinfection, ou bien stocker l'endoscope ;
- Indiquer la fin de cycle ;
- Enregistrer tous les informations obtenues.

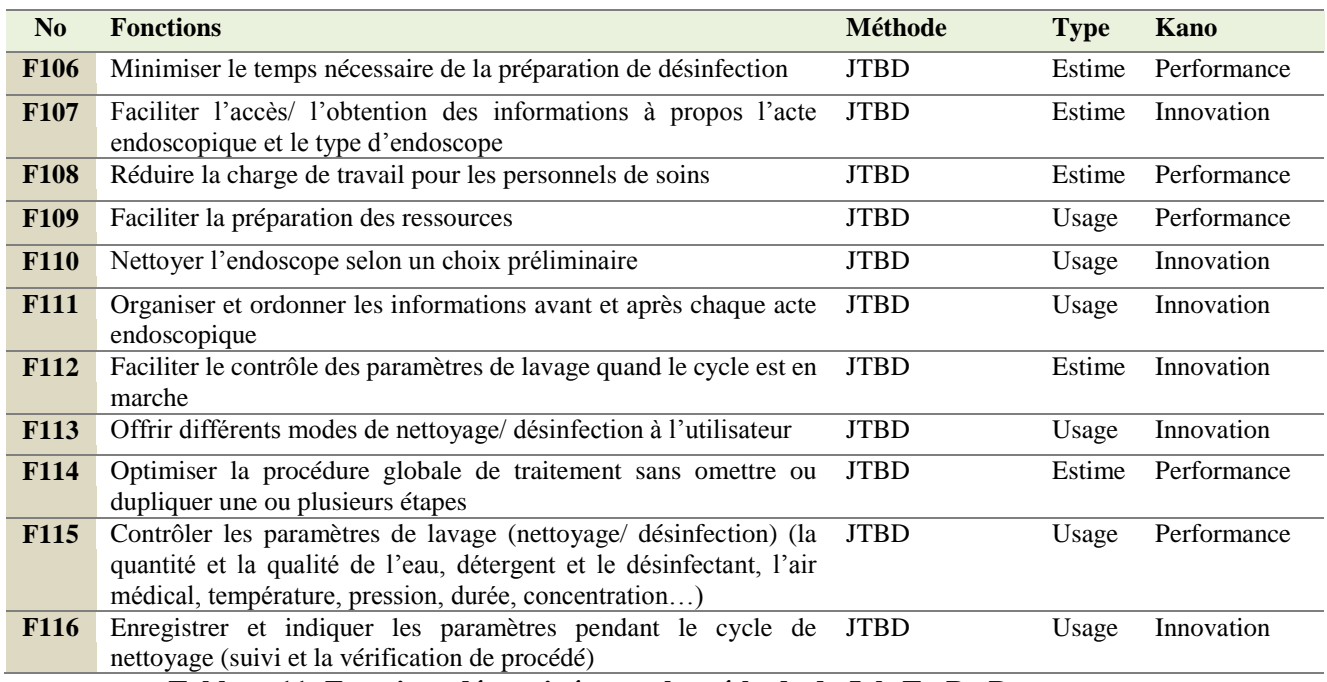

**Tableau 11: Fonctions déterminées par la méthode de Job-To-Be-Done**

<span id="page-31-0"></span>Finalement, en bâtissant un arbre fonctionnel préliminaire, certaines fonctions supplémentaires ont été trouvées. L'ensemble des fonctions de la machine vous sera présenté dans la section suivant.

## <span id="page-31-1"></span>**IV. Création de l'arbre fonctionnel**

Dans le but d'avoir une vue globale structurée des fonctions, l'arbre fonctionnel a été construite. Ceci a permis de mettre en évidence les principaux sous-systèmes du produit. Le tableau présente la liste définitive des fonctions retenues après la méthode RESEAU pour la création de l'arbre fonctionnel. L'arbre fonctionnel contient principalement des fonctions d'usage, quelques fonctions d'estime, et aussi des fonctions techniques qui ont été ajoutées à la droite de l'arbre à titre indicatif pour montrer vers quels concepts mèneront les fonctions techniques.

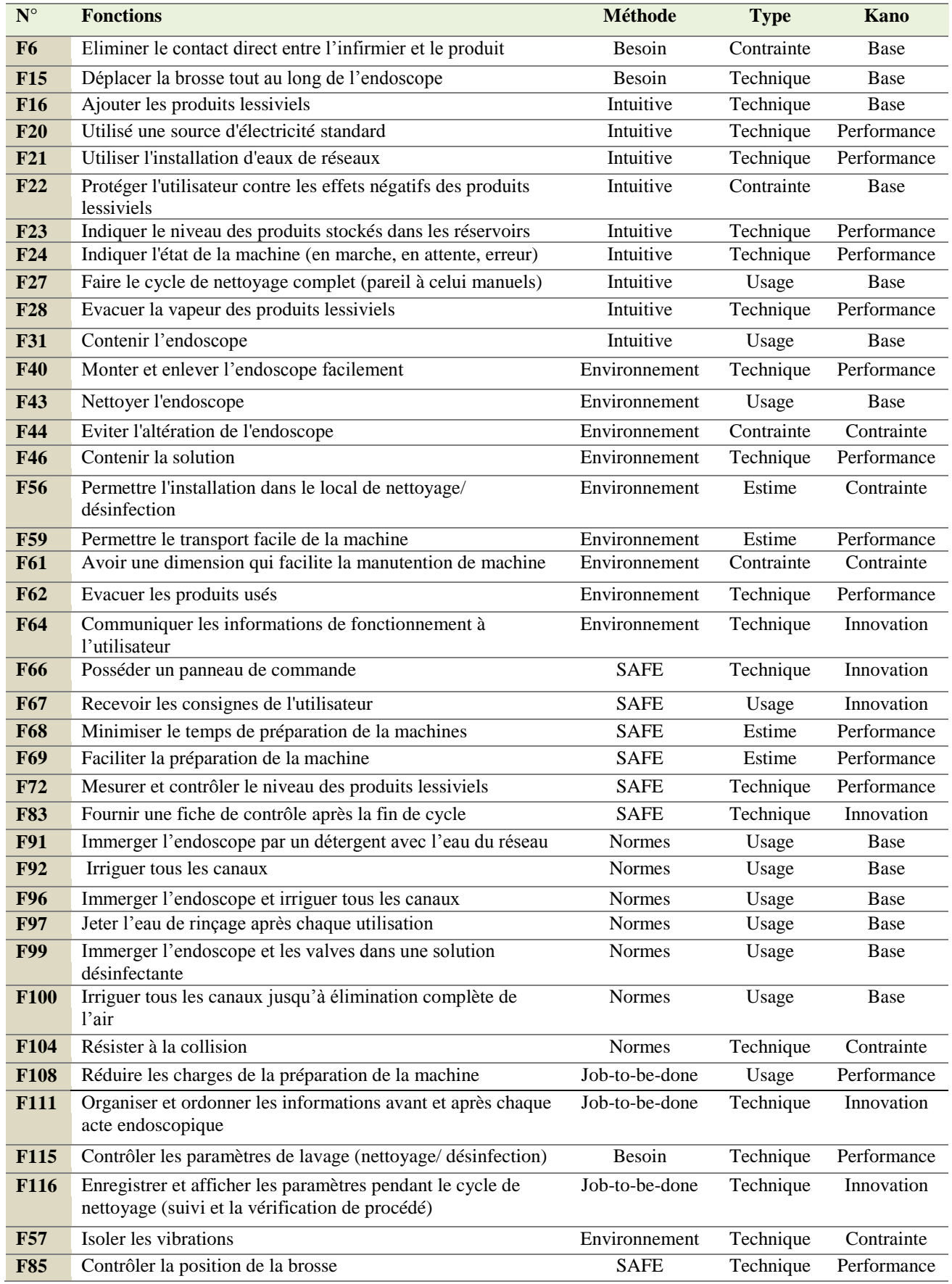

<span id="page-32-0"></span>**Tableau 12: Fonctions utilisés dans la création de l'arbre fonctionnelle**

D'après l'arbre fonctionnel ci-dessous, les sous-systèmes de la machine **McDAE** qui couvrent tous les aspects de conception sont les suivants :

- $\Rightarrow$  Sous-système de brossage.
- $\Rightarrow$  Sous-système de déplacement.
- $\Rightarrow$  Sous-système de fixation.
- $\Rightarrow$  Sous-système de préparation de la solution.
- $\Rightarrow$  Sous-système de stockage.
- $\Rightarrow$  Sous système de la communication intelligente (machine-personnel de soin).
- $\Rightarrow$  Sous-système d'installation de la machine.
- $\Rightarrow$  Sous-système de séchage.

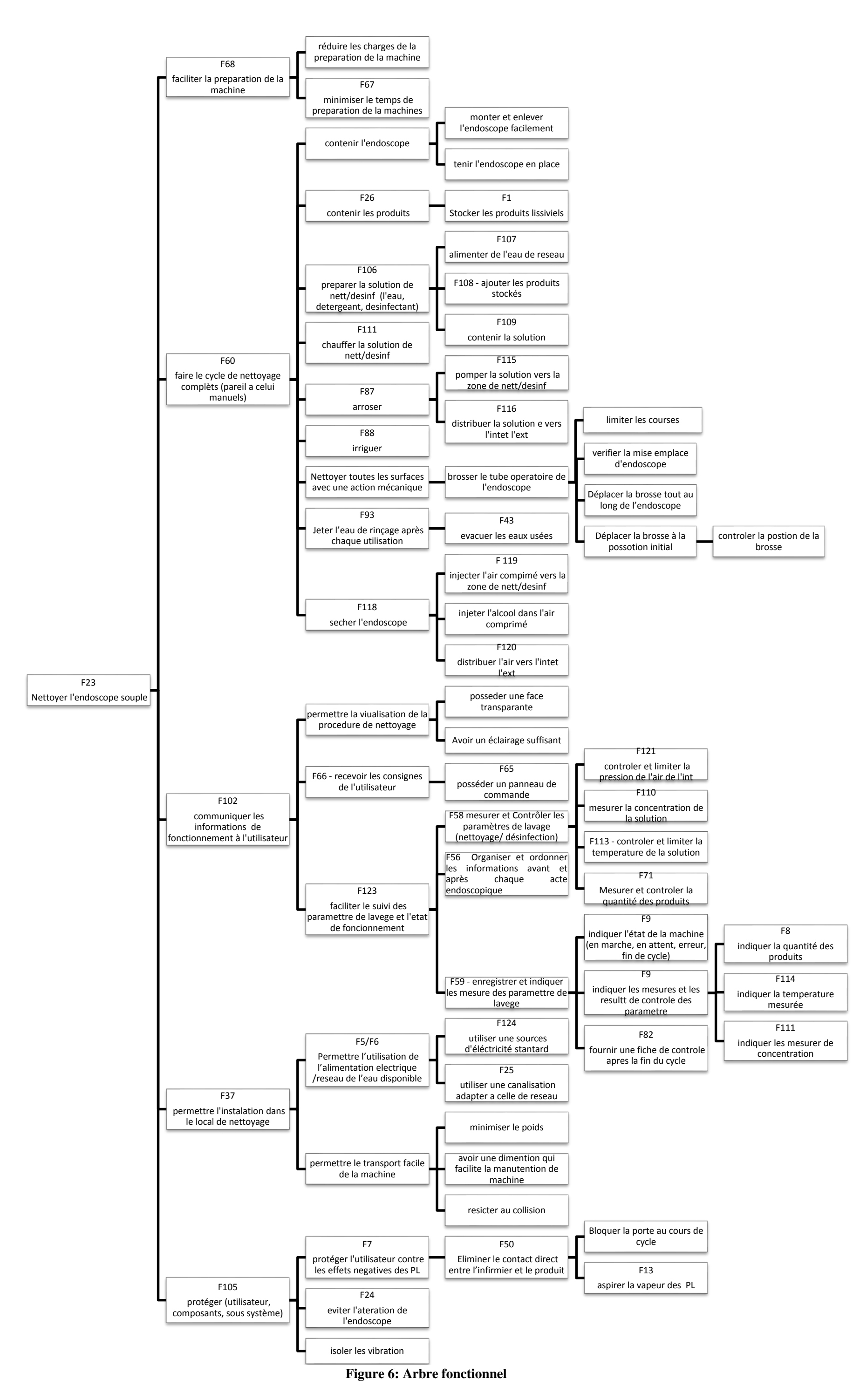

Evidemment, certaines fonctions sont toujours manquantes même après la méthode RESEAU et Job-To-Be-Done. La construction de l'arbre fonctionnel a permis cependant de corriger la situation et de s'assurer de la cohérence de l'arbre fonctionnel. Le tableau montre les fonctions complémentaires trouvées.

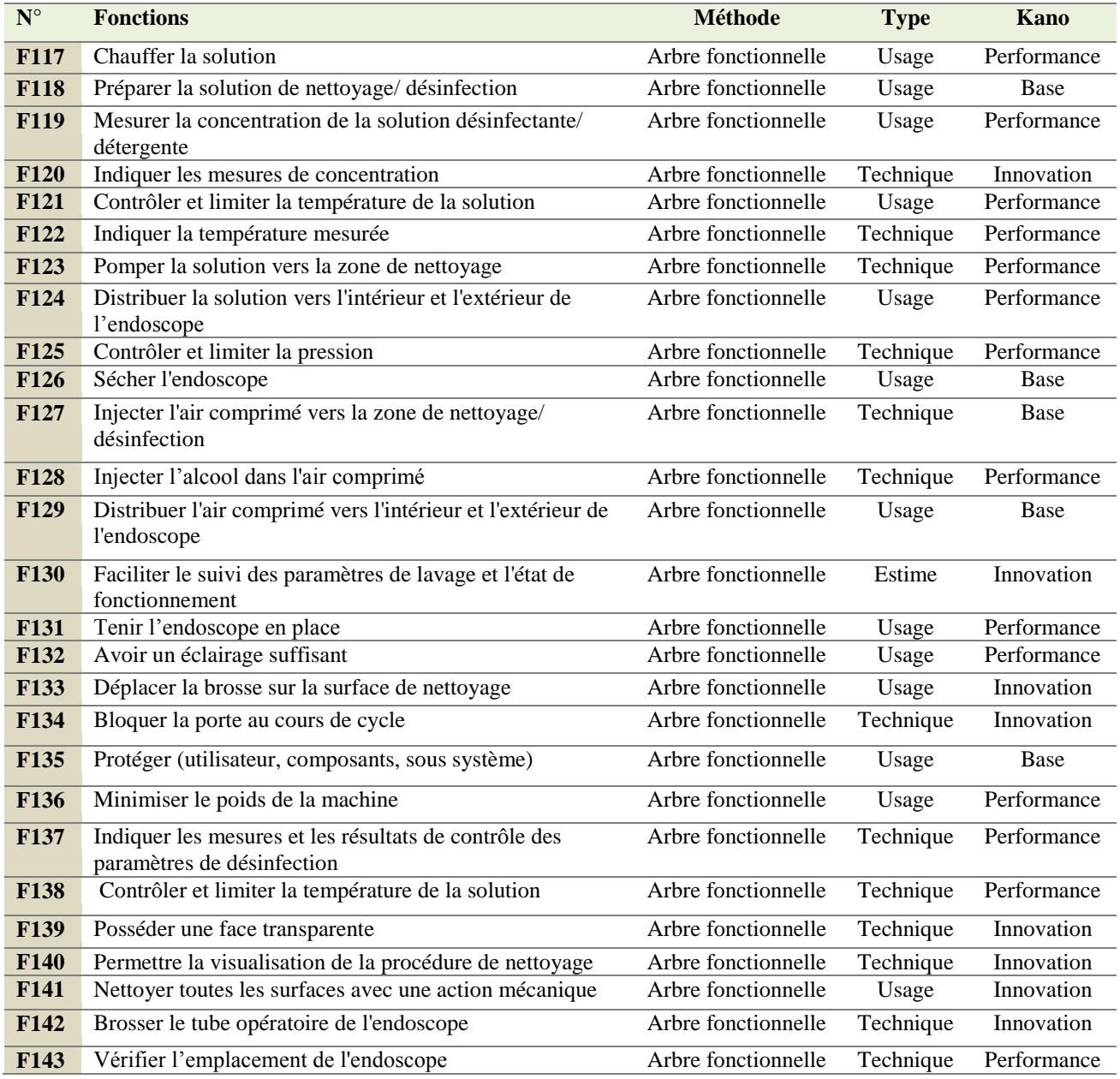

<span id="page-35-0"></span>**Tableau 13: Fonctions trouvée par l'arbre fonctionnel**
## **Synthèse :**

Une fois que l'arbre fonctionnel est déterminé, la structure de travail pour la recherche de concept est désormais définie.

Le prochain chapitre présentera la génération et l'évaluation des concepts des sous-systèmes en déterminant la matrice morphologique et la matrice de PUGH .

Lors des prochains chapitres nous allons nous focaliser sur la partie mécanique du projet, Le binôme AALLOUCH Taoufik et ELMESBAHI Jihad se focaliseront sur la partie hydraulique.

# Chapitre 3 : Etude conceptuelle

Dans ce chapitre, le cahier des charges fonctionnel de la machine McDAE sera élaboré. Les spécifications d'ingénierie seront utilisées par la suite pour créer la maison de qualité DFQ, qui permettra ultérieurement de déterminer les spécifications critiques indispensables pour le choix des concepts en regard des attentes du client. Un concept final de la partie mécanique sera défini à la fin de ce chapitre..

## **I. Cahier de charge fonctionnel**

## **1. Tableau des spécifications**

Les principales spécifications d'ingénierie, qui découlent des fonctions de troisième ordre de l'arbre fonctionnel ont été regroupées et définies dans un tableau afin de bien visualiser les restrictions à suivre en cours de conception.

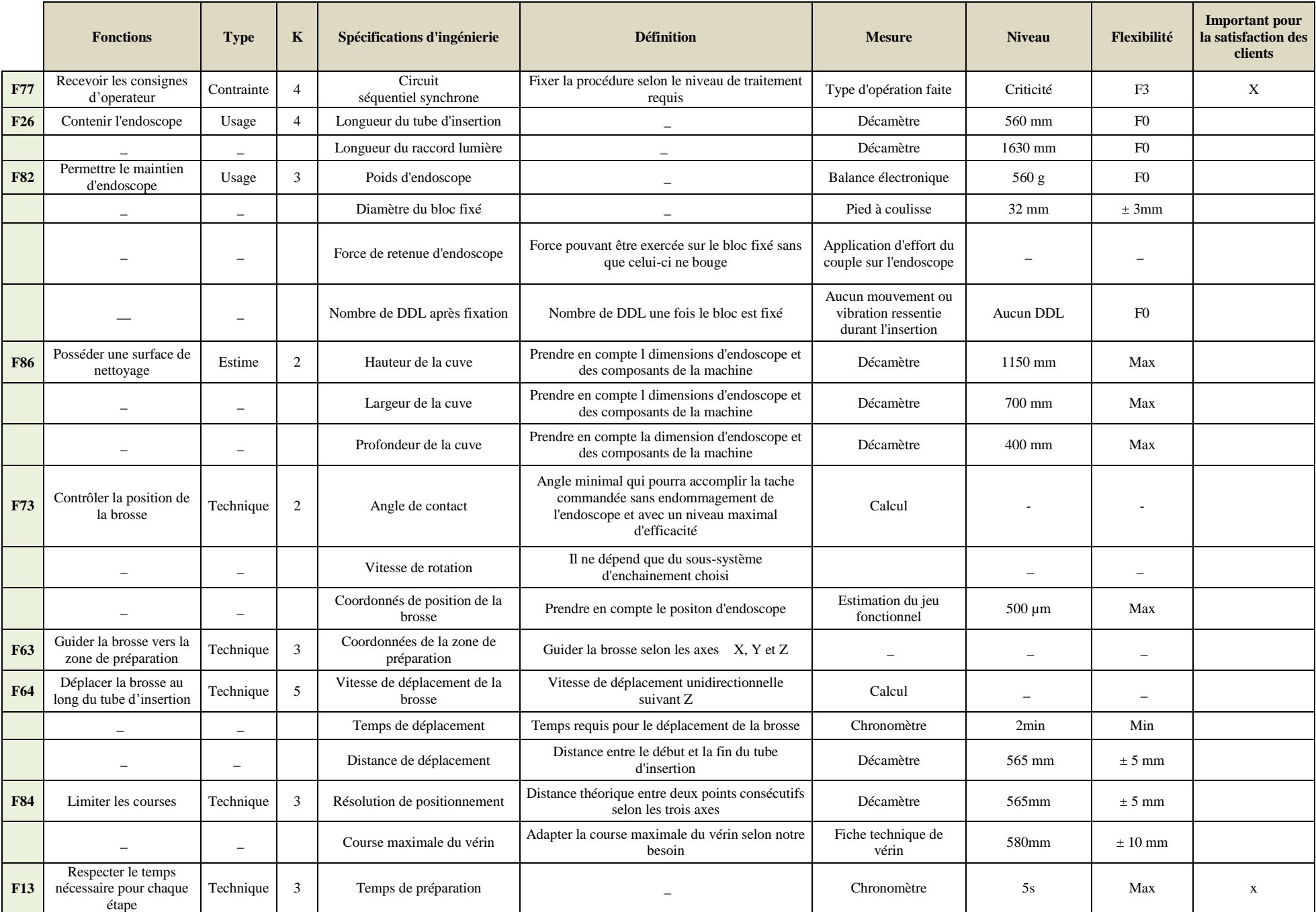

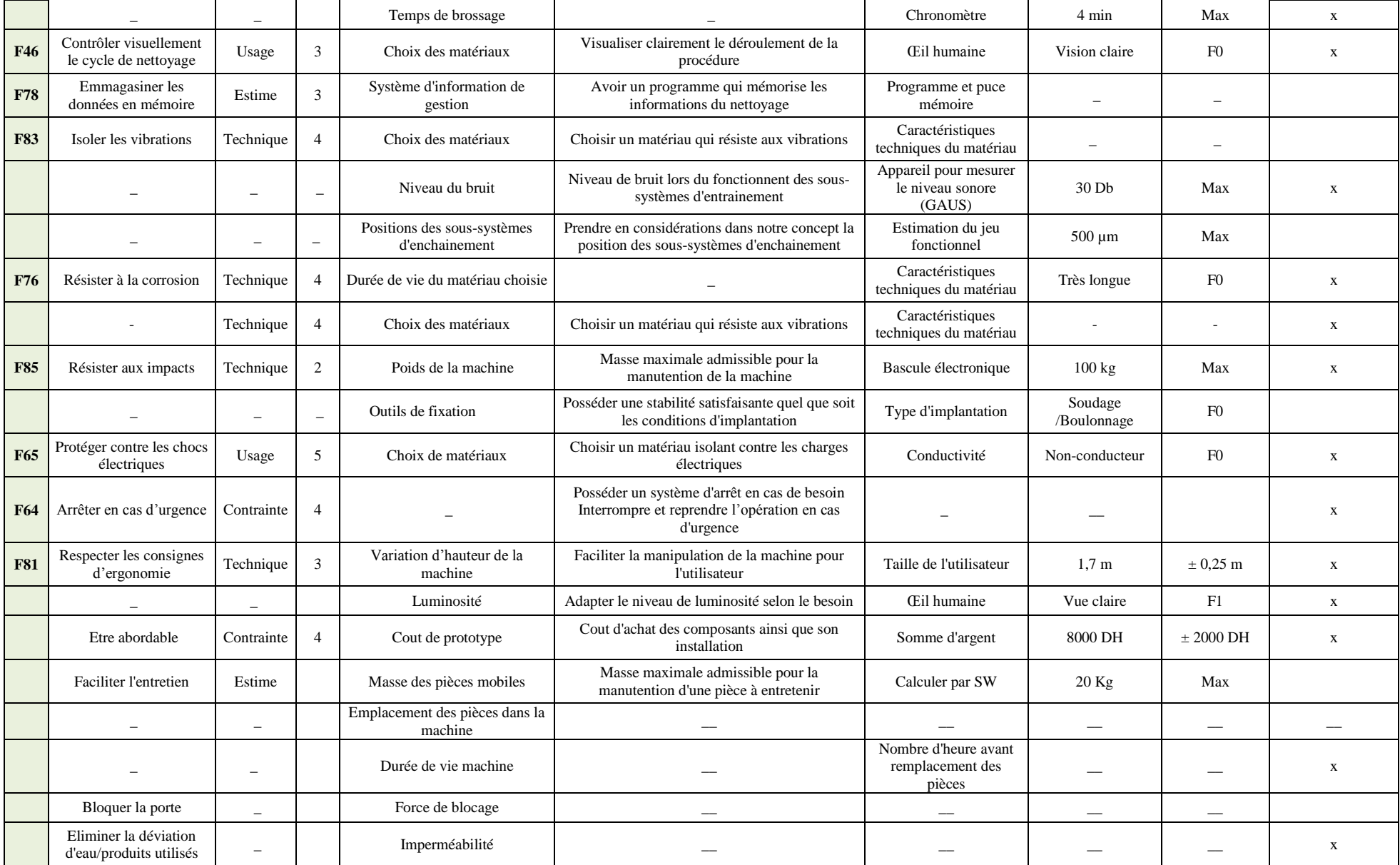

## **2. Note à la conception**

Les fonctions figurant dans l'arbre fonctionnel qui ne génèrent pas de spécifications devront également être tenues en compte tout au long du développement de projet. Pour se faire, ces fonctions ont été traduites en note à la conception elles serviront à guider la conception sans toutefois être des critères à respecter nécessairement.

| $N^{\circ}$                                                                                | <b>FONCTIONS</b>                                                                                  | <b>TYPES</b> | <b>KANO</b> |
|--------------------------------------------------------------------------------------------|---------------------------------------------------------------------------------------------------|--------------|-------------|
| F <sub>62</sub>                                                                            | Mettre en place un système de qualité hygiène autour de l'endoscopie                              | Estime       |             |
| F79                                                                                        | Recevoir les consignes d'operateur                                                                | Estime       | P           |
| F29                                                                                        | Facile à manipuler la machine                                                                     | Estime       | P           |
| F <sub>59</sub>                                                                            | Eliminer les salissures et les résidus de détergent                                               | Contrainte   | B           |
| F <sub>54</sub>                                                                            | Fournir une fiche de traçabilité                                                                  | Estime       |             |
| F13                                                                                        | Respecter l'ordre des phases                                                                      | Contrainte   | B           |
| F14                                                                                        | Respecter le temps nécessaire pour chaque étape de procédure                                      | Estime       | B           |
| F18                                                                                        | Optimiser la procédure globale de traitement sans omettre ou dupliquer<br>une ou plusieurs étapes | Usage        |             |
| F41                                                                                        | Programmer le type du cycle de nettovage selon l'acte endoscopique                                | Technique    |             |
| C : Contrainte<br><b>I</b> : Innovation<br><b>B</b> : Base<br>P: Performance<br>$\ddot{.}$ |                                                                                                   |              |             |

**Tableau 15: Liste des fonctions complémentaires non-génératrices de spécifications**

## **II. Structure fonctionnelle**

La structure fonctionnelle du produit a été réalisée afin de valider les fonctions retenues de l'arbre fonctionnel et de répartir les responsabilités selon les fonctions essentielles à une organisation par

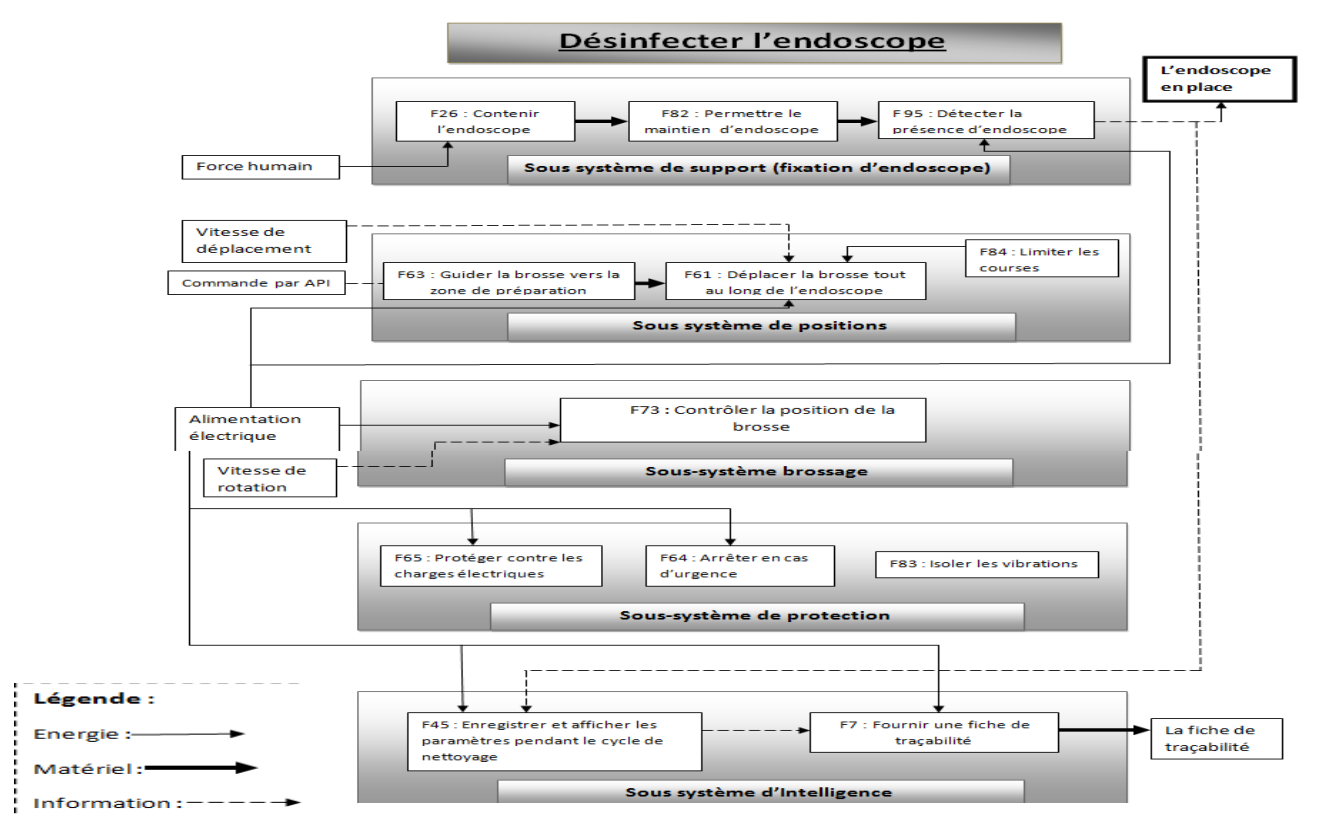

**Figure 8 : Structure fonctionnelle de la machine par sous-systèmes**

## **III. Configuration physique**

Afin d'avoir une première idée globale de la machine, la figure ci-dessous montre la configuration physique de la **McDAE** ainsi que l'agencement des sous-systèmes en deux dimensions. Leur positionnement permet d'avoir une première représentation simple de la machine. Ce positionnement dans l'espace ainsi que la définition de la structure fonctionnelle vont nous permettre d'élaborer le volume et l'interface de chacun des sous-systèmes.

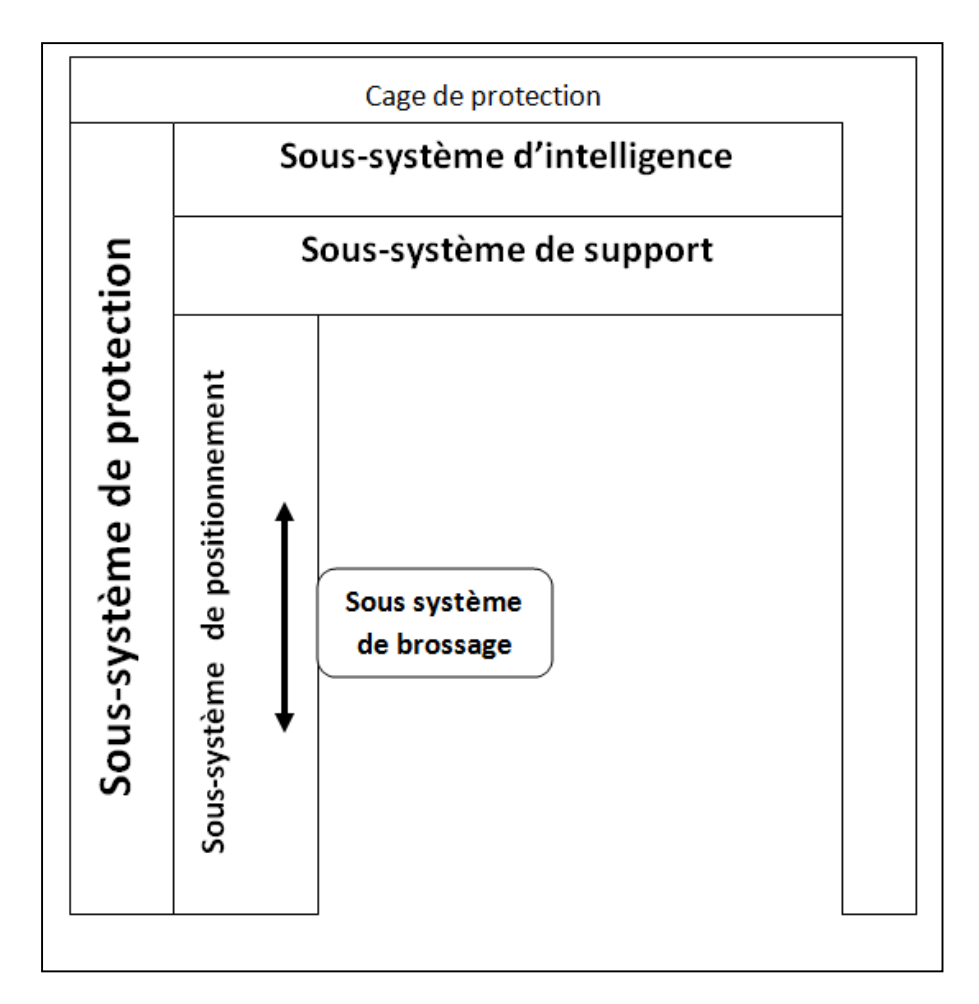

**Figure 9 : Configuration physique de la machine par sous-systèmes**

## **IV. Pondération QFD**

La matrice QFD a été ensuite construite pour pondérer les spécifications fonctionnelles liées aux attentes clients avec les besoins de ceux-ci. Les détails de l'analyse de cette matrice sont disponibles dans la figure ci-dessous :

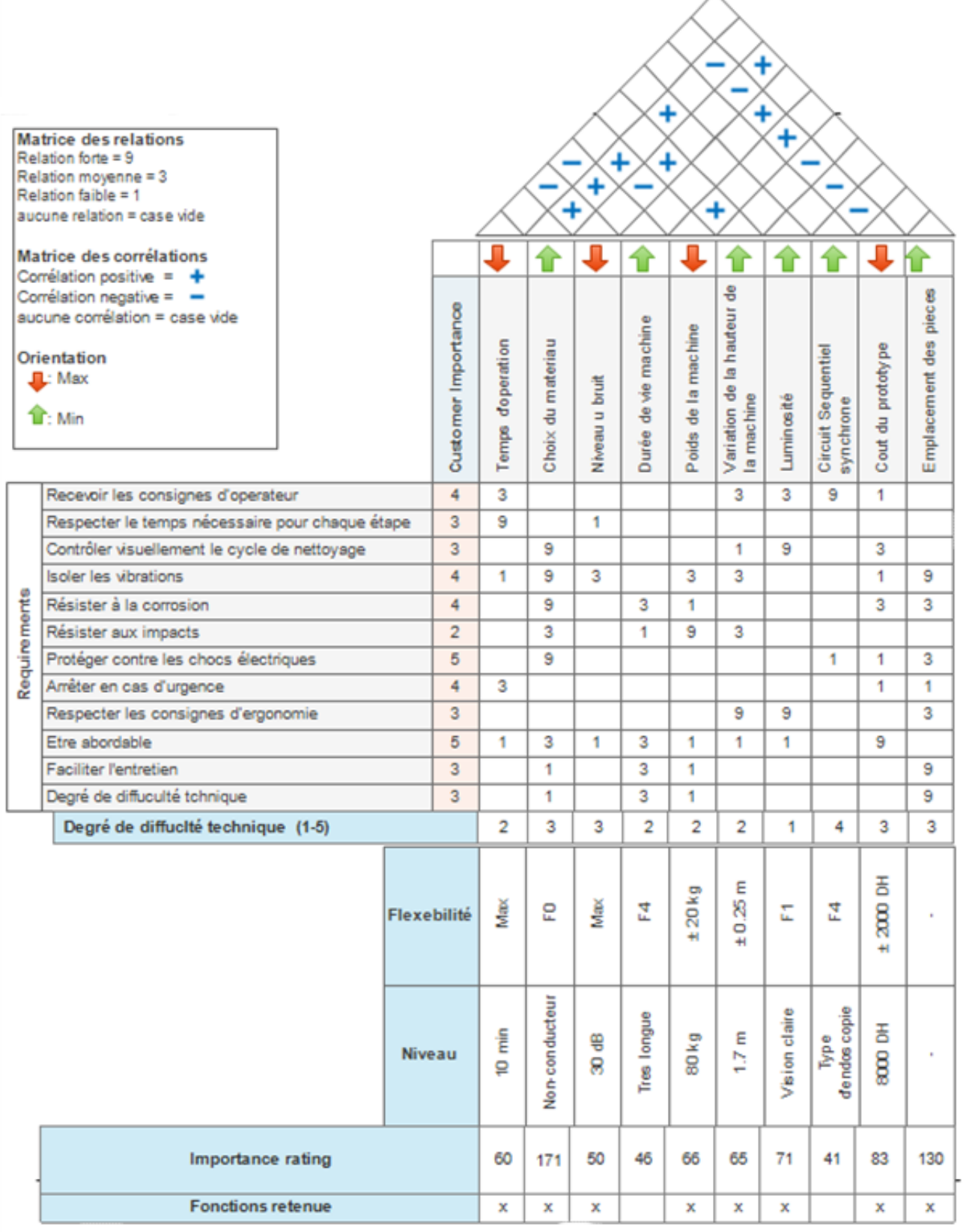

Λ

**Figure 9: QFD de la McDAE**

## **V. Identification des spécifications d'ingénierie critiques**

On obtient finalement les spécifications les plus importantes aux yeux des clients qui doivent être considérées lors du choix des concepts. Ces spécifications dites critiques sont les suivantes :

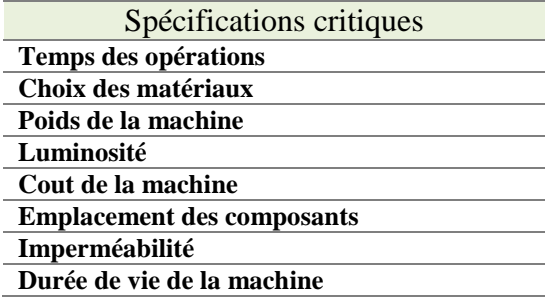

**Tableau 16: Spécifications d'ingénierie critiques**

## **VI. Matrice morphologique :**

### **1. Conception des sous-systèmes par SolidWorks :**

#### **a. Sous-système de déplacement :**

#### **Concept 1 : système vis-écrou :**

Le système **vis-écroue** est un mécanisme d'entraînement en translation (Lorsque la vis tourne, l'écrou est entraîné en translation). Il permet la transformation du mouvement par une liaison hélicoïdale. Ce système se compose :

- D'une tige [filetée](https://fr.wikipedia.org/wiki/Filetage) entraînée en rotation autour d'un axe fixe par rapport au bâti de la machine
- D'une pièce comportant un filetage intérieur « écroue », guidée en translation par rapport au bâti.

Ce système est utilisé pour les déplacements précis à forte charge.

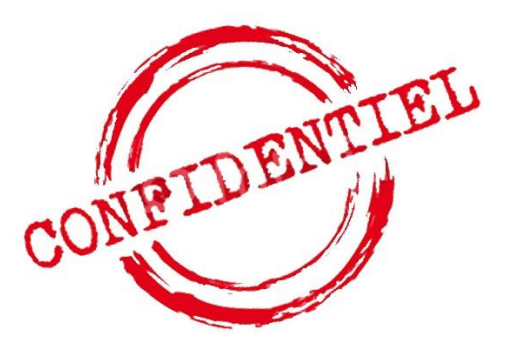

**Figure 11 : Vérin sans tige à vis Trapézoïdale**

#### **Concept 2 : système poulie-courroie :**

Il s'agit d'un mécanisme d'entrainement en translation. Ce système transmis par adhérence, à l'aide d'un lien flexible « courroie », un mouvement de rotation continu entre deux arbres éloignés. Il est composé de :

- De deux poulies dentées de même taille, une menant et l'autre menée
- D'une courroie crantée, elle porte une plaque guidée en translation par rapport au bâti.

Ce système est utilisé pour les déplacements de grande vitesse à faible charge.

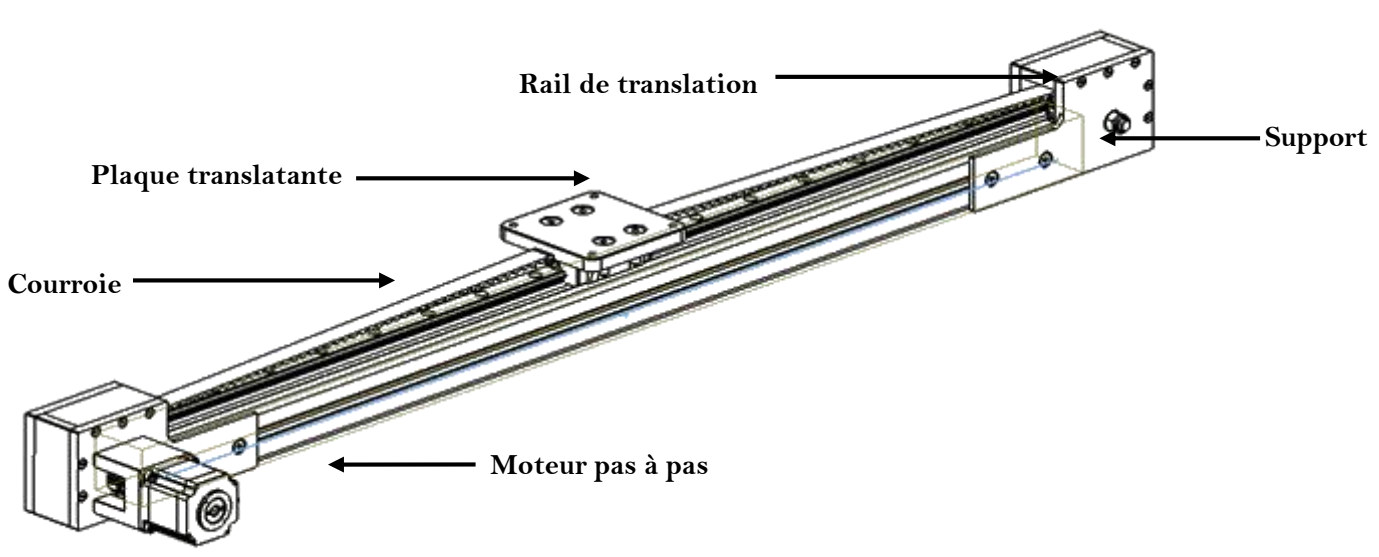

**Figure 12 :** Vérin sans tige à courroie crantée

#### **b. Sous-système de brossage :**

#### **Concept 1 :**

Il s'agit d'un train engrenage, ce système mécanique est composé de :

- Deux [roues dentées](https://fr.wikipedia.org/wiki/Roue_dent%C3%A9e) engrenées de même taille, servant à la [transmission du mouvement](https://fr.wikipedia.org/wiki/Transmission_(m%C3%A9canique)) de rotation entre eux
- Un micro-servomoteur
- Un pignon
- Une brosse

Les deux roues dentées sont en contact l'une à l'autre, tournent au sens contraire et se transmettent la puissance par obstacle. Une roue est menée par [un](https://fr.wikipedia.org/wiki/Pignon_(m%C3%A9canique)) arbre d'un micro-servomoteur et l'autre est composé d'un pignon qui engendre un mouvement de rotation de la brosse (**Figure 13**).

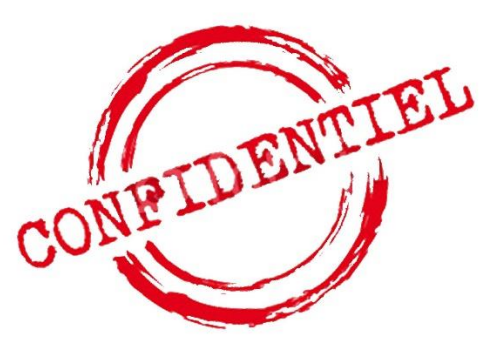

**Figure 13 :** Brosse à système engrenage

#### **Concept 2 :**

Ce système est composé de :

- Deux servomoteurs
- Un bâti
- Deux brosses
- Des pièces intermédiaires

Les deux servomoteurs tournent au sens contraire, ils engendrent un mouvement de translation linéaire des brosses par rapport au bâti à l'aide des pièces intermédiaires.

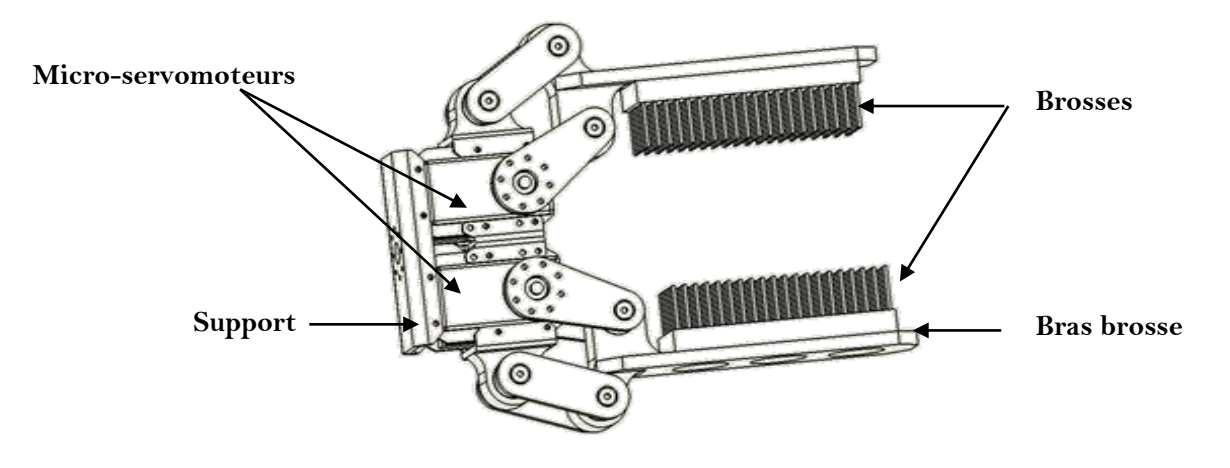

**Figure 14 :** Brosse à servomoteurs

#### **Concept 3 :**

Ce système est composé de :

- Deux Moteurs DC
- Deux brosses

Les deux moteurs DC tournent dans le même sens, ils engendrent un mouvement de rotation des brosses par rapport au bâti.

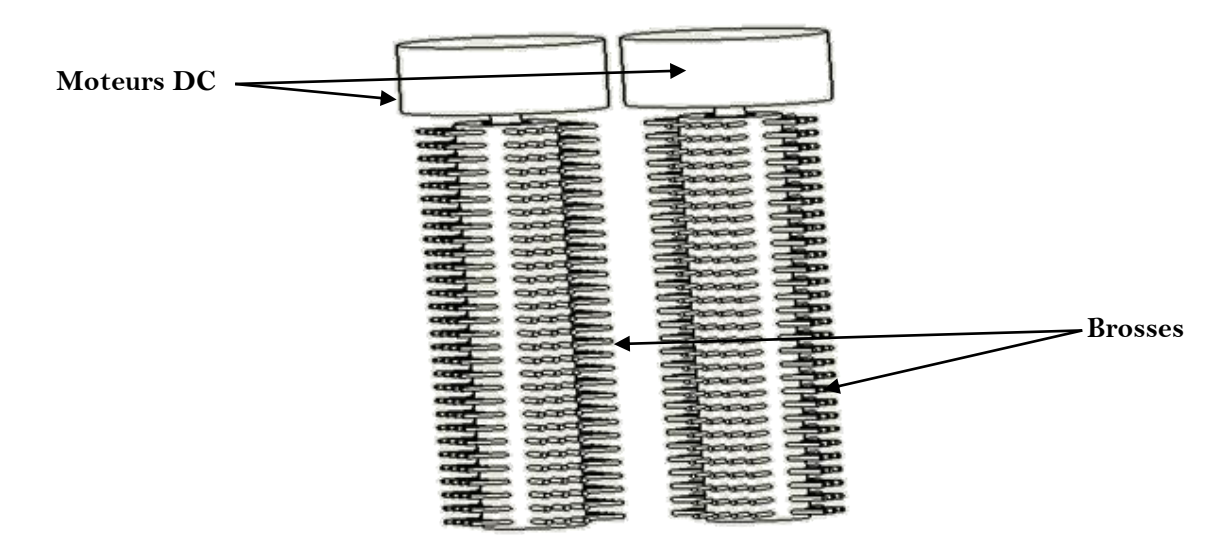

**Figure 13: Brosse à système de rotation Figure 15 :** Brosse à système de rotation

#### **c. Sous-système de fixation :**

#### **Concept 1 : système horizontale :**

- La cuve est de forme horizontale
- L'endoscope est posé sur un circuit adapté à ses dimensions
- Visibilité de la procédure de nettoyage pour l'utilisateur

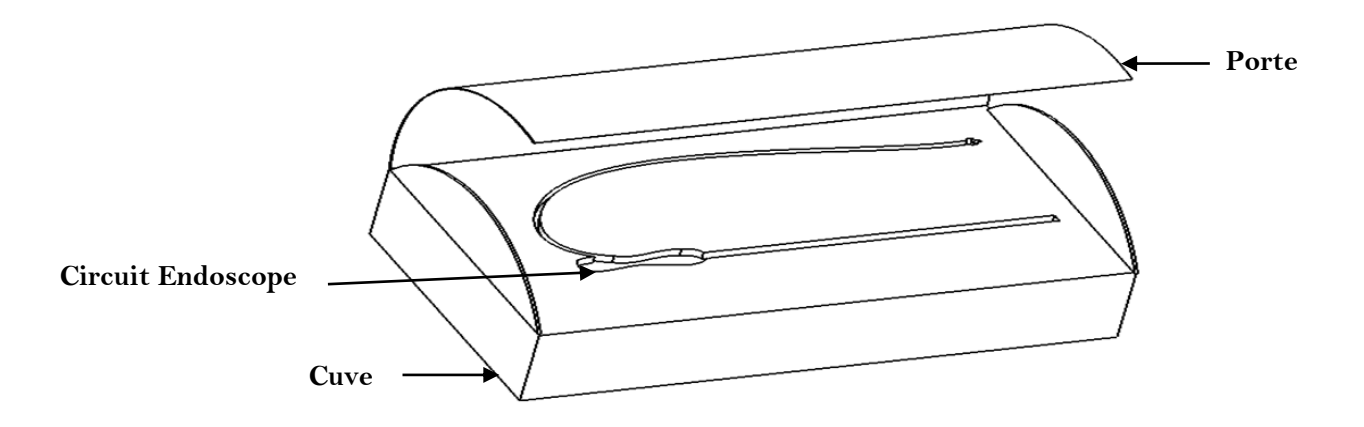

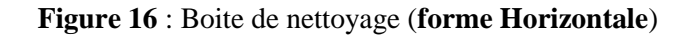

#### **Concept 2 : système Verticale :**

La cuve est de forme verticale et l'endoscope est posé sur deux parties :

- Une partie consacrée au nettoyage du tube d'insertion
- Une partie consacrée au nettoyage du raccord lumière

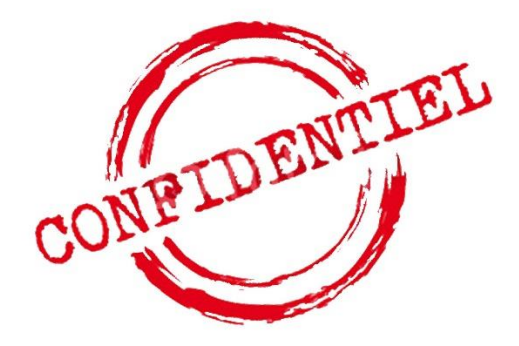

#### **Figure 15: Boite de nettoyage (formve erticale)**

#### **d. Sous-système commande / affichage :**

#### **Concept 1 :**

**Cuve**

Ce concept est une version classique des panneaux de commandes. Il est composé d'un **sélecteur**, bouton **départ/pause** et des **voyants** indicatifs.

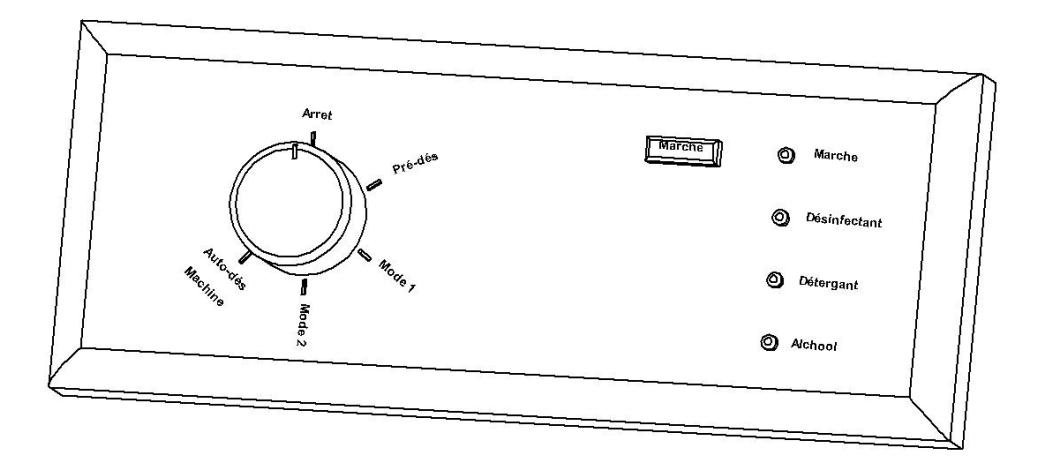

**Figure 18 :** Panneau de contrôle/affichage **(concept1)**

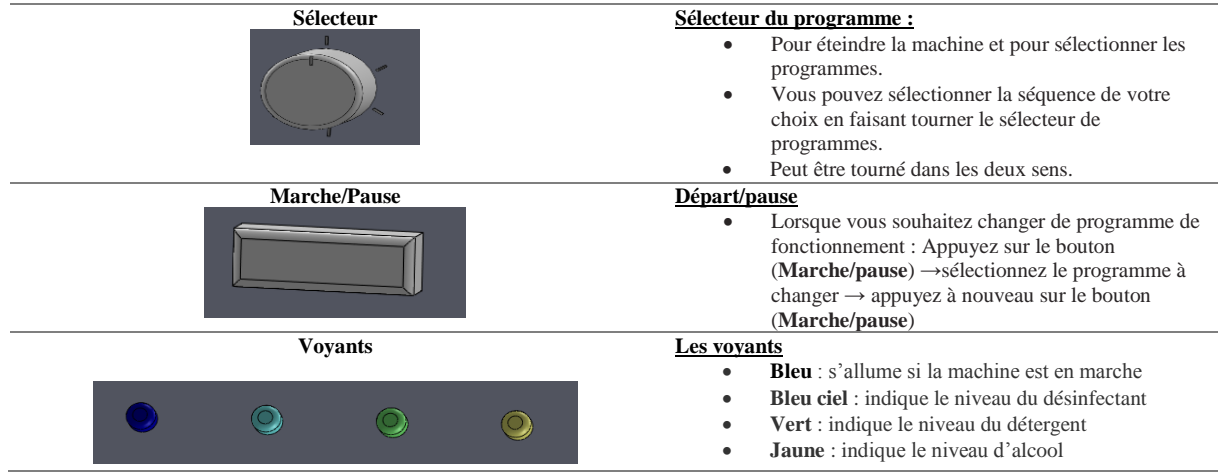

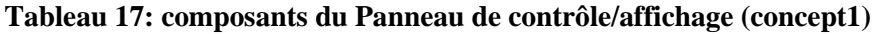

Les modes existant dans notre machine :

- **Pré-désinfection :** Ce mode est essentiel si l'endoscope était stocké pour une durée qui dépasse 12h
- **Mode 1 :** la procédure normalisée de nettoyage/désinfection d'endoscope
- **Mode 2 :** la procédure normalisée de nettoyage/désinfection d'endoscope avec un double nettoyage
- **Auto-désinfection :** Après un certain cycle de fonctionnement bien déterminer une désinfection interne de la machine est imposer (afficher dans l'écran de commande), afin de minimiser le risque de contamination.

### **Remarque :**

Auto-désinfection s'effectue après 10 cycles en cas normal, mais lors d'une criticité très élever pendant le nettoyage des endoscopes, l'infermière a le choix de désinfecter la machine, afin d'éliminer tout risque de contamination.

Pour bien comprendre en détailles les cycles programmés dans notre machine, nous proposons de voir la partie logigramme de la machine figure page ().

#### **Concept 2 :**

Ce concept se compose d'un sélecteur (on/off) et un écran de commande tactile. Le système est connecté par une application téléphonique pour recevoir la traçabilité de l'opération.

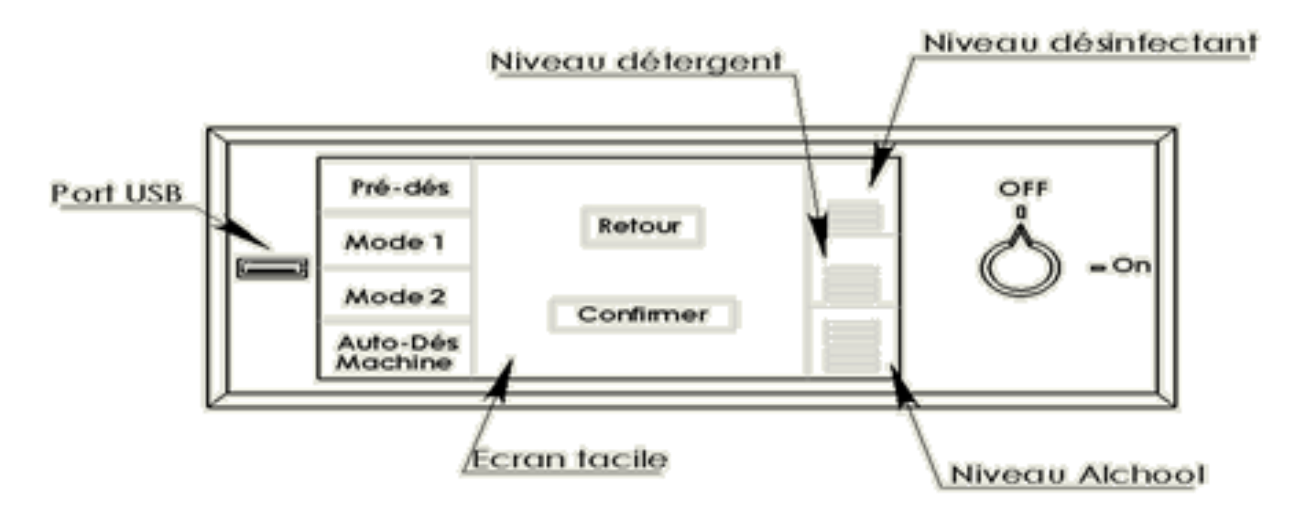

**Figure 19 : Panneau de contrôle/affichage (concept2)** 

Le tableau ci-dessous montre les fonctions des deux composants.

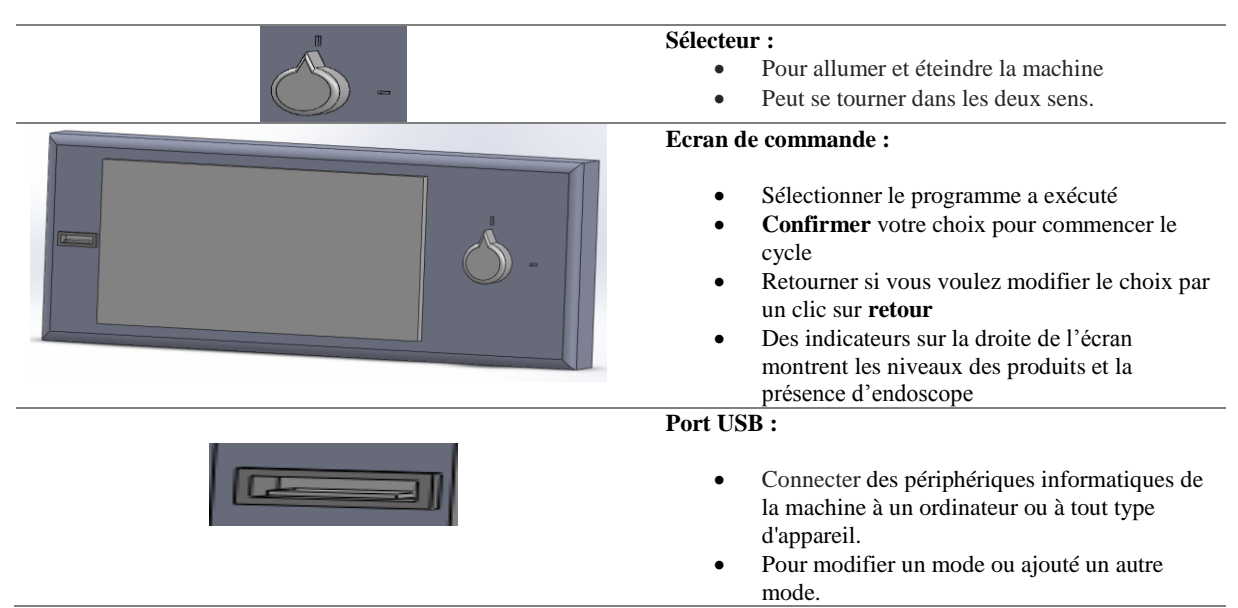

**Tableau 18: composants du panneau de contrôle/affichage (concept2)**

## **2. Concepts générés :**

La matrice morphologique permet non-seulement de générer des concepts par sous-systèmes mais aussi de combiner entre eux pour créer des concepts globaux, les figures ci-dessous montrent les quatre concepts globaux générés.

## Concept: 2

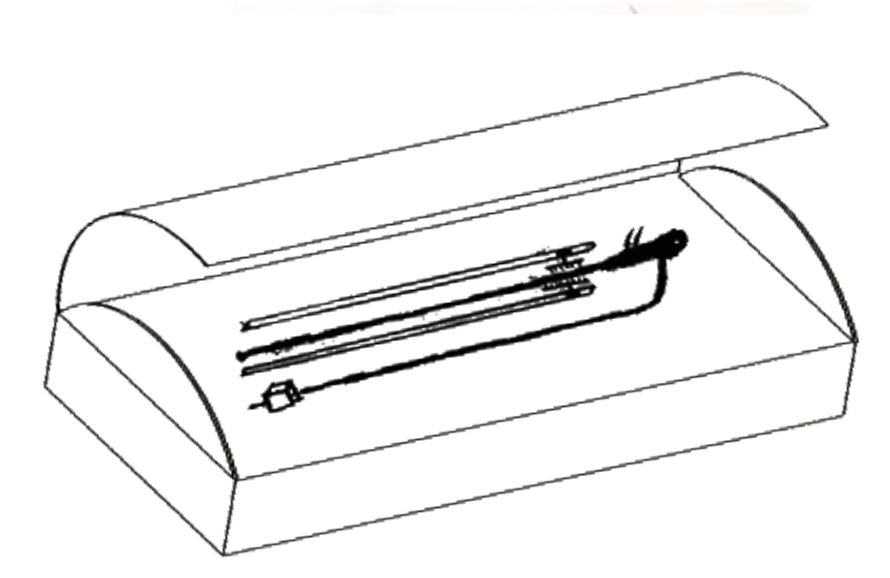

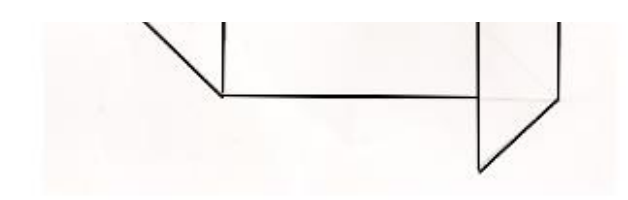

#### Description:

Le deuxième concept est de forme verticale, il est composé de :

- · sous système de brossage
- · sous système de fixation (cuve, porte, porte endoscope)
- · sous système de déplacement constitué d'un mécanisme de poulie courroies

N.B : les sous-systèmes que **Figure 20 :** Concept 1 de la **McDAE**

**Figure 21 :** Concept 2 de la **McDAE**

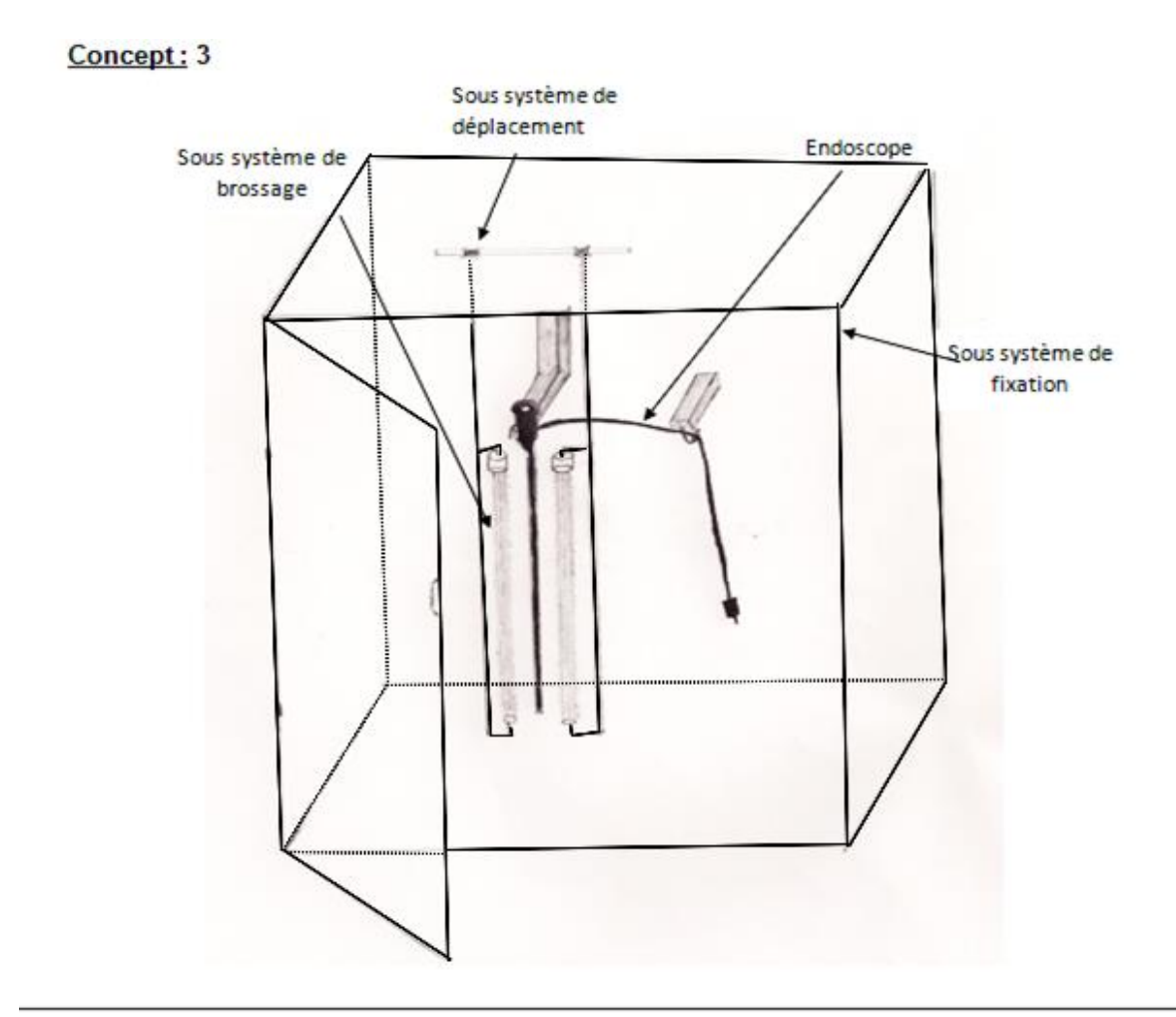

#### Description:

Le troisième concept est de forme vertical, il est composé de :

- · sous système de brossage
- sous système de fixation (cuve, porte, porte endoscope)  $\bullet$

N.B : les sous-systèmes sont expliqués dans la partie Matrice morphologique

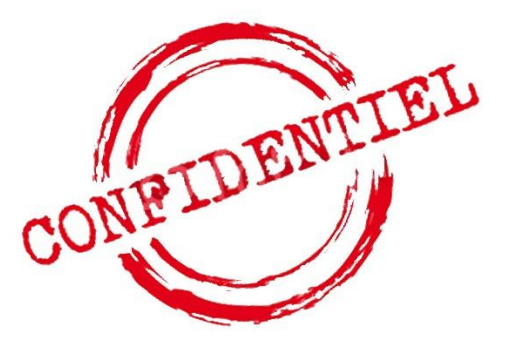

**Figure 23 :** Concept 4 de la **McDAE**

## **V. Matrice pugh :**

## **1. Définition :**

La matrice de Pugh, ou matrice de décision, est un outil simple et d'aide à la décision multicritères, permettant de progresser dans la résolution des problèmes de décision, souvent contradictoires, doivent être pris en compte. En appliquant plusieurs critères de décision simultanément.

L'objectif de cet outil est d'effectuer le choix optimal malgré les critères conflictuels. Cette méthode va nous permettre aussi de converger vers le **concept final**.

#### **2. Application :**

Voici, pour chaque fonction du sous-système mécanique, une matrice de Pugh permettant d'identifier le/ou les meilleurs concepts à l'aide des critères de sélection.

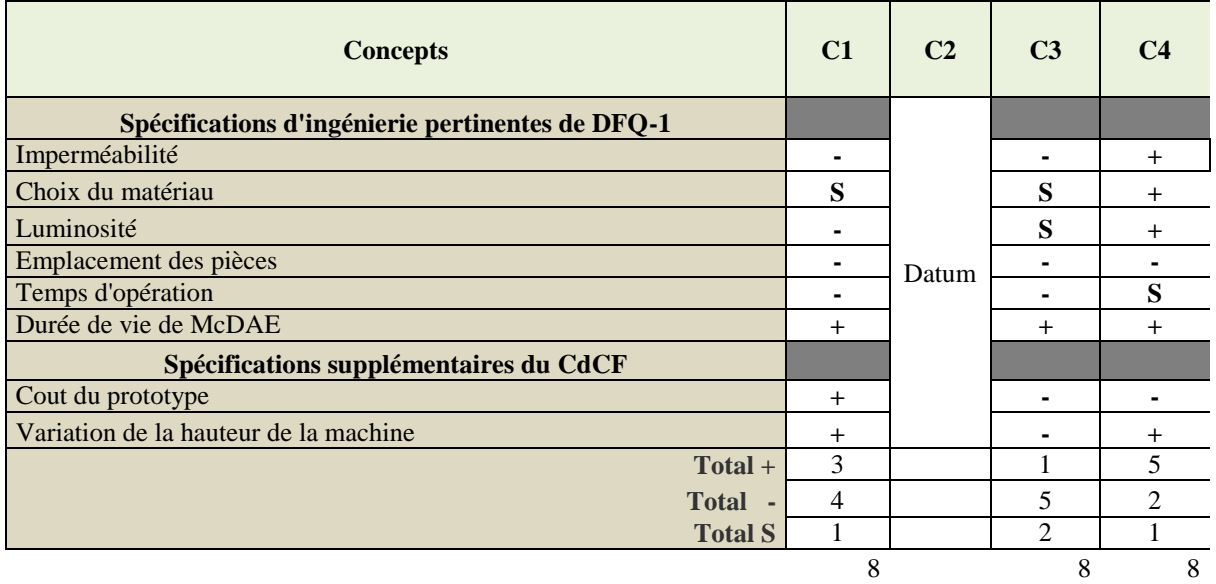

## **3. Analyse des résultats :**

**Tableau 19: Matrice Pugh**

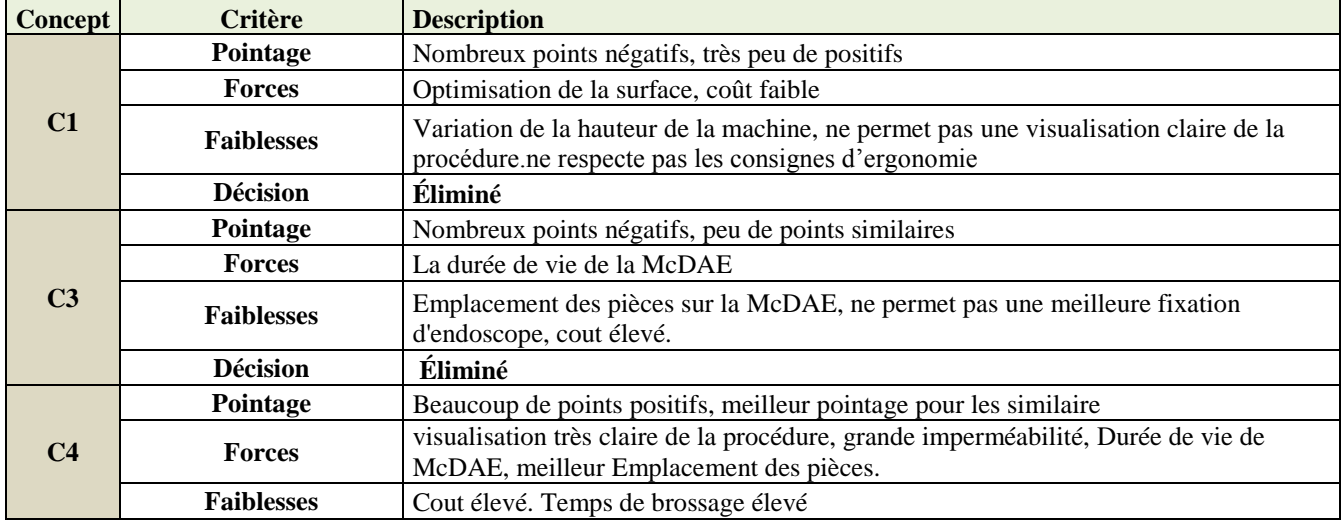

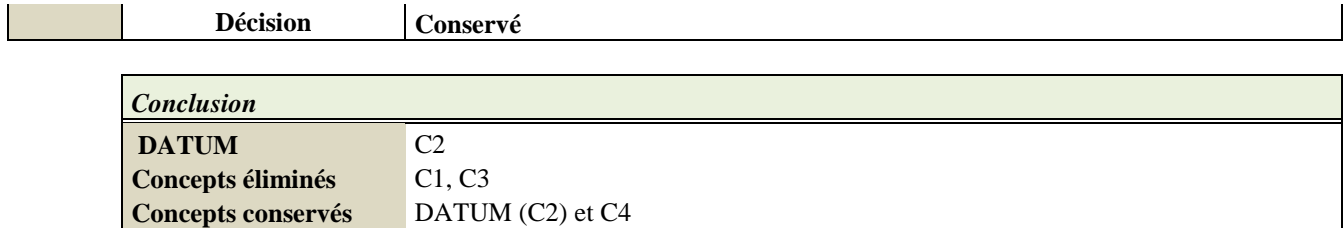

#### **Tableau 20: Description des critères des concepts**

Il est clair, en analysant la matrice de Pugh, que le DATUM n'est pas le concept le plus performant. Le concept 4 semble posséder des caractéristiques qui remplissent les critères mieux que le DATUM.

En conclusion, le **concept 4** sera conservé.

#### **Synthèse :**

Le cahier des charges fonctionnel de la machine McDAE a été élaboré afin de déceler toutes les spécifications d'ingénierie qui sont utilisées pour la création de la maison de la qualité QFD. Cette maison avait pour objectif de déterminer les spécifications critiques indispensables pour le choix des concepts en regard des attentes du client. La méthode de PUGH a été utilisée afin de choisir le concept final de la partie hydraulique de la machine McDAE. Après l'étude du système hydraulique, on peut apporter des modifications au concept choisi s'il est nécessaire.

# **Chapitre 4 : Analyse d'ingénierie**

Cette phase inclura une analyse d'ingénierie détaillée basée sur des calculs justifiés.

## **I. Etude détaillée des sous-systèmes**

- **1. Sous-système de fixation**
- **1.1. Cuve et porte** 
	- **a. Géométrie :**

C'est le corps de notre projet, il s'agit d'un assemblage composé de :

- **Une cuve** assemblée par soudage, son rôle pour la sûreté de l'installation est primordial, son intégrité doit être assurée et justifiée dans toutes les situations de fonctionnement de la machine et pour toute la durée de son exploitation, elle sert à soulever des charges importantes et d'empêcher les solutions utilisées de s'échapper vers l'extérieure, la base de la cuve est inclinée de 30° afin de faciliter l'évacuation. **(Voir Annexe 3 p.95).**
- **Une porte pivotante** : avec ouverture vers le haut, elle peut aller jusqu'à 160° et a simple pression de la main à l'aide de deux commutateurs charnière de sécurité **(Voir Annexe4 p.96 Et 97)** et elle est contournée par un joints pour éliminer la déviation des produits utilisés **(Voir Annexe 5 p.98).**
- **Une vitre fixe. (Voir Annexe 6p.99).**

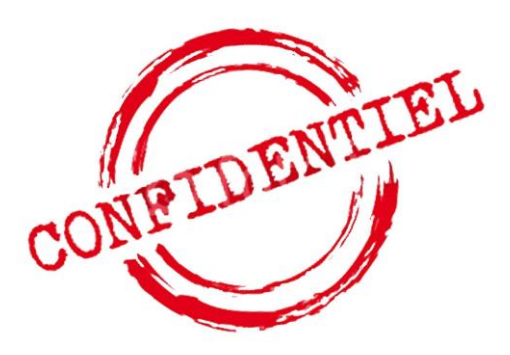

#### **b. Matériaux et technologie de fabrication :**

- **\*** La cuve sera réalisée en acier inoxydable X2CRNIMO18-14-3, elle mesure 1150mm † 700 manufixation 400mm avec une épaisseur de 5mm, ces mesures sont dictées par le type d'endoscope **Daetoyelpeanage** la course de déplacement suivant **z.**
- **La porte pivotante et la vitre** seront réalisées en plexiglas, Il s'agit d'une matière plastique appartenant à la famille des thermoplastiques, qui a pour propriétés d'être transparente et très résistante.

#### **c. Calculs et justifications :**

Aucun calcul d'ingénierie n'a été effectué pour la cuve et les portes.

**Le plexiglas** a été choisi selon plusieurs raisons :

- $\bullet$  Sa forte résistance (densité de 1.19 g/cm^3)
- $\bullet$  Sa très grande transparence (indice optique = 1.49)
- ❖ Son poids léger
- Son aspect très lisse et brillant qui en fait de lui un matériau esthétique
- $\bullet$  Son cout faible

**L'INOX X2CRNIMO18-14-3** a été choisi selon plusieurs raisons :

- Sa forte résistance mécanique
- Sa forte résistance à la corrosion
- Sa longue durée de vie

## **1.2. Porte endoscope : partie tube d'insertion/Capteur à ultrasons**

**a. Géométrie :** 

Il s'agit d'un concept composé de deux pièces :

**Crochet (1) :** Il permet le maintien d'endoscope pendant le

cycle de Lavage, il suffit de le monter par une simple force.

Ces dimensions sont dictées par le type d'endoscope à nettoyer

**Porte-crochet (2) :** Il consiste à positionner le crochet

Les deux composants sont soudés par cordon de soudage de type

congé de 2 mm et ils sont fixés par boulonnage **(Voir Annexes 7 ,8 Et 9 p.100, 101**

**Et 102)**au sommet de la cuve.

**Capteur à ultrasons :** Il consiste à détecter la présence de l'endoscope **(Voir Annexe 10 p.103).**

#### **b. Choix du matériau :**

Ce porte-endoscope sera réalisé en **Acier allié inoxydable** de type X2CRNIMO18-14-3 selon plusieurs raisons :

- Sa forte résistance mécanique
- Sa forte résistance à la corrosion
- Sa longue durée de vie
- **Propriétés de l'acier allié inoxydable X2CRNIMO18-14-3 :**

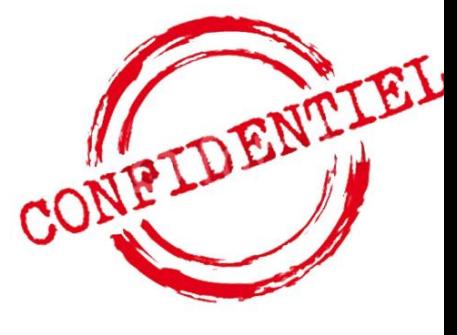

| Référence du modèle | Propriétés                                                                                                    |                                                                                                    |
|---------------------|----------------------------------------------------------------------------------------------------|----------------------------------------------------------------------------------------------------|
|                     | Nom:<br>Limite d'élasticité:<br>Limite de traction:<br>Module d'élasticité:<br>Coefficient de Poisson:<br>Masse volumique:<br>Module de cisaillement: | Acier allié inoxydable<br>$2.41275e+008$ N/m <sup><math>\wedge</math></sup> 2<br>4.48083e+008 N/m^2<br>1.9e+011 $N/m^2$<br>0.26<br>7300 kg/m <sup><math>\sim</math></sup> 3<br>$7.8e+010$ N/m <sup><math>\wedge</math></sup> 2 |

**Tableau 21 : Propriétés de l'acier allié inoxydable X2CRNIMO18-14-3**

#### **c. Calculs et justifications :**

**i. Analyse statique :**

#### **Données :**

Le tableau ci-dessous montre les propriétés volumétriques des deux composants du porte-endoscope selon le matériau choisi :

| Porte endoscope | Traité comme    | Propriétés volumétriques                                                                            |
|-----------------|-----------------|----------------------------------------------------------------------------------------------------|
| Crochet         | Corps volumique | Masse: 0.0116016 kg<br>Volume: 1.58927e-006 m^3<br>Masse volumique: 7300 kg/m^3<br>Poids:0.113696 N |
| Porte-crochet   | Corps volumique | Masse: 0.748001 kg<br>Volume: 0.000102466 m^3<br>Masse volumique:7300 kg/m^3<br>Poids: 7.33041 N    |

**Tableau 22: Propriétés volumétriques des deux composants du porte-endoscope**

### **Force de poids du tube d'insertion sur le porte-endoscope :**

Le calcul de la force exercée du tube d'insertion sur le porte-endoscope permettra l'analyse du comportement mécanique de ce dernier :

**P = m \* g (**N) **avec :**

- **m :** Masse d'endoscope (kg) (tube d'insertion)
- **g :** Accélération de pesanteur **g= 9.81 N/kg**

**A.N:** 

 **P = 0.355** (kg) **\* 9.81** (N/ kg)

 $P = 3.4825$  (N)

#### Actions extérieures

#### **Appui fixe par boulonnage**

Le porte-crochet est fixé par boulonnage avec un système boulon/écroue, le vis et l'écrou sont de diamètre 4 **mm**

| Nom du<br>déplacement<br>impose | Image du déplacement imposé | Détails du déplacement imposé                       |
|---------------------------------|-----------------------------|-----------------------------------------------------|
| Fixe-1                          | ٠<br>å.<br>ᄎ                | Entités :<br>$1$ face(s)<br>Géométrie fixe<br>Type: |
|                                 |                             |                                                     |

**Tableau 23: Analyse statique du porte-crochet**

#### **Force de contact:**

L'endoscope exerce une force **P=3.48 N** orientée vers le bas et repartie sur les parois intérieure du crochet, causée par l'effet de serrage. Le tableau ci-dessous montre les détails du chargement du crochet.

| Nom du<br>chargement | Image du chargement | Détails du chargement                                                                                  |
|----------------------|---------------------|----------------------------------------------------------------------------------------------------|
| Force-1              |                     | Entités :<br>$2$ face(s)<br>Arête $< 1 >$<br>Référence :<br>Type :<br>Force<br>Valeurs :<br>, , 3.48 N |

**Tableau 24: Force exercée sur le crochet**

#### **ii. Résultat de l'étude :**

La simulation de cet essai a été faite par le logiciel de simulation **SolidWorks**. Ce logiciel est très important dans le champ des simulations pour obtenir des résultats sur les diverses variables, et pouvoir comprendre le comportement des matériaux face aux charges exercées.

#### **Contraintes :**

La figure ci-dessous montre l'analyse des contraintes par **SolidWorks simulation**, cette analyse permet par la suite de valider rapidement et de manière efficace la qualité, les performances et la sécurité du produit.

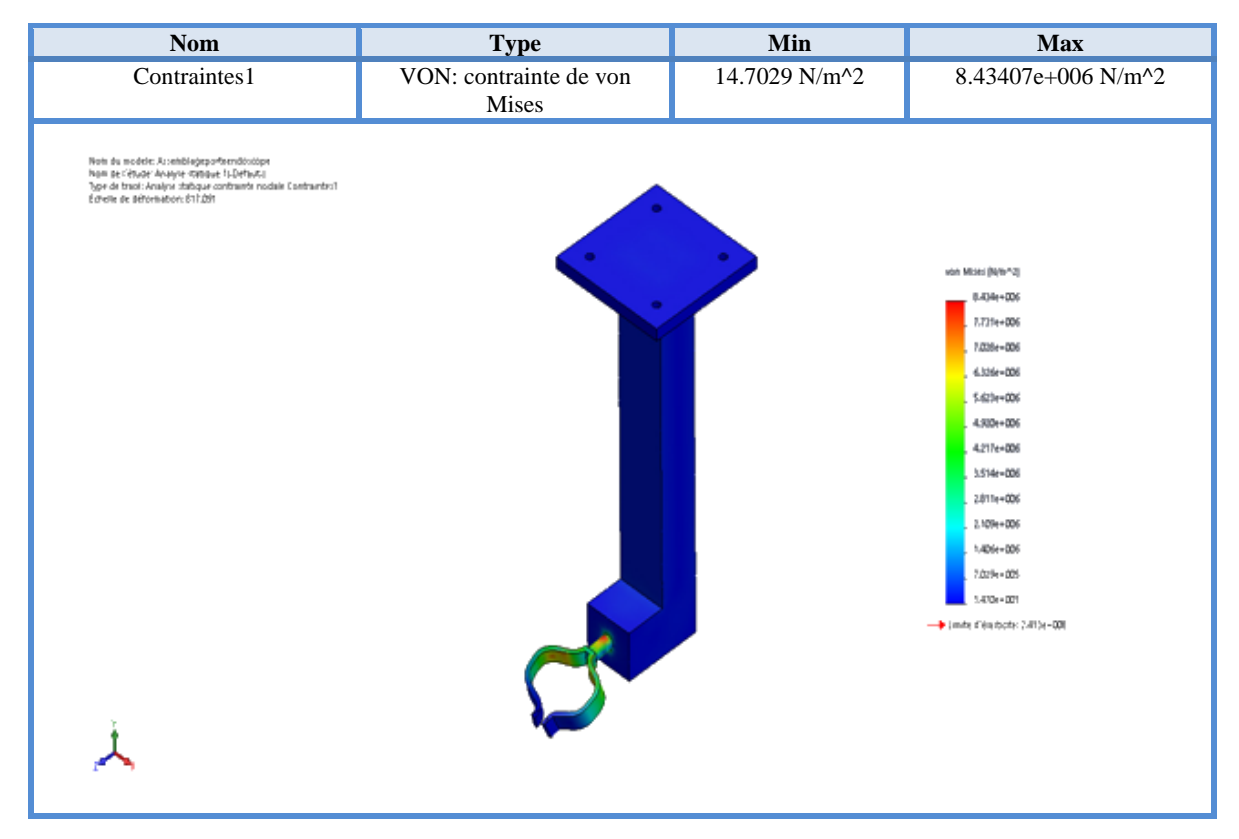

**Figure 23** : Influence des lois de comportement sur la répartition des contraintes

#### **Analyse :**

Les singularités du profil et les discontinuités géométriques, telle que la partie de raccordement entre les deux composants de l'assemblage induit des zones de concentration de contraintes (principalement longitudinales).

La Contraintes maximale engendrée par le déplacement est concentrée sur l'extrémité de la tige de crochet **max = 8.434 MPA***,* cette valeur est largement inférieure à la limite d'élasticité **Re = 241 MPA** du matériau utilisé.

#### **1.3. Porte endoscope : partie raccord lumière :**

#### **a. Géométrie :**

Il s'agit d'un concept composé de deux pièces **:** 

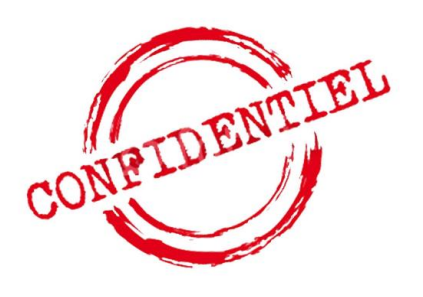

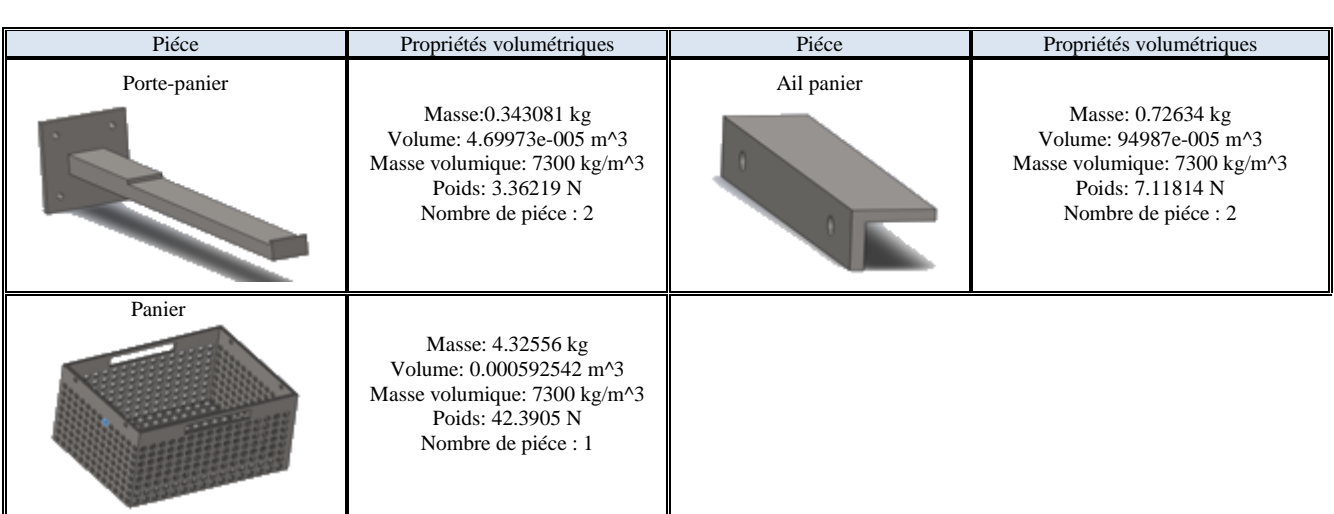

**Panier** (**1) :** Il permet de contenir l'endoscope

(Raccord lumière) pendant le cycle De Lavage, (**Voir Annexe 11 et 12 p.104 et 105).**

Il mesure 250 mm\*200 mm\*150 mm avec une épaisseur de 5 mm

Ces mesures sont dictées par les dimensions de la partie raccord lumière

**Porte-panier (2)** : il se compose de deux barres fixées par

Boulonnage sur la paroi intérieure de la cuve, il sert à soulever le panier de ces deux extrémités. **(Voir Annexe 13 p.106).**

#### **b. Choix du matériau :**

Ce système sera réalisé en **Acier allié inoxydable** de type X2CRNIMO18-14-3 pour plusieurs raisons :

- Sa forte résistance mécanique
- Sa forte résistance à la corrosion
- Sa longue durée de vie

#### **c. Calculs et justifications :**

**i. Analyse statique :**

**Données :**

Le tableau ci-dessous montre les propriétés volumétriques des composants du porte-endoscope selon le matériau choisi :

#### **Tableau 25: propriétés volumétriques des composants du porte endoscope**

**Force de Poids :**

Le calcul de la force exercée du raccord lumière sur le panier permettra l'analyse du comportement mécanique de ce dernier :

**P = m \* g (**N) **avec :**

- **m :** Masse d'endoscope (raccord lumière)
- **g :** Accélération de pesanteur **g= 9.81 N/kg**

**A.N:** 

 $P = 0.205$  (kg)  $* 9.81$  (N/ kg)

 $P = 2.01 (N)$ 

**Force exercée sur le porte-panier :**

Le calcul de la force exercée sur le porte-panier permettra l'analyse de son comportement mécanique

 $F = P + P1 + 2*P2$  avec

- **P :** Force exercée du raccord lumière sur le panier) P **= 2.01 N**
- $\triangleright$  **P1 :** Force de poids du panier **P1** = 42.3905 N

**P2 :** Force de poids de l'ail-panier **P2 = 7.11814 N**

**A.N :** 

 $F = 2.01 + 42.39 + 2*7.11$  (N)

 $F = 58.62$  (N)

#### $\triangleright$  Actions extérieures

#### **Appui fixe par boulonnage**

Le porte-panier est fixé par boulonnage avec un système boulon/écroue, le vis a filetage et l'écrou sont de diamètre 4 **mm**.

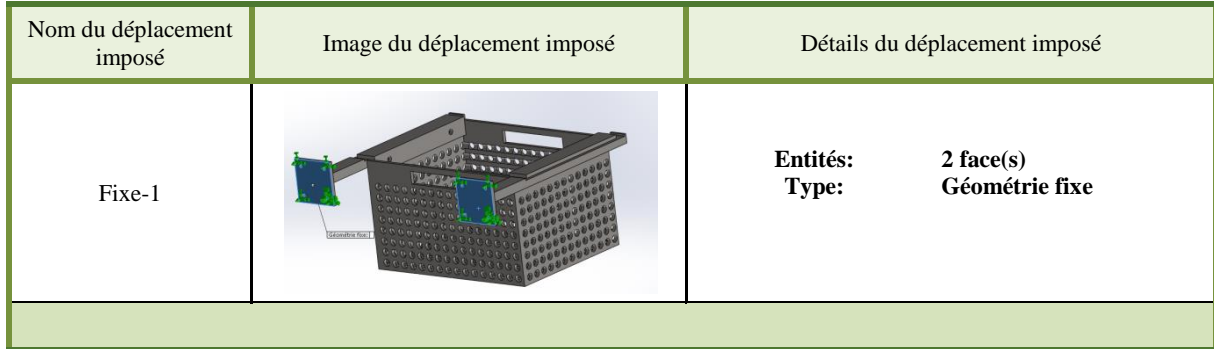

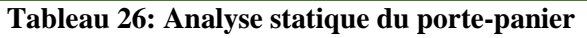

#### *Force de contact :*

L'endoscope exerce une force **P= 2.05 N** orientée vers le bas et repartie sur la paroi intérieure du panier. L'assemblage panier et ailes-paniers exercent une force de poids **F = 58.62** (N) sur le portepanier. Le tableau ci-dessous montre les détails du chargement de l'assemblage.

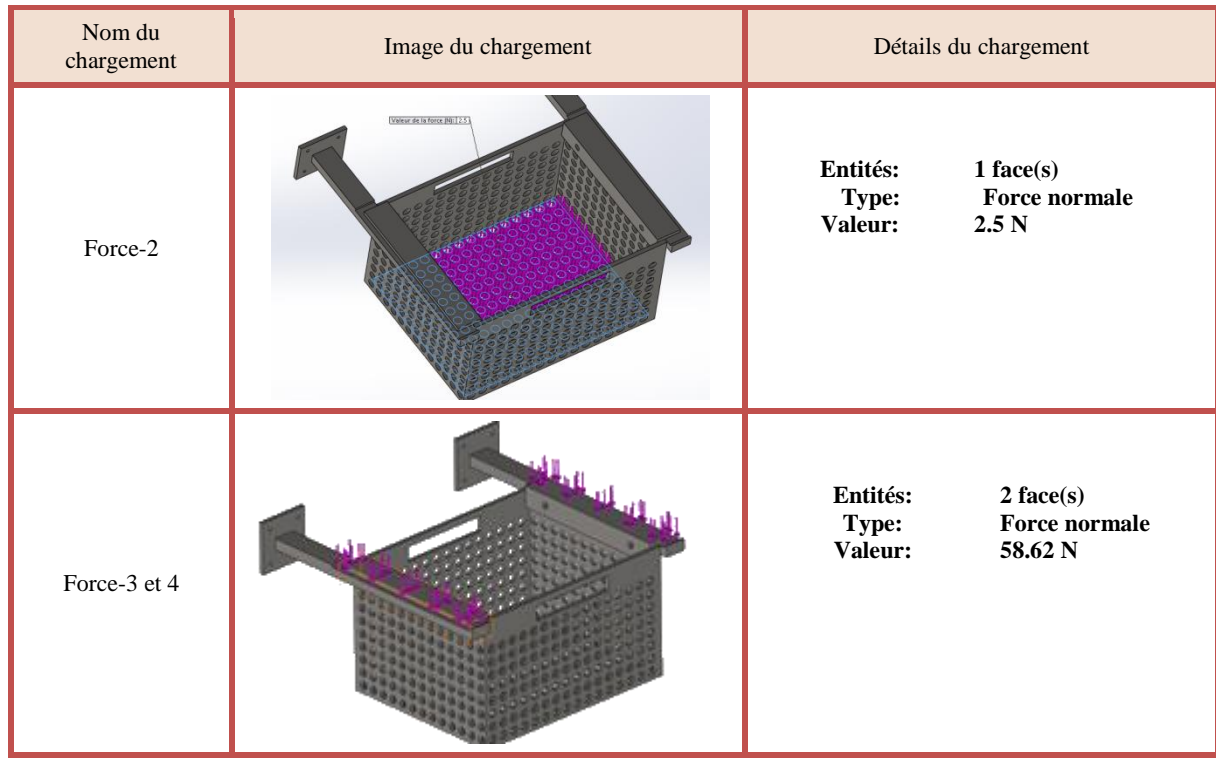

**Tableau 27: Force exercées sur l'assemblage panier**

#### **ii. Résultat de l'étude :**

La simulation de cet essai a été faite par le logiciel de simulation **SolidWorks**. Ce logiciel est très important dans le champ des simulations pour obtenir des résultats sur les diverses variables, et pouvoir comprendre le comportement des matériaux face aux charges exercées.

#### **Contraintes :**

La figure ci-dessous montre l'analyse des contraintes avec **SolidWorks simulation**, cette analyse permet par la suite de valider rapidement et de manière efficace la qualité, les performances et la sécurité du produit.

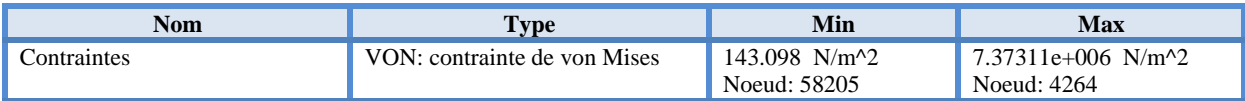

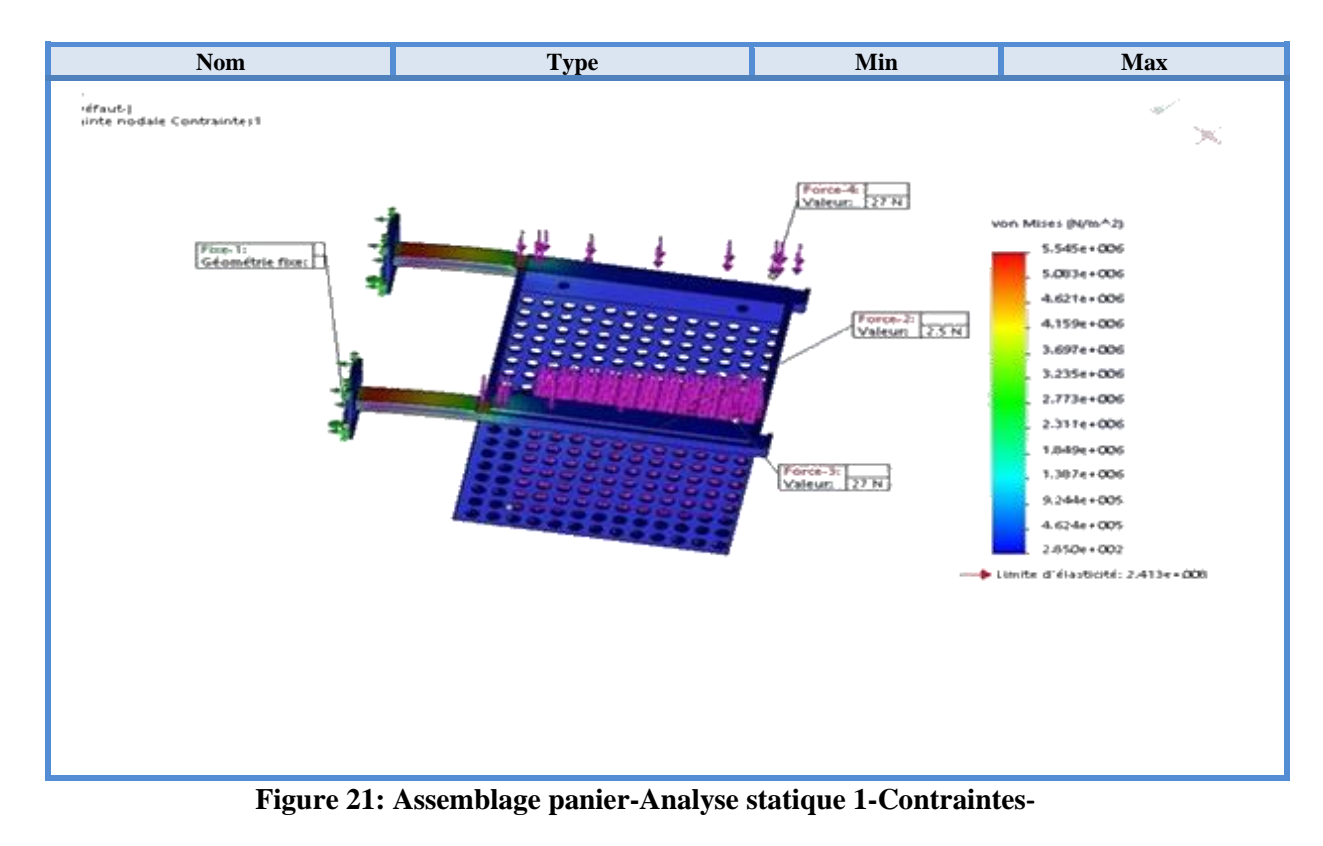

#### **Analyse :**

La Contraintes maximale engendrée par le déplacement est concentrée sur l'extrémité de la barre du porte-panier **max = 5.545 MPA***,* cette valeur est largement inférieure à la limite d'élasticité **Re = 241 MPA** du matériau utilisé.

## **2. Sous-système de déplacement**

**2.1. Vis-écroue trapézoïdale : a. Géométrie :** 

Il s'agit d'un concept composé de deux pièces **:** 

- **Vis :** de type **TR14\*4 (Voir Annexe 16 p109.).**
- **Ecroue (Voir Annexe 17 p.110).**
- **Bâti :** Support du système (**Voir Annexe 18 p.111).**
- **Glissière :** Liaison permettant la translation et le guidage de l'écrou par rapport au bâti. **(Voir Annexe 19et 20 p.112 et 113).** Elle est fixée par boulonnage **(Voir Annexe 21 et 22 p.114 et 115).**

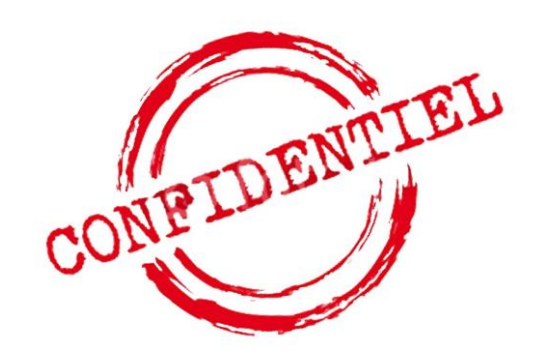

Sa fonction est de transformer le mouvement de **rotation** de la vis en un mouvement de **translation continue** de l'écrou (association avec une glissière).

#### **b. Choix du matériau :**

La vis et l'écrou seront réalisées en **Acier de construction non allié** pour sa forte résistance mécanique, le bâti et la glissière seront fabriqués en **Acier allié inoxydable** de type **X2CRNIMO18- 14-3** pour sa forte résistance à la corrosion.

#### **Propriétés de l'acier de construction (non allié) :**

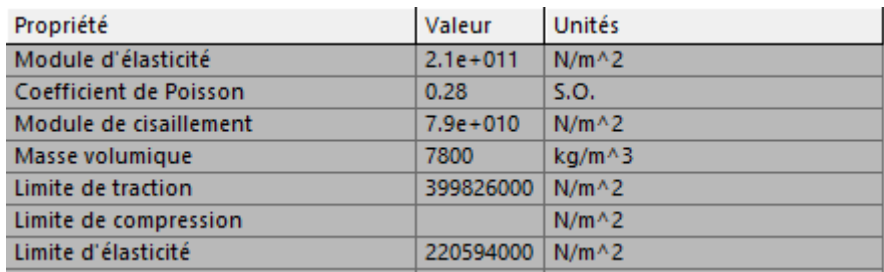

#### **Tableau 28: Propriétés de l'acier de construction (non allié)**

- **c. Calculs et justifications :**
	- **i. Dimensionnent :**
- Calcul du diamètre de noyau de la vis :  $d = \frac{4}{\pi} \sqrt{\frac{1*64}{\pi}}$  $\pi$  $\frac{4}{\sqrt{1+64}}$  (NOZAG, technique de transmission, 2015) **Avec I :** Moment d'inertie en  $I = \frac{Fm * \vartheta * (L * 0.7)^2}{\pi^2 \cdot F}$  $\pi^2*E$

**Fm :** Charge maximale à supporter par la vis **Fm = 100 N** (estimée)

- $\theta$ : Coefficient de sécurité  $\theta = 3$
- **L** : Longueur de vis libre  $L = 710$  mm
- **E** : Module d'élasticité de l'acier non allié **E = 210 GPA**

A.N: 
$$
I = \frac{100*3*(710*0.7)^2}{\pi^2*210000} = 35.788 \text{ mm}^4 \implies d = \sqrt[4]{\frac{35.788*64}{\pi}} = 5.19 \text{ mm}
$$

Les dimensions de la vis seront donc d'après le catalogue des vis trapézoïdale *(Réf* : NOZAG, bases de conception, **2015)**

- Diamètre de cœur **= 9.5mm**
- Diamètre de flanc **= 12 mm**
- Type **TR 14**  $*$  **4**

#### **ii. Transmission d'effort :**

• Calculate the value of the complex plane 
$$
C = \frac{F_e * D}{2} \left( \frac{p + f \pi D}{\pi D - f p} \right)
$$

Avec :

 **Fe** : force exercée sur la vis Fe **= force du poids (Ecrou, porte-brosse, système brossage) + force de frottement**

**Remarque :** la force de frottement sera en fonction du type de contact entre la brosse et la paroi extérieure du tube d'insertion de l'endoscope, elle est négligeable par rapport à la force du poids.

- **Force de poids** = 20 (N)
- **D** : Diamètre du flanc **D= 12 mm**
- **P :** Pas de la vis **P= 4 mm**
- **F :** facteur de frottement de l'écrou avec la vis **f = 0.05 (NOZAG, 2015)**

A.N: 
$$
C = \frac{20*0.012}{2} \left( \frac{0.004+0.05*\pi*0.012}{\pi*0.012-0.05*0.004} \right) = 0.0188
$$
 N.m

• Calcul du couple pour baisser la charge  $C = \frac{F_e * D}{2}$  $\frac{1}{2}$   $\left(\frac{f\pi D-p}{\pi D+f p}\right)$ 

A.N: 
$$
C = \frac{20*0.012}{2} \left( \frac{0.05*\pi*0.012-0.004}{\pi*0.012+0.05*0.004} \right) = -0.0067
$$
 N.m

**Remarque :** Le choix des caractéristiques du moteur pas à pas sera dicté par les couples calculés.

iii. **Randoment** 
$$
\rho = \frac{C_0}{C_f}
$$

Avec : **C0** : couple nécessaire en absence de frottement

$$
C_0 = \frac{F_e * p}{2\pi} = \frac{20 * 0.004}{2\pi} = 0.0127
$$
 N.m (*Ref* : *Systemes vis-écrou pour transmission de puissance*)

**Cf** : couple nécessaire avec frottement = couple de levage  $C_f = 0.0188$  N.m

A.N: 
$$
\rho = \frac{0.0127}{0.0188} = 0.677
$$

#### **iv. Contraintes exercées sur la vis**

La vis est sollicitée simultanément en :

$$
\mathbf{\hat{\cdot} \quad Comparison \quad \sigma=\frac{4Fe}{\pi d^2}}
$$

**Fe :** force exercée sur la vis

**d** : diamètre du noyau de la vis

**A.N:**  $\sigma = \frac{4*20}{\pi * 0.01}$  $\frac{1.48 \text{ m}}{\pi * 0.012^2}$  = 176.928 Kpa

$$
∴ \text{Cisaillement } τ = \frac{16 * C}{\pi d^3}
$$

**C** : couple pour lever la charge  $C = 0.0188$ 

A.N: 
$$
\tau = \frac{16*0.0188}{\pi*0.012^3} = 55.437
$$
 Kpa

**↓** Contrainte équivalente  $σ_{eq} = \sqrt{σ^2 + 3τ^2}$ 

$$
A.N: \sigma_{eq} = 511.857 \text{ Kpa} \ll Re = 210000 \text{ Mpa}
$$

Avec

**TR14\*4.**

Re : Limite d'élasticité de l'acier Re = 210 Mpa

#### **v. Etude de flambement :**

La figure ci-dessous montre qu'il n'y aura pas une instabilité de structure durant le fonctionnement de la vis, ce qui implique que les dimensions choisis de la vis sont adaptés à notre mécanisme **(L=710 mm, D=14 mm),** car le point d'intersection se situe sous la courbe limite du diamètre de la vis choisie

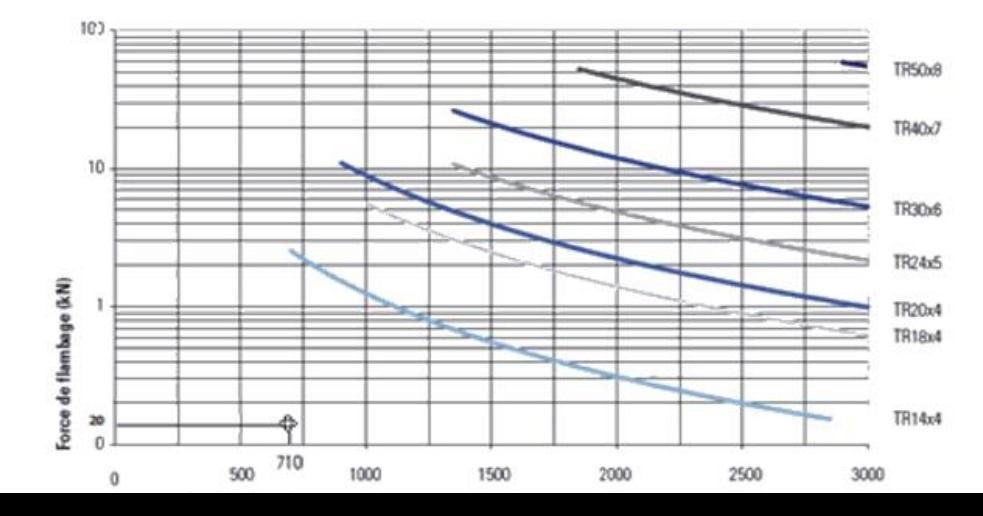

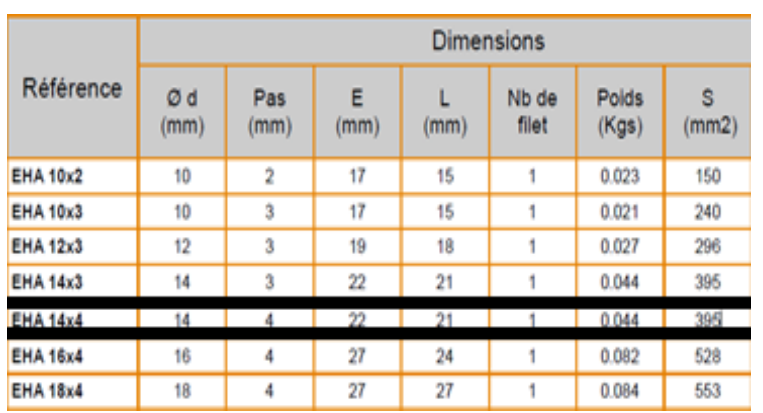

Le tableau ci-dessous montre les références des écrous selon les dimensions de la vis :

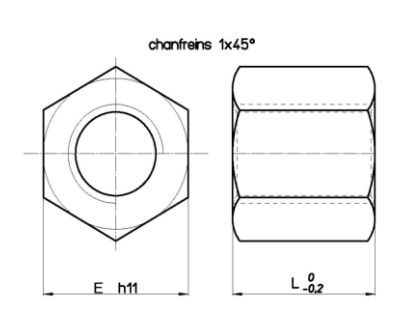

**Figure 23: Dessin de l'écroue**

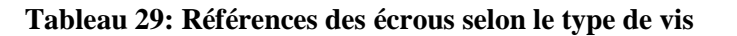

Les dimensions de l'écrou adapté à la vis de type **TR 14\*4 sont** :

**E = 22 mm**, **L = 21 mm**, **Poids = 0.044 Kg**, **S = 395 mm²**

#### **2.2. Roulements**

Pour permettre une rotation rapide de la vis avec un minimum de frottement, Deux roulements de type « **Roulement à billes - 6202-2RS-14-C3 » ont été choisi.** 

? ponctuel. Ils supportent tous les types de charges (modérées à moyennes) : Notre choix de roulement à billes offre un faible frottement grâce au contact axiales, radiales et combinée/s. Avec une capacité plus ou moins grande à reprendre les défauts d'alignement

Le diamètre de roulement est dicté par la vis TR14\*4. **(Voir Annexe 23 p.116).**

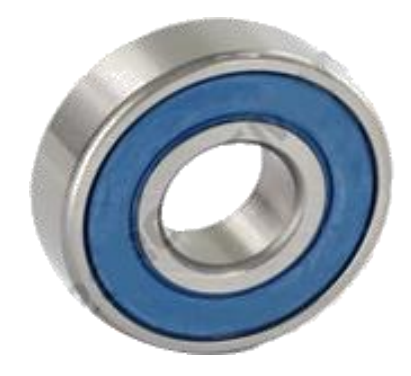

Le tableau ci-dessous montre les caractéristiques techniques des deux **Roulement à billes - 6202-2RS-14-C3 :**

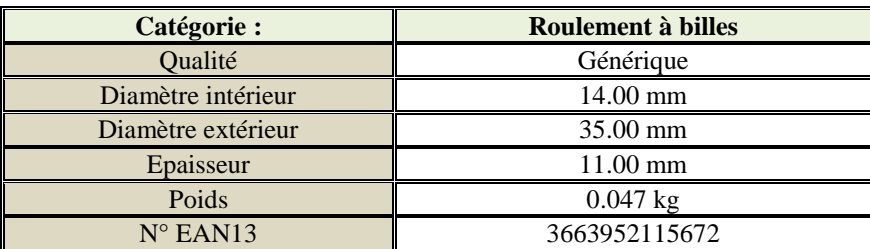

**Tableau 30: Caractéristiques techniques des roulements - 6202-2RS-14-C3**

## **2.3. Moteur pas à pas / Coupleur**

#### **2.3.1 Moteur pas à pas**

Le choix du type de moteur pas à pas adapté

à ce système est dicté par le couple de levage calculé

Avec C levage  $\leq$  C moteur (Voir Annexe 24 p.117).

Le moteur pas à pas convenable à notre système sera de type

#### **JK42HS40-1704-13A avec C moteur = 0.12 N.m et C levage = 0.00188 N.m**

#### **Caractéristiques techniques :**

Le tableau ci-dessous montre les caractéristiques techniques du moteur **JK42HS40-1704-13A** 

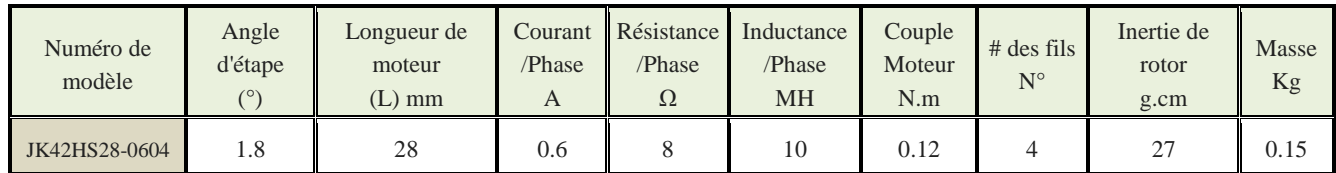

**Tableau 31: Caractéristiques techniques du moteur JK42HS40-1704-13A**

- **i.** Calcul de la vitesse de déplacement  $: V = \frac{P * \omega}{2\pi}$  $2\pi$  **(Réf : cours mécanique, université bourgogne, 2002)**
- **P :** Pas de la vis
- $\omega$ : Vitesse angulaire en rad/s  $\omega$  = 700 tr/ min = 73.2083 rad/s (donnée)

A.N: 
$$
V = \frac{0.004 \times 73.2083}{2\pi} = 0.046 \text{ m/s}
$$

#### **ii. Temps de levage ou de baissement de l'écrou au long du tube d'insertion**

$$
T = \frac{Longueur \, du \, tube \, dimension}{Vitesse \, de \, dependencement} = \frac{0.56 \, m}{0.046 m/s} = 12.17 s
$$

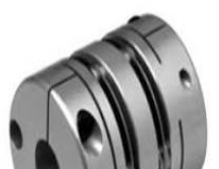

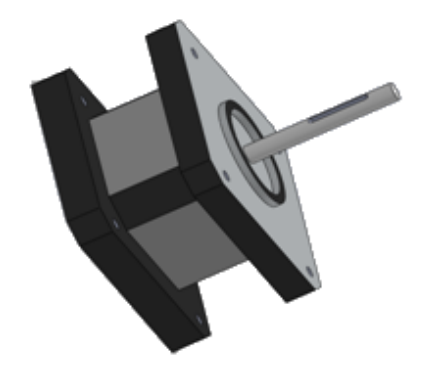

#### **2.3.2 Coupleur**

Ce coupleur en aluminium est de type **MD -25C**. Il est usiné de telle sorte

qu'il dispose d'une "découpe" en spirale rendant le coupleur légèrement flexible.

Cette flexibilité permet à deux axes d'être couplés, même

s'ils ne sont pas parfaitement alignés (colinéaires). Il connectera

l'arbre moteur de diamètre 5mm avec la vis de diamètre 14 mm **(Voir Annexe 25p.118).**

#### **2.4 Capteurs de fin de course**

Deux capteurs identiques de type **83581 Poussoir en bout télescopique**

**Réf 835810** seront implantés dans notre machine, leurs rôles consiste

à limiter le début et la fin de course de l'écrou. **(Voir Annexe 26. p.119).**

Les tableaux ci-dessous montrent les caractéristiques techniques des deux capteurs :

#### **Caractéristiques électriques :**

| Caractéristiques électriques             |                                                       |
|------------------------------------------|-------------------------------------------------------|
| Courant assigné d'emploi (le)            | Standard: 8 A - 250 VAC<br>Bi-niveau: 0.1 A - 250 VAC |
| Endurance électrique - Standard (cycles) | 8 A - 250 VAC : 40000<br>$5A - 250 VAC + 100000$      |

**Tableau 32: Caractéristiques électrique du moteur JK42HS40-1704-13A**

#### **Caractéristiques mécaniques :**

| Caractéristiques mécaniques        |                       |
|------------------------------------|-----------------------|
| Force de commande minimum (N)      | 5                     |
| Force de course totale minimum (N) | 20                    |
| Course différentielle (mm)         |                       |
| Course travail minimum mm          | 2.5                   |
| Course totale maximum (mm)         | 5                     |
| Durabilité mécanique (cycles)      | $10^{5}$              |
| Température d'emploi (°C)          | $-20 \rightarrow +85$ |
| Masse (g)                          | 40                    |

**Tableau 33 : Caractéristiques Mécaniques du moteur JK42HS40-1704-13A**

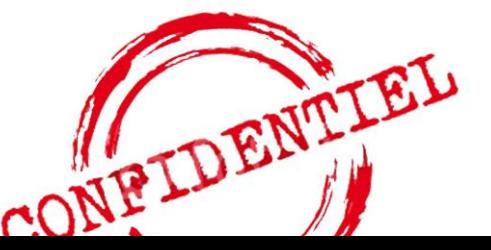

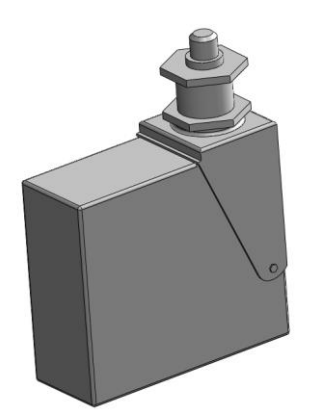

### **3. Sous-système de brossage**

#### **3.1. Système engrenage / servomoteur**

#### **a. Géométrie :**

Le tableau ci-dessous montre les caractéristiques

techniques des composants de ce mécanisme :

#### **(Voir Annexe 14 et15 p107et 108.).**

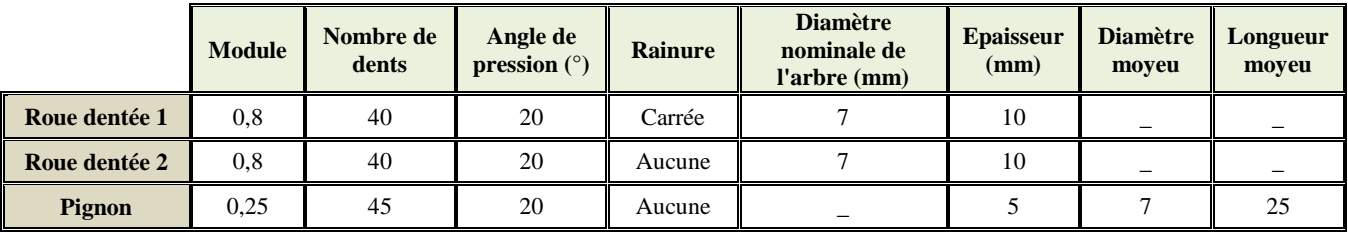

**Tableau 34: Caractéristiques technique des composants du système**

#### **b. Choix du matériau :**

- Les deux engrenages seront réalisés en plastique pour sa grande dureté et son faible coefficient de frottement permettent une utilisation polyvalente de ces roues dentées, même sous l'eau.
- Les deux bras seront réalisés en **plastique** afin de minimiser le poids.
- Les poils de la brosse seront en **fibre de tampico**, c'est une matière douce et disponible. Le choix de cette matière empêchera tout endommagement de l'endoscope durant le brossage. [\(http://ltamedical.com/gamme-produits-lta-medical/\)](http://ltamedical.com/gamme-produits-lta-medical/)

#### **c. Calculs et justifications :**

Le tableau ci-dessous montre les caractéristiques techniques du servomoteur choisi :

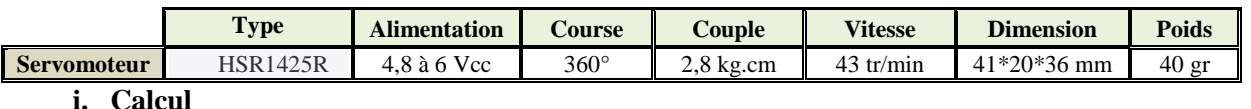

#### **Tableau 35: Caractéristiques technique du servomoteur HSR1425R**

#### **classique :**

Puisque les deux roues dentées sont identiques :

• La vitesse d'entrée  $(N_e) = la$  vitesse de sortie  $(N_s)$
- Le rapport  $r = Z$  menante / Z menée = 1
- Couple moteur = couple de récepteur
- $\bullet$  Puissance moteur = puissance réceptrice
- Le rendement global et de 100 % ( $\rho = \frac{P \text{ receptor}}{P \text{ motor}}$  $\frac{r \text{cscp} \cdot \text{cscr}}{P \text{ meter}} = 1$
- **ii. Calcul d'angle de rotation du servomoteur (angle d'ouverture et de fermeture de la brosse) :**

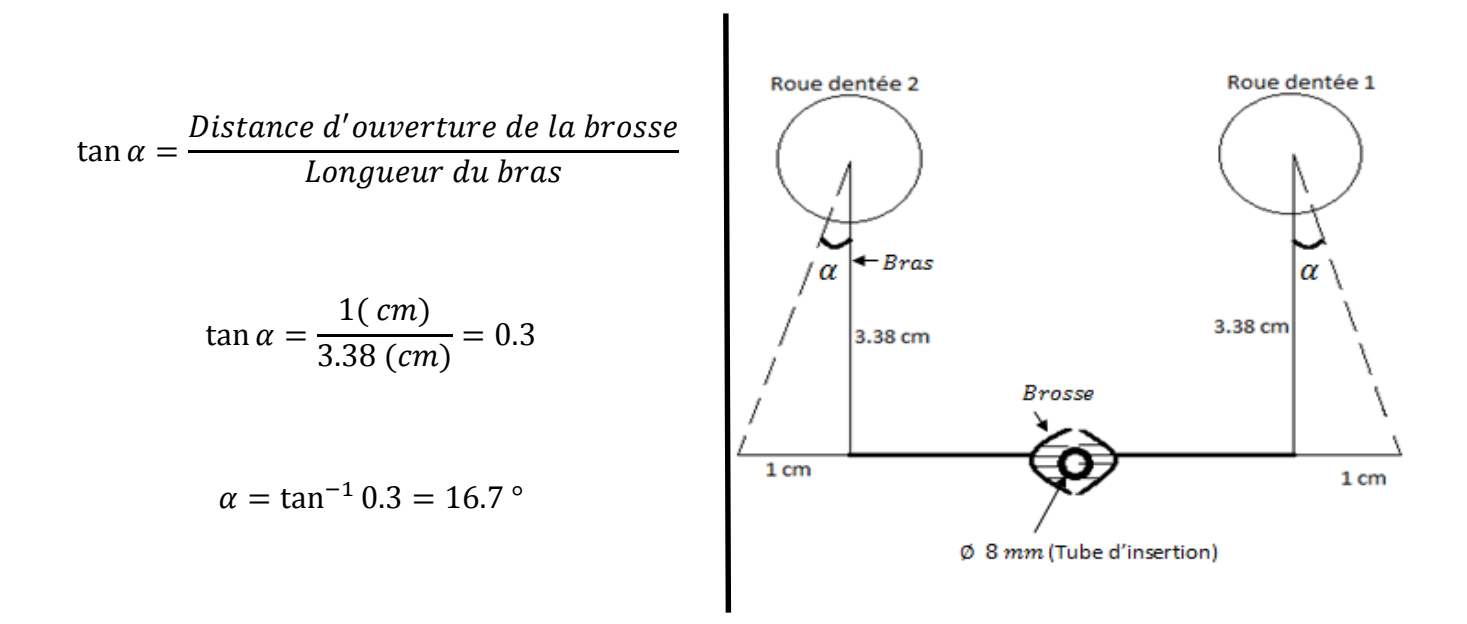

## **3.2. Assemblage écroue/porte brosse a. Géométrie :**

Cet assemblage est composé en deux pièces :

- **Ecroue (1)**
- **Porte brosse (2)**

Les deux composants sont assemblés par soudage avec

un cordon de soudure de 2mm

**b. Choix du matériau :** 

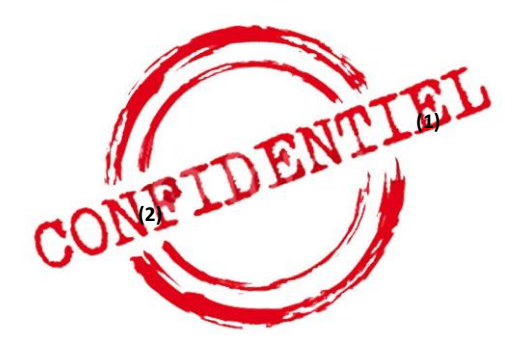

Les deux pièces seront réalisées en **Acier allié inoxydable** de type X2CRNIMO18-14-3 pour les raisons suivantes :

- Sa forte résistance mécanique
- Sa forte résistance à la corrosion
- Sa longue durée de vie

# **c. Calculs et justifications :**

# **i. Analyse statique :**

## **Données :**

Le tableau ci-dessous montre les propriétés volumétriques des deux composants du porte-brosse selon le matériau choisi :

| <b>Assemblage</b> | Traité comme    | Propriétés volumétriques                                                                                  |
|-------------------|-----------------|----------------------------------------------------------------------------------------------------|
| Ecroue            | Corps volumique | Masse: 0.31407 kg<br>Volume: 5.67219e-005 m^3<br>Masse volumique: 7300 kg/m^3<br>Poids: 3.06788 N         |
| Porte brosse      | Corps volumique | Masse: 1.28342 kg<br>Volume: 0.000244305 m^3<br>Masse volumique: $7300 \text{ kg/m}^3$<br>Poids:12.4775 N |

**Tableau 36: propriétés volumétriques des deux composants du porte-brosse**

**Force de poids exercée par le sous-système de brossage sur la porte brosse :**

## $P = m * g(N)$  avec

- **m :** Masse du sous-système de brossage **m = 0.25 Kg**
- **g :** Accélération de pesanteur **g= 9.81 N/kg**

## **A.N:**

 **P = 0.25** (kg) **\* 9.81** (N/ kg)

 $P = 2.4525$  (N)

#### $\triangleright$  Actions extérieures

#### **Appui fixe**

En arrêt, l'assemblage des deux pièces est fixé de sa base par la vis et de ses extrémités droites et gauche par deux glissières.

| Nom du déplacement<br>imposé | Image du déplacement imposé | Détails du déplacement imposé                      |
|------------------------------|-----------------------------|----------------------------------------------------|
| Fixe-1                       |                             | Entités:<br>$3$ face(s)<br>Géométrie fixe<br>Type: |
|                              |                             |                                                    |

**Tableau 37: Analyse statique du porte-brosse**

#### **Force de poids :**

Le sous-système de brossage exerce une force **P= 2.4525 N** orientée vers le bas et repartie sur la face de la porte brosse. Le tableau ci-dessous montre les détails du chargement du crochet.

| Nom du<br>chargement | Image du chargement | Détails du chargement                                                           |
|----------------------|---------------------|---------------------------------------------------------------------------------|
| Force-1              | ⋏                   | Entités:<br>$1$ face(s)<br>Force normale<br><b>Type:</b><br>Valeur:<br>2.4525 N |

**Tableau 38: Force exercée sur le porte-brosse**

#### **ii. Résultat de l'étude :**

La simulation de cet essai a été faite par le logiciel de simulation **SolidWorks**. Ce logiciel est très important dans le champ des simulations pour obtenir des résultats sur les diverses variables, et comprendre le comportement des matériaux face aux charges exercées.

## **Contraintes :**

La figure ci-dessous montre l'analyse des contraintes avec **SolidWorks simulation**, cette analyse permet par la suite de valider rapidement et de manière efficace la qualité, les performances et la sécurité du produit.

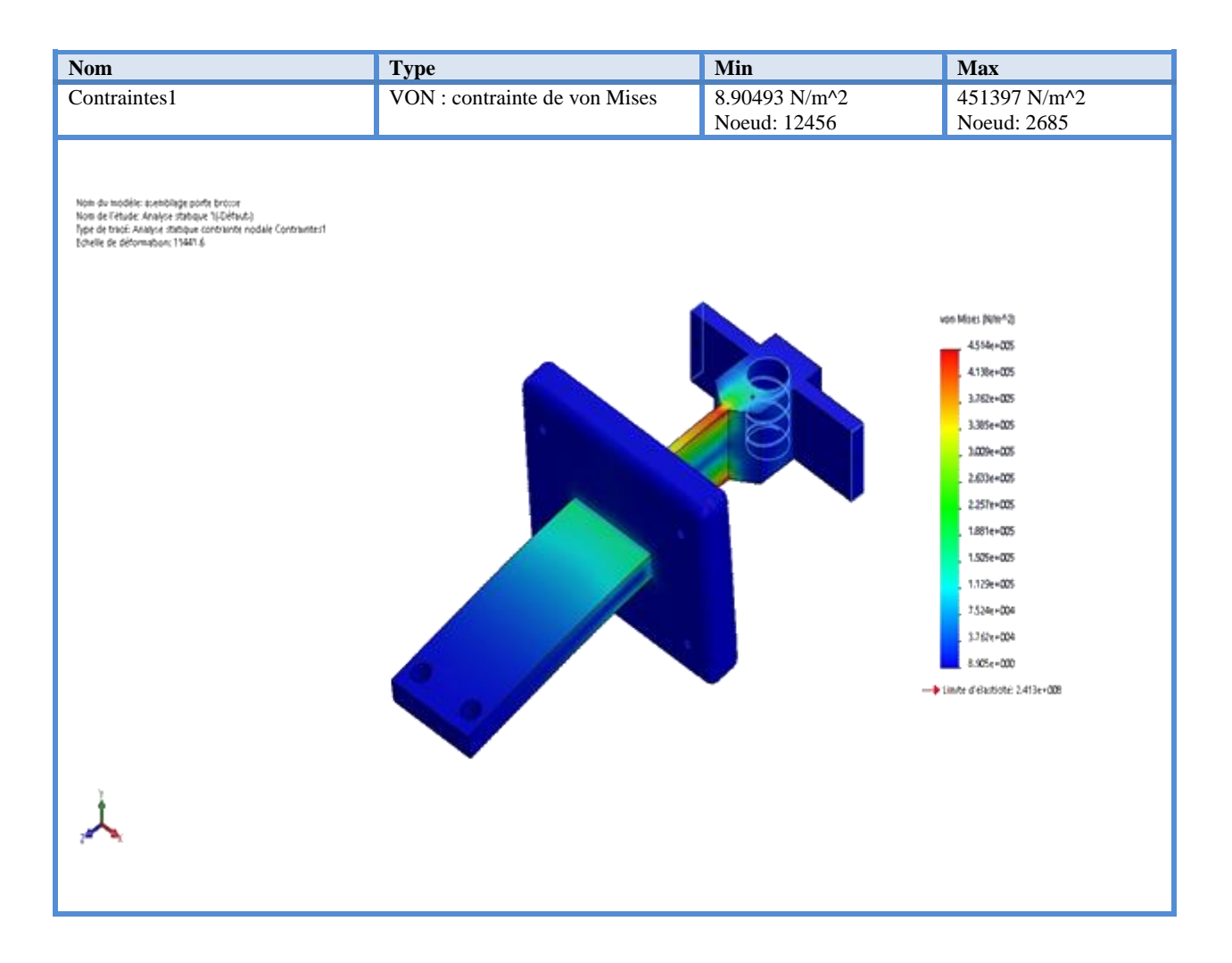

**Figure 24: Assemblage porte brosse-Analyse statique 1 -Contraintes1**

## **Analyse :**

La charge exercée sur l'assemblage engendre des zones de concentration de contraintes (principalement longitudinales).

La Contraintes maximale engendrée par le déplacement  $\sigma$ max = 451397 Pa, cette valeur est largement inférieure à la limite d'élasticité **Re = 241 MPA** du matériau utilisé.

# **4. Présentation schématique des sous-systèmes**

**4.1.Schéma numérique par SolidWorks :** 

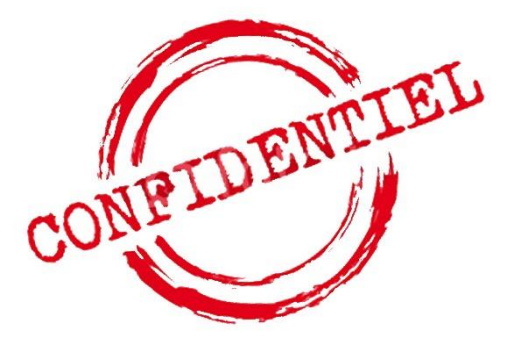

# **Figure 25 : schéma numérique par solidworks du mécanisme brossage/déplacement**

# **4.2. Groupes d'équivalence :**

Les groupes d'équivalence de ce mécanisme sont les suivants :

- **Groupe 1** : bâti (support)
- **Groupe 2** : engrenage 1
- **Groupe 3** : engrenage 2
- **Groupe 4** : porte brosse
- **Groupe 5** : la vis

## **4.3. Représentation graphique des liaisons**

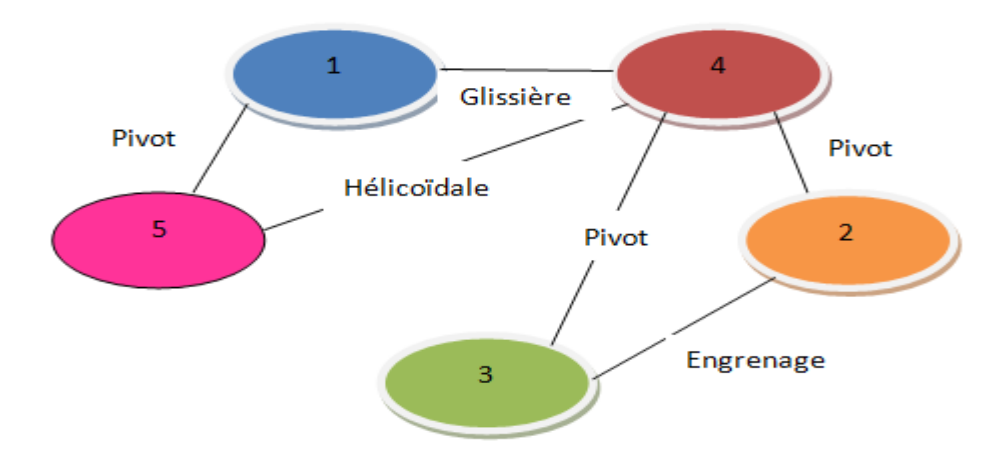

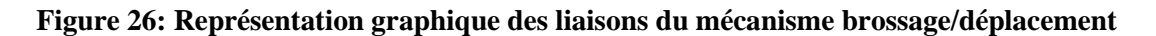

# **4.4. Schéma cinématique**

Le schéma cinématique est une représentation modélisée du mécanisme. Il nous permet de comprendre le fonctionnement du mécanisme. Le schéma cinématique du sous-système de déplacement est représenté dans la figure suivante :

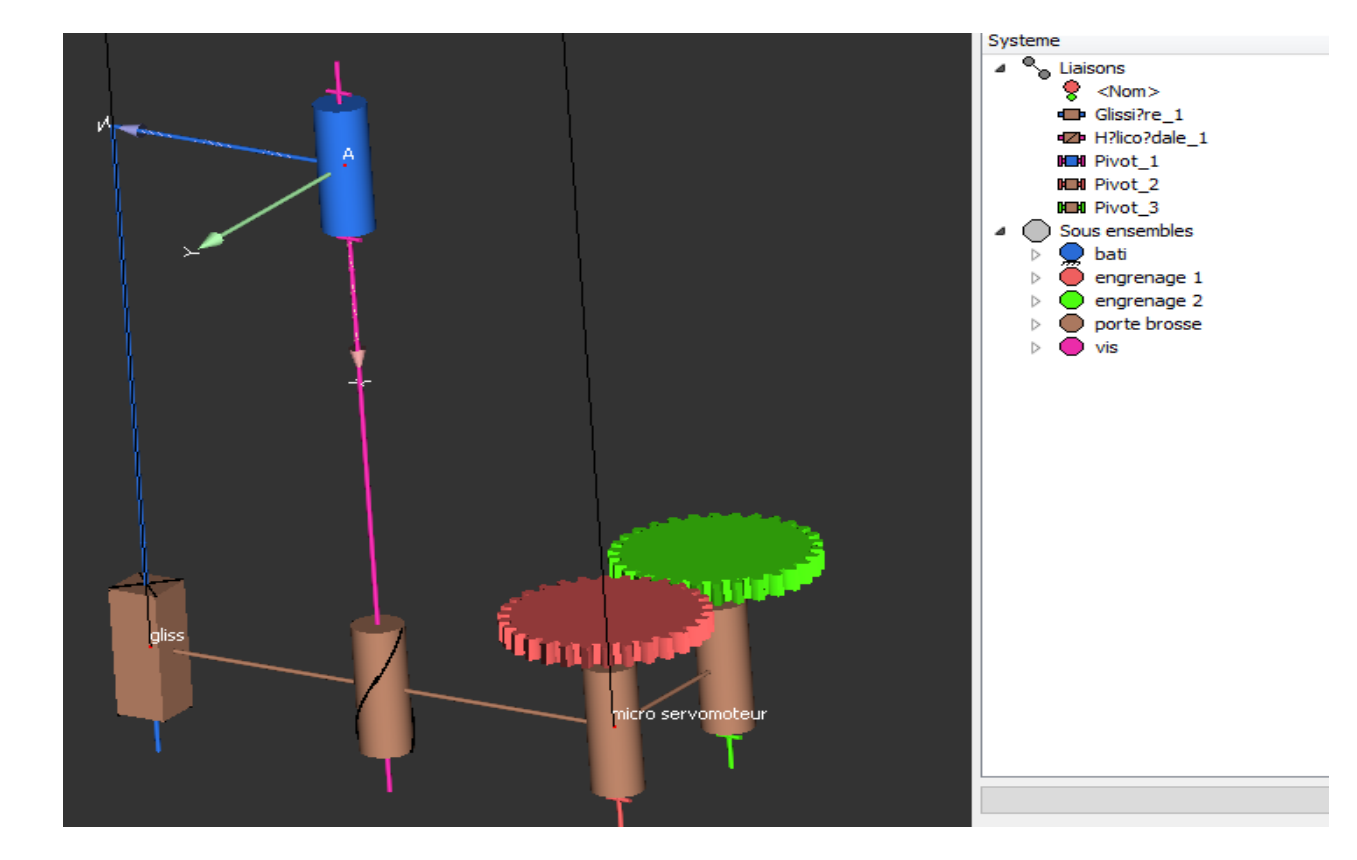

**4.5. Description du fonctionnement : Figure 27: schéma cinématique fermée du mécanisme brossage/déplacement**

Le système mécanique étudié est représenté par le schéma cinématique ci-dessus. Le mouvement d'entrée est une rotation de la vis imposée par un moteur pas à pas.

La pièce « porte brosse » est en liaison hélicoïdale avec la vis. Cette liaison engendre une translation tout au long de la vis par un moteur pas à pas. Les deux brosses se ferment sur le tube d'insertion en début de course par un système d'engrenage puis ils s'ouvrent à la fin de course.

# **5. Remarque générale :**

#### **Fatigue**

Dans notre système, les contraintes sont faibles et la durée de vie exprimée en nombre de cycle de notre matériau (acier inoxydable, acier ordinaire) est très grande. Ce qui implique que le matériau aura une durée de vie très longue, ou plutôt qu'il connaitra une défaillance un jour, cela ne sera pas par fatigue, mais par un autre phénomène.

#### **Vibration**

Le problème de vibration est inévitable, puisque la perfection n'existe pas dans les systèmes mécaniques. Pour notre machine, les vibrations sont **négligeables** parce que nous avons des mouvements précis ainsi que les conditions de fonctionnement sont constantes (vitesse de rotation et couple (la charge est constante)).

Le choix des moteurs utilisés dans notre machine, n'engendre pas des anomalies qui peuvent causer des vibrations ou du bruit.

Afin d'éviter toutes les problèmes concernant la vibration, nous procédons à une stratégie de surveillance consiste à mesurer, à l'aide de capteurs, le niveau global d'un ou de plusieurs indicateurs (déplacement, vitesse ou accélération), et suivre son évolution dans le temps et le comparer à des normes ou des mesures programmés. Ainsi, dans la phase de fabrication, il est préférable d'avoir une bonne finition de surface des pièces pour limiter le problème de déséquilibre.

# **II. Logigramme**

Le logigramme permet de visualiser de façon séquentielle et logique les actions à mener et les décisions à prendre pour un bon fonctionnement de la machine.

# **1. Logigramme du fonctionnement de la partie brossage**

La partie brossage est une étape cruciale dans le développement de cette machine, pour sa grande importance dans la fiabilité du nettoyage/désinfection des endoscopes souples, le diagramme ci –dessous montre le logigramme du fonctionnement de la partie brossage.

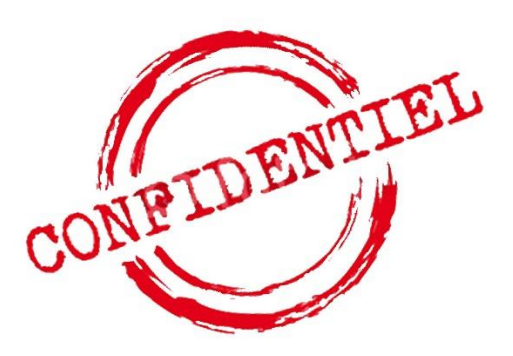

**Figure 28: Logigramme du fonctionnent de la partie brossage**

# **2. Logigramme du fonctionnement de la partie Nettoyage :**

Cette partie à été réalisé en collaboration avec nos collègues occupés de la partie hydraulique, afin de mettre à terme un logigramme de la partie nettoyage et ensuite un schéma global du fonctionnement de la **McDAE.** Le schéma ci-dessous montre le logigramme du fonctionnement de la partie nettoyage :

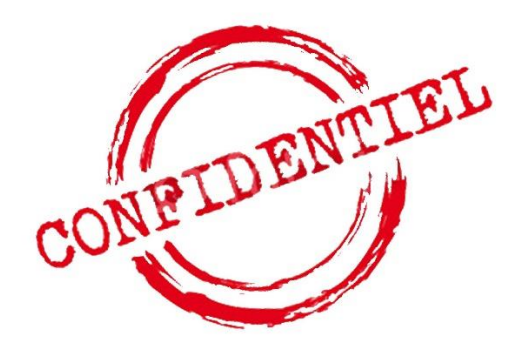

**Figure 29 : Logigramme du fonctionnent de la partie nettoyage**

# **3. Logigramme du fonctionnement de la machine McDAE**

Le schéma ci-dessous montre le logigramme du fonctionnement de la **McDAE** :

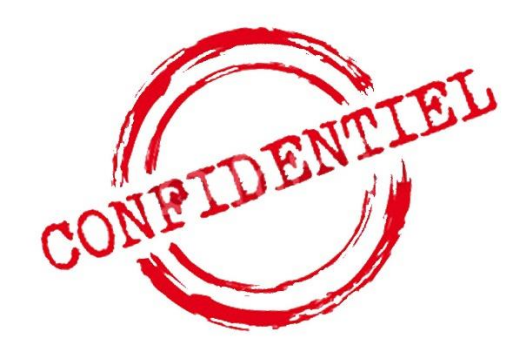

**Figure 30 : Logigramme global du fonctionnent de la McDAE**

# **Synthèse :**

Après l'analyse d'ingénierie et l'élaboration du logigramme global du fonctionnement de la **McDAE**, une étude économique et un business model du projet seront déterminés au chapitre suivant.

# Chapitre 6 : Etude économique & opportunité entreprenariat

L'évaluation économique est une étape cruciale dans notre projet, il vise à estimer les couts des composantes de la machine (cout de prototype). Cette étude nous aide à élaborer un business model afin décrire la logique générale de fonctionnement de notre projet et de sa stratégie.

# **I. Investissement du projet**

Le coût d'un projet se divise généralement en deux parties :

- **Le coût d'étude** : c'est le coût engendré par le nombre d'heures travaillées pour mener à bien l'étude du projet.
- **Le coût de réalisation** : il comprend le coût des matières premières, le coût de montage et le coût de contrôle et essais.

Dans notre cas, on prendra en considération seulement les coûts de réalisation, une approximation des frais est nécessaire pour la réalisation de notre projet, afin de dégager le budget pour sa réalisation.

Les différents tableaux ci-dessous résument le cout d'investissement pour chaque sous-système :

# **1. Sous-système de déplacement :**

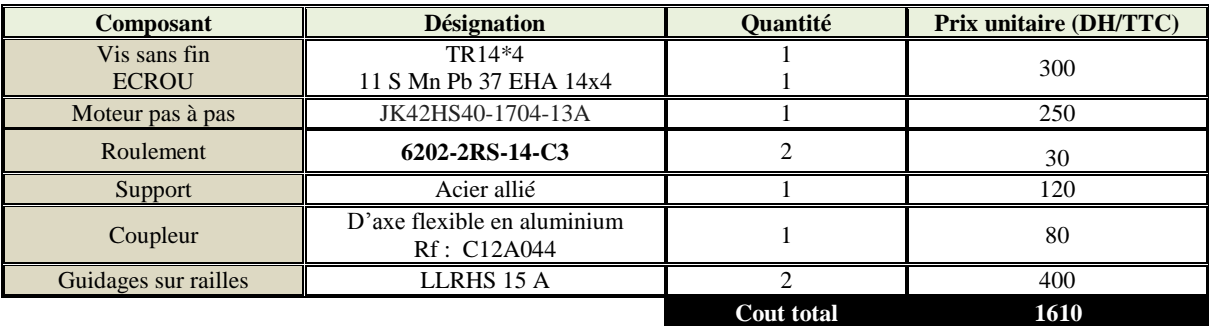

**Tableau 39: Liste des composants du sous-système de déplacement**

# **2. Sous-système de brossage :**

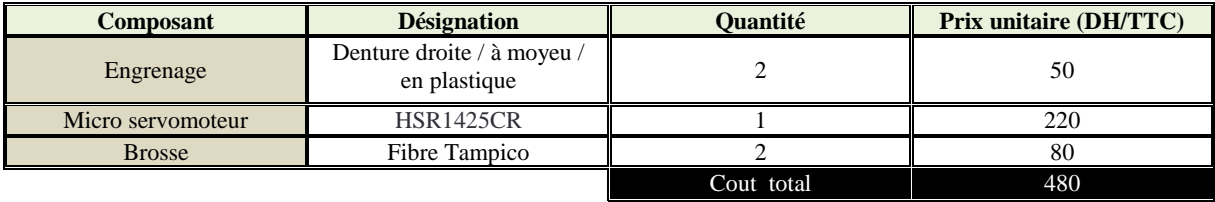

**Tableau 40: Liste des composants du sous-système de brossage**

# **3. Sous-système de fixation :**

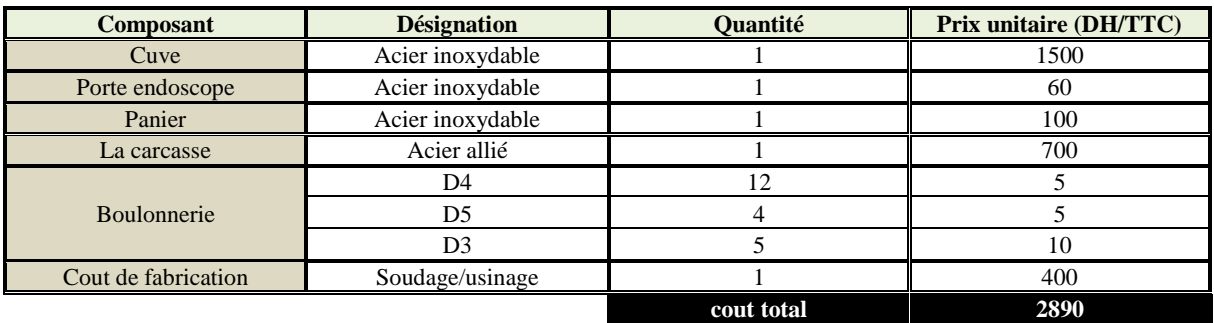

**Tableau 41: Liste des composants du sous-système de fixation**

# **4. Sous-système de Contrôle :**

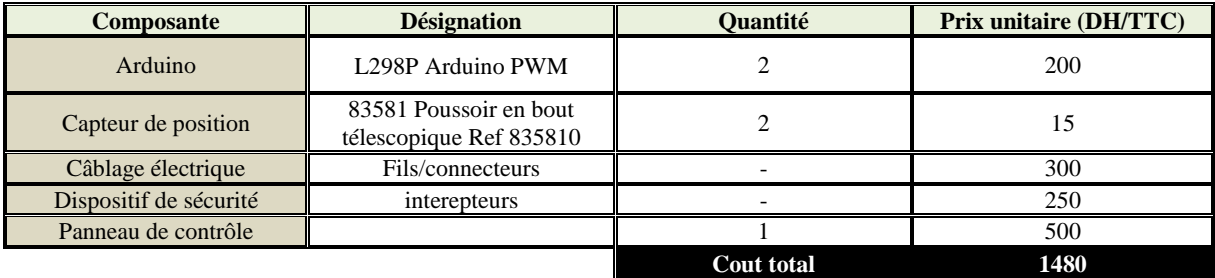

**Tableau 42: Liste des composants du sous-système de contrôle**

# **5. Cout total :**

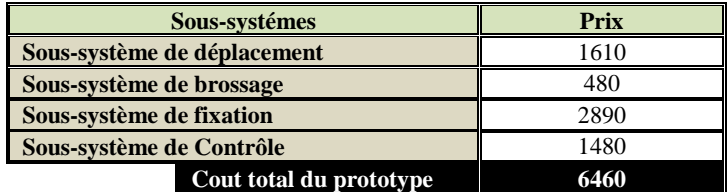

**Tableau 43: investissement total du projet partie mécanique**

# **II. Modèle économique**

La majorité des innovations aujourd'hui sont des innovations basées sur des Business model innovants. Il était alors impératif de développer en plus de notre produit un business model innovant pour une meilleure réussite dans le marché. Aujourd'hui, les innovations radicales sont développé dans le cadre de la logique et du rationnelle d'une startup, même au niveau des grandes compagnies. Pour cela, on développe dans la suite, en utilisant les outils récents de l'entrepreneurship innovant, une vision du business model de notre startup pour la production et la vente de la machine **McDAE.**

# **1. Qu'est-ce qu'un modèle économique ?**

Un modèle économique (ou business model en anglais) décrit précisément comment une entreprise va gagner de l'argent. En pratique, cela revient à définir ce qu'elle va vendre, auprès de quels clients, dans quel but, de quelle manière, et pour quel bénéfice. Autrement dit, il s'agit de décrire son activité.

La description du modèle économique est une des pièces maîtresses d'un projet de création d'entreprise. Elle remet au cœur des préoccupations d'entreprise, l'offre qu'elle va proposer à ses clients, et notamment la manière dont elle va la créer, la délivrer et engranger des bénéfices avec.

Mais il ne s'agit pas du seul avantage qui doit pousser l'entreprise à réaliser ce travail, la description de son modèle économique va lui permettre de :

- Déterminer les compétences dont elle a besoin, à acquérir personnellement ou auprès de partenaires ;
- Commencer à recenser les moyens matériels, immatériels, humains et financiers utiles à son lancement, à sa disposition et à rechercher ;
- Délimiter le périmètre de son étude de marché et définir les prémices de sa stratégie commerciale ;
- Esquisser les contours de son organisation en termes de production, de logistique, de gestion, etc.

Enfin, gardez à l'esprit l'objectif final d'un modèle économique, qui est de :

- Proposer une offre qui répond à un véritable besoin pour les clients,
- Se démarquer des autres, en innovant soit par l'offre proposée, l'usage qui en est fait, les moyens mis en œuvre, ou la stratégie commerciale.

# **2. Comment décrire un modèle économique ?**

Pour ce faire, il existe différentes manières. La plus évidente, consiste à répondre par écrit aux questions suivantes :

- Quel est le produit ou le service qu'une entreprise souhaite proposer ?
- Quels sont les avantages du produit ou du service par rapport aux concurrents ?
- Qui sont ses clients et comment va-t-elle les toucher ?
- Quels moyens doit-elle mettre en œuvre pour créer le produit ou le service ?
- Quelles sont les principales dépenses et recettes générées par ses activités ?

Mais un « dessin » de son modèle économique est possible, en utilisant le **Business Model Canvas**.

## **3. Qu'est-ce que le Business Model Canvas ?**

L'utilisation du Business Model Canvas repose sur une méthode développée par Alexander Osterwalder et Yves Pigneur dans leur ouvrage intitulé **Business Model Nouvelle Génération**. Il permet de représenter en une seule page, au travers d'un canevas, l'ensemble d'un modèle économique. Ou il est possible de jeter des idées sans travail fastidieux d'écriture, et coller des Post-it®, dessiner, raturer, lister des contacts, agrafer des notes, ... et passer ainsi de l'idée à l'action plus rapidement.

Un canevas complété, se révélera un sérieux atout pour la suite d'un projet. Il permettra de définir des priorités en faisant apparaître en un clin d'œil ce dont un projet a besoin, mais également les démarches à accomplir, pour progresser. Sa simplicité de présentation facilitera le dialogue avec les interlocuteurs et partenaires potentiels. Un bon dessin vaut mieux *qu'un* long discours !

Le Business Model Canevas comporte 9 briques qui traduisent les principaux aspects économiques d'une entreprise :

- Les clients ;
- L'offre ;
- Les canaux ;
- La relation client ;
- Les revenus :
- Les ressources clés ;
- Les activités clés ;
- Les partenaires clés ;
- Les coûts.
- a. **Les clients :** la raison d'être de tout projet, au cœur de toutes ses attentions. il faut déterminer qui ils sont. Dans le cas où il y aurait plusieurs types de clients, on parlera de segments dès lors qu'ils auront des besoins distincts, des sensibilités différentes aux prix et aux moyens de communication qu'il peut employer, voire des habitudes de consommation spécifiques. En effet, les clients (ceux qui payent) ne sont pas toujours les utilisateurs des produits ou des services.
- b. **L'offre :** elle va bien au-delà du produit ou du service proposé. C'est ce qui incite un client à choisir une entreprise plutôt qu'une autre. Votre offre est-elle plus performante ? Plus esthétique ? Plus accessible ? Plus personnalisable ? Plus compétitive ? Etc. N'oubliez pas, elle doit résoudre avant tout un problème réel ou répondre à un besoin existant. Elle peut également révéler un nouveau besoin et le satisfaire : c'est le cas de l'innovation de rupture.

L'offre est indissociable du client ciblé, le tandem ainsi créé est le fer de lance de votre entreprise.

- c. **Les canaux :** il s'agit de tous les moyens de communication et de distribution à mettre en place pour toucher les clients. Comment faire connaître l'offre, la vendre, ladistribuer et en assurer le SAV ?
- d. **La relation client :** elle concerne tous les moyens employés, au-delà du produit ou du service vendu, pour assurer la fidélité des clients, en acquérir de nouveaux, faciliter l'acte d'achat, voire augmenter la fréquence d'achat. Il peut s'agir de fournir une assistance personnelle dédiée, un service de retour des marchandises, une carte de fidélité, etc.
- e. **Les revenus :** il s'agit de toutes les rentrées d'argent générées par les activités. Ils peuvent être ponctuels ou récurrents, fixes ou variables. Autrement dit : comment vont payer les clients ? Quand vont-ils payer ? Quel est le prix pratiqué selon les différents segments de clientèle ? A titre d'exemple : les prix sont-ils fixés en fonction des volumes, du temps passé ? S'agira-t-il d'un prix catalogue, d'un forfait, d'un abonnement, d'une location, dépendant d'une condition, d'un objectif ? Vos prix dépendent-ils de la rareté du produit ou du service ? Sont-ils négociables ? Etc.
- f. **Les ressources clés :** il s'agit de tous les moyens matériels, immatériels, humains, et financiers que l'entreprise doit réunir pour produire une offre répondant aux attentes de ses clients. Exemples : les salariés, le fonds de commerce, le mobilier, le matériel, les véhicules, le site internet, les ressources financières, les locaux, un savoir-faire, une compétence, une expertise, un fichier qualifié de prospects, une base de données, etc.
- g. **Les activités clés :** elles traduisent concrètement ce que fait l'entreprise. Par exemple, dire que l'on vend des vêtements n'est pas suffisant. En effet, une idée, si simple soit-elle, peut exprimer différentes réalités. S'agit-il de l'achat/revente de vêtements ou de la conception, fabrication et vente de vêtements ? Ou bien au contraire une place de marché internet où marques de mode et acheteurs se rencontrent ? Dans ce dernier cas l'activité réelle de l'entreprise consistera à gérer un site internet et un centre de logistique. Dans le cas de consultants, l'activité principale consiste à rechercher et à analyser des informations, et à préconiser des actions.
- h. **Les partenaires clés :** ce sont les alliés extérieurs de l'entreprise grâce auxquels elle peut faire évoluer et améliorer son offre. Il peut s'agir de fournisseurs, de sous-traitants, de

coproducteurs, d'intégrateurs, d'experts, etc. Le choix des partenaires est naturellement lié à la clientèle ciblée. Une bonne relation partenariale peut par ailleurs garantir certains avantages sur les concurrents : contrôle des prix, exclusivité d'un savoir-faire, maîtrise du cycle de production, etc. Convaincre des partenaires de travailler avec l'entreprise, mérite autant d'attention que de convaincre des prospects de devenir ses clients.

i. **Les coûts :** il est enfin nécessaire d'évaluer l'ensemble des coûts indispensables au bon fonctionnement de l'activité décrite. Les coûts peuvent être variables, c'est-à-dire dépendre du niveau d'activité de l'entreprise ; ils augmentent au fur et à mesure que le chiffre d'affaires augmente (achat de marchandises, de matière première, etc.). Au contraire certains coûts sont fixes ; ce sont des dépenses incompressibles indépendantes du chiffre d'affaires (loyer, prime d'assurance, etc.

# **4. Business Model Canvas du projet**

Afin de cartographier les éléments clés de notre projet et de les organiser en un tout, nous avons établi le BMC ci-dessous ;

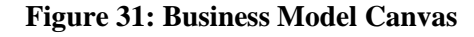

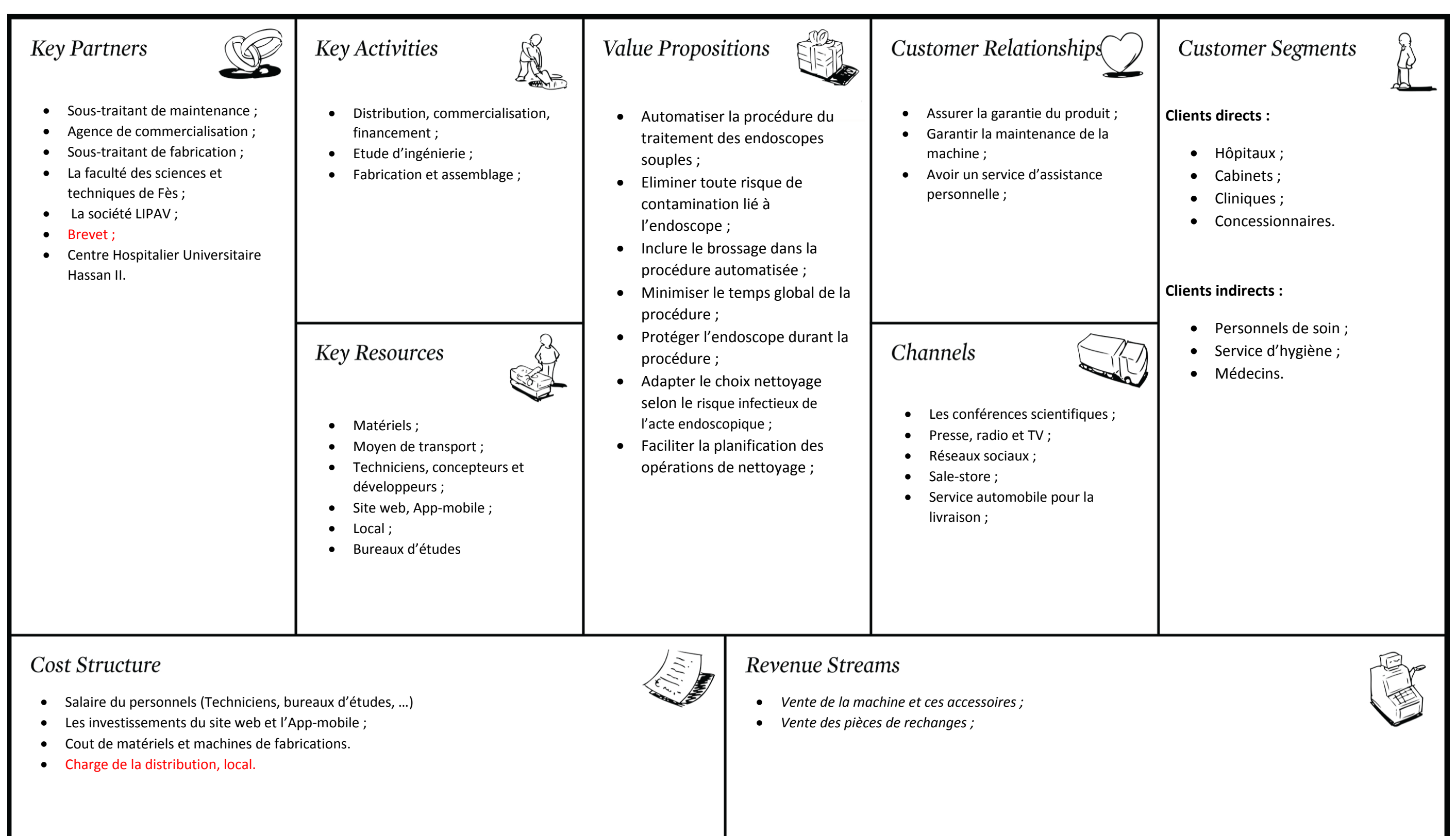

- 
- 
- 
- 

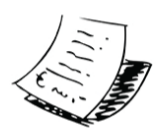

- 
- 

# Conclusion générale & perspectives

Tout d'abord nous tenons à signaler que nous avons mené ce travail en suivant une démarche précise allant de la définition de la problématique jusqu'à la solution final, Ceci s'est traduit évidement par la mise en place d'un planning afin d'organiser notre travail.

Travailler sur ce projet a été une mission difficile, d'une part par la complexité des exigences imposé par le service hygiène qui demande une fiabilité maximale, et d'autre part par la durée de stage limitée imposé par l'administration de notre établissement, sachant que le développement d'une telle machine demande des années.

Cela n'empêche pas que le bilan concernant l'objectif du stage a été positif. L'ensemble des résultats et solutions de ce travail ont été validés ou bien améliorés par nos responsables.

Les indicateurs en termes de cout d'achat de la McDAE et de qualité du nettoyage/désinfection de l'endoscope souple utilisé dans le service pneumologie permettent de voir l'évolution et le développement de cette machine par rapport aux produits existants au marché.

En ce qui concerne notre expérience personnelle, on est pleinement satisfait de ce projet, on a eu la chance de se retrouver au sein d'une équipe dynamique qui inclut des cadres professionnelles, ce qui a grandement facilité notre tâche.

C'est une réelle opportunité pour nous d'avoir effectué ce stage de fin d'étude dans ce service, il nous a permis de montrer pleinement nos compétences dans un domaine qui nous intéresse particulièrement pour nos carrières à venir.

Pour conclure nous dirions que ce projet de fin d'étude au sein de LIPAV nous a apporté et nous offre des perspectives prometteuses. Ceci confirme notre envie de poursuivre dans le secteur de développement de produit spécialement dans le service hygiène. Enfin nous remercions M.Aboutajdine et M.Remmal qui nous ont fait confiance en nous permettant d'avoir une grande autonomie sur ce projet.

En termes de perspectives, la **McDAE** peut être enrichie par :

- $\Rightarrow$  Augmentation de la capacité de la **McDAE** de recevoir plusieurs endoscopes à la fois.
- $\Rightarrow$  Ajout des nouveaux services concernant le nettoyage/désinfection d'autres types d'endoscopes pour plus de satisfaction de client.
- $\Rightarrow$  Possibilité de contrôle à distance à l'aide d'une application androïde qui inclut trois versions : arabe, française et anglaise
- $\Rightarrow$  Ajout d'un plan de maintenance.
- $\Rightarrow$  Amélioration de la partie automatisation
- $\Rightarrow$  Obtention d'un brevet d'invention
- Lancement de la machine au marché.

# Abréviation

- **LIPAV :** Laboratoire Industriel des Produits Agricoles et Vétérinaires
- **CdCF** : Cahier de Charge Fonctionnel
- **McDAE** : Machine de Désinfection Automatique d'Endoscope
- **RESEAU** : Rechercher intuitive /Examen d'environnent / SAFE / Examen des mouvements et des efforts / Analyse d'un produit de service / Utilisation des normes.
- **SAFE**: Sequential Analysis of Fonctional Elements
- **SFED** : Société Française d'Endoscopes Digestives
- **FAST** : Function Analysis System Technic
- **QFD** : Qualité des Fonctions Développées.
- **BMC** : Bisness Model Canvas.

# **Bibliographie**

- Catalogue NOZAG technique de transmission, 2015.
- Catalogue linéaire (vis et écrou trapézoïdale) ECMU CSR.
- Centre de coordination de lutte contre les infections nosocomiales.
- Aide à la réalisation de l'analyse fonctionnelle dans le processus de développement de produit « département de génie mécanique Université de Sherbrooke »
- Le NIOCH « national institute for occupationel safety and health,ETAT-Unis »
- Vérin Mécanique « MECANIC »
- Olympus « MANUEL DE BASE ENDOSCOPIE »
- Désinfection des endoscopes World Gastroenterology Organisation Practice Guidelines :
- La désinfection du matériel en endoscopie digestive SFED (société française d'endoscope digestive)
- Rapport de fin d'étude « TaoufiK Aalouch et Jihad Elmesbahi » Faculté des sciences et techniques Fès, 2016
- Risque infectieux lié au matériel d'endoscopie et principes généraux, BIOTECH-GERMANDE, Marseille.
- Guide pour l'utilisation DESLAVEURS-DESINFECTEURS D'ENDOSCOPES. MINISTERE DE LA SANTE, DE LA FAMILLE, ET DES PERSONNES HANDICAPEES RÉPUBLIQUE FRANÇAISE
- Exigences liées à la désinfection des endoscopes souples non autoclavables, Dr C. Gautier – ARLIN Aquitaine du CCLIN SO Juillet 2010
- Directives suisses pour le retraitement des endoscopes flexibles La Société Suisse de Pneumologie (SSP)
- AFSSAPS agence française de sécurité sanitaire des produits de santé Saint-Denis
- SURVEILLANCE DES MACHINES PAR ANALYSE VIBRATOIRE, Landolsi Foued
- ANALYSE BIOMÉCANIQUE DES ROTATIONS ANALYSE BIOMÉCANIQUE DES ROTATIONS
- ANALYSE BIOMÉCANIQUE DES ROTATIONS Prévost Pascal Université Paris XII 2003.
- COURS DE MECANIQUE GENERALE ISAT Institut Supérieur de l'Automobile et des Transports Université de Bourgogne - Nevers 2003
- Schaeffler France 67506 Haguenau Cedex
- Catalogue Roullivis swiss, juin 2007
- ELITEC techniques linéaires.
- Tutorial SolidWorks version 2014
- Tutorial MS Project version 2016
- Tutorial Photo filtre studio 2015

# Webographie

- <https://www.123roulement.com/roulement-6202-2RS-14-C3.php>
- [http://www.crouzet.fr/catalogue/detecteurs-de-position-produit-speciaux-83581](http://www.crouzet.fr/catalogue/detecteurs-de-position-produit-speciaux-83581-poussoir-en-bout-telescopique-Ref-835810.htm) [poussoir-en-bout-telescopique-Ref-835810.htm](http://www.crouzet.fr/catalogue/detecteurs-de-position-produit-speciaux-83581-poussoir-en-bout-telescopique-Ref-835810.htm)
- <https://www.amazon.fr/Tampico-Approx-Yerba-Prima-English/dp/B00016RIIA>
- <http://a2itronic.ma/fr/home/838-coupleur-d-axe-5mm.html>
- <http://www.robotshop.com/ca/fr/servo-hsr-1425cr-hitec.html>
- <http://www.memoirepfe.fst-usmba.ac.ma/>
- <http://ltamedical.com/gamme-produits-lta-medical/>
- [http://www.schaeffler.com/](http://www.schaeffler.com/remotemedien/media/_shared_media/08_media_library/01_publications/schaeffler_2/catalogue_1/downloads_6/VIS_fr_fr.pdf)
- <http://www.rollvis.com/FR/>
- <http://www.gewinde.ch/files/Bases-de-calcul.pdf>
- <http://www.elitec-tl.com/>
- <http://www.groupe-lechevalier.com/>
- <http://www.mdp.fr/produits/catalogue/technologies-pas-a-pas-stepper.html>
- [https://fr.wikipedia.org/wiki/Acier\\_inoxydable](https://fr.wikipedia.org/wiki/Acier_inoxydable)
- <https://fr.wikipedia.org/wiki/Acier>
- [http://www.gralon.net/articles/materiel-et-consommables/materiels-industriels/article-le](http://www.gralon.net/articles/materiel-et-consommables/materiels-industriels/article-le-plexiglas--un-materiau-pratique-et-design-1093.htm)[plexiglas--un-materiau-pratique-et-design-1093.htm](http://www.gralon.net/articles/materiel-et-consommables/materiels-industriels/article-le-plexiglas--un-materiau-pratique-et-design-1093.htm)
- [http://www.leroymerlin.fr/v3/p/produits/coulisse-pour-tiroir-a-billes-hettich-10-kg-l-50](http://www.leroymerlin.fr/v3/p/produits/coulisse-pour-tiroir-a-billes-hettich-10-kg-l-50-cm-e1400111206#avis-details) [cm-e1400111206#avis-details](http://www.leroymerlin.fr/v3/p/produits/coulisse-pour-tiroir-a-billes-hettich-10-kg-l-50-cm-e1400111206#avis-details)
- <http://notech.franceserv.com/flambement.html>
- <https://hbr.org/2015/01/what-is-a-business-model>
- <https://canvanizer.com/new/business-model-canvas>
- <http://www.previnfo.net/sections.php?op=viewarticle&artid=54>
- <http://www.christenseninstitute.org/key-concepts/jobs-to-be-done/>
- <http://gestiondeprojet.pm/cours-analyse-fonctionnelle/>
- <http://www.innosight.com/services-expertise/expertise/jobs-to-be-done.cfm>
- <http://www.timken.com/fr-fr/products/Pages/Catalogs.aspx>

# **Table des annexes**

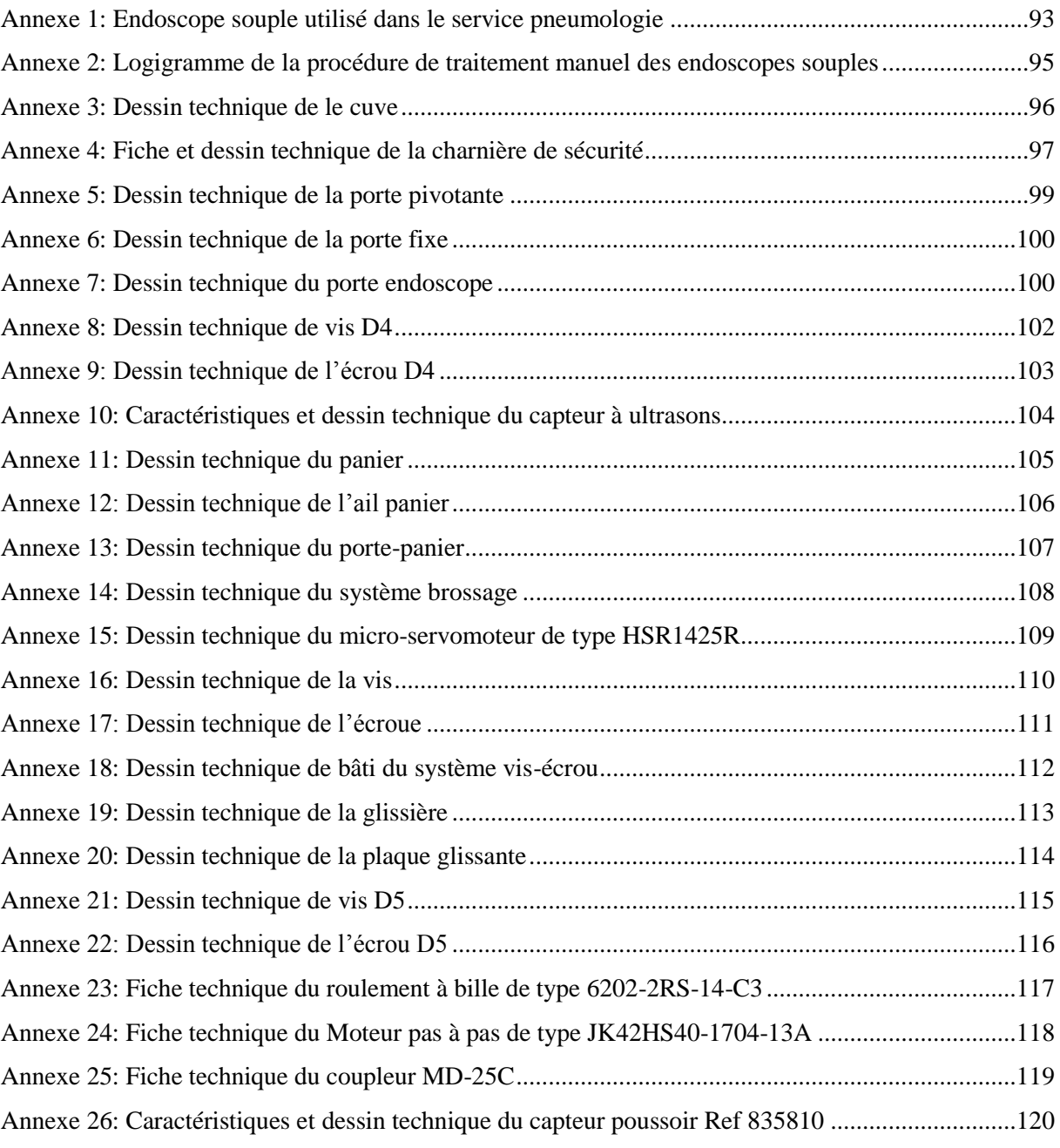

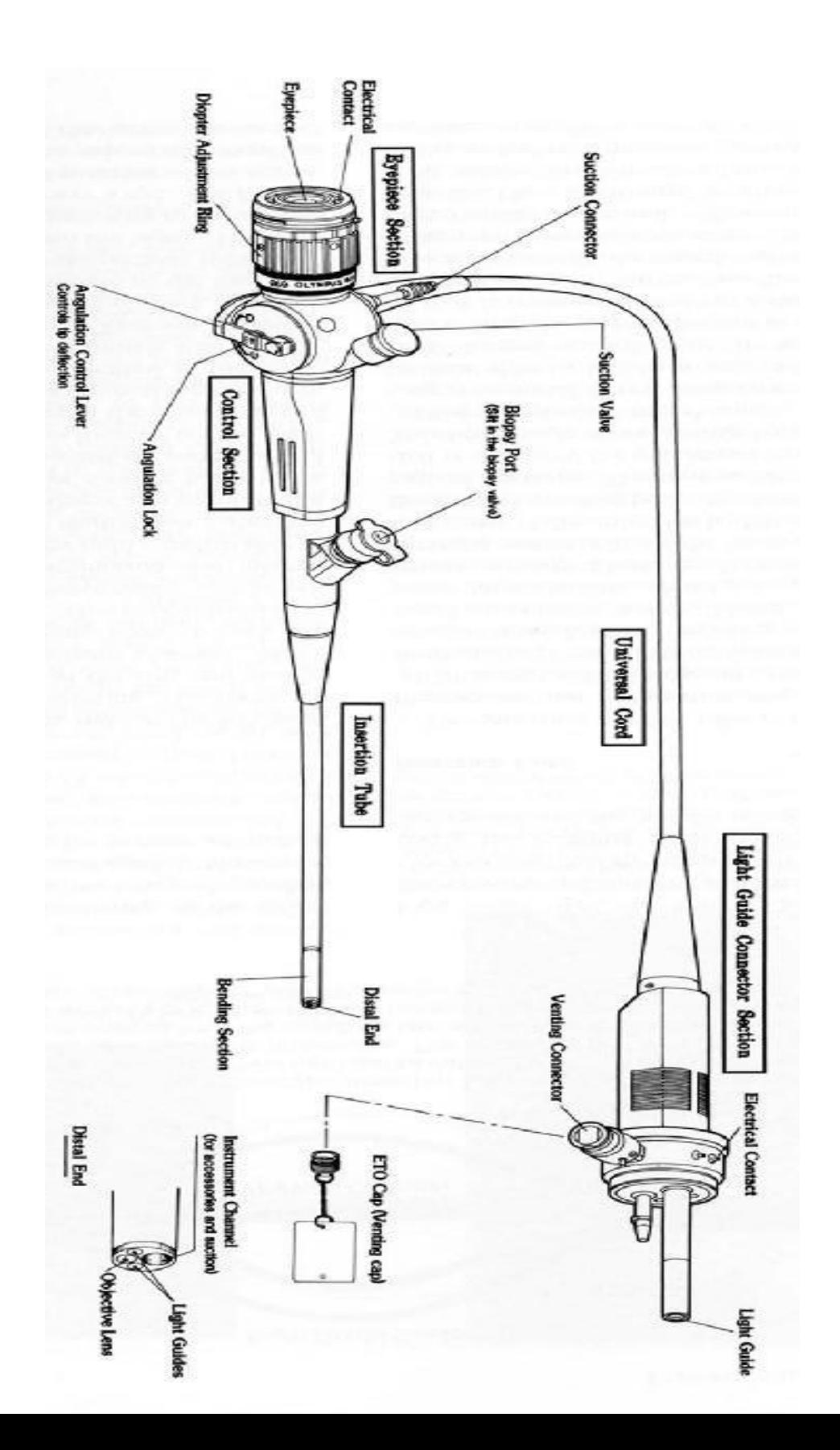

<span id="page-99-0"></span>**Annexe 2: Logigramme de la procédure de traitement manuel des endoscopes souples**

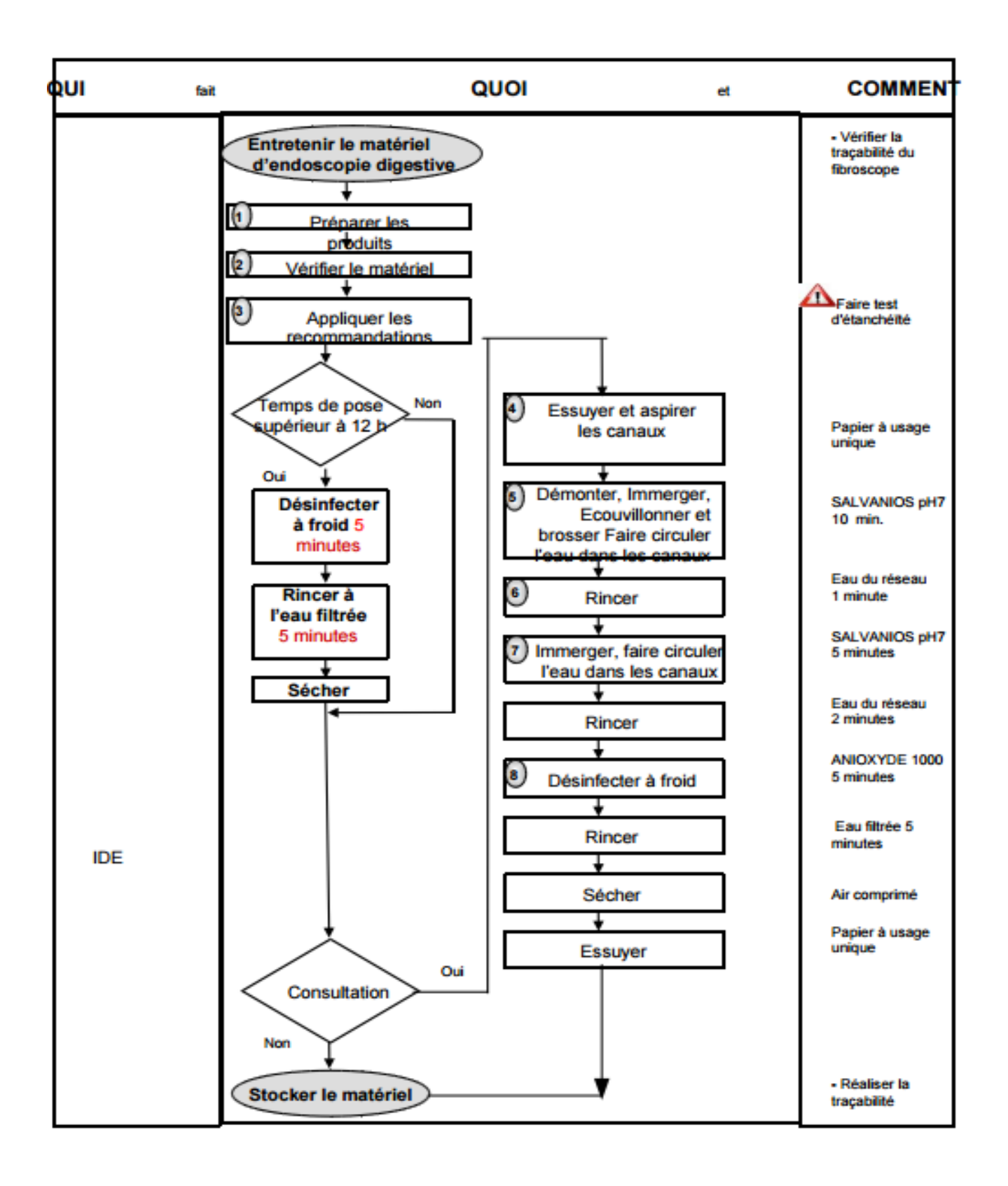

<span id="page-100-0"></span>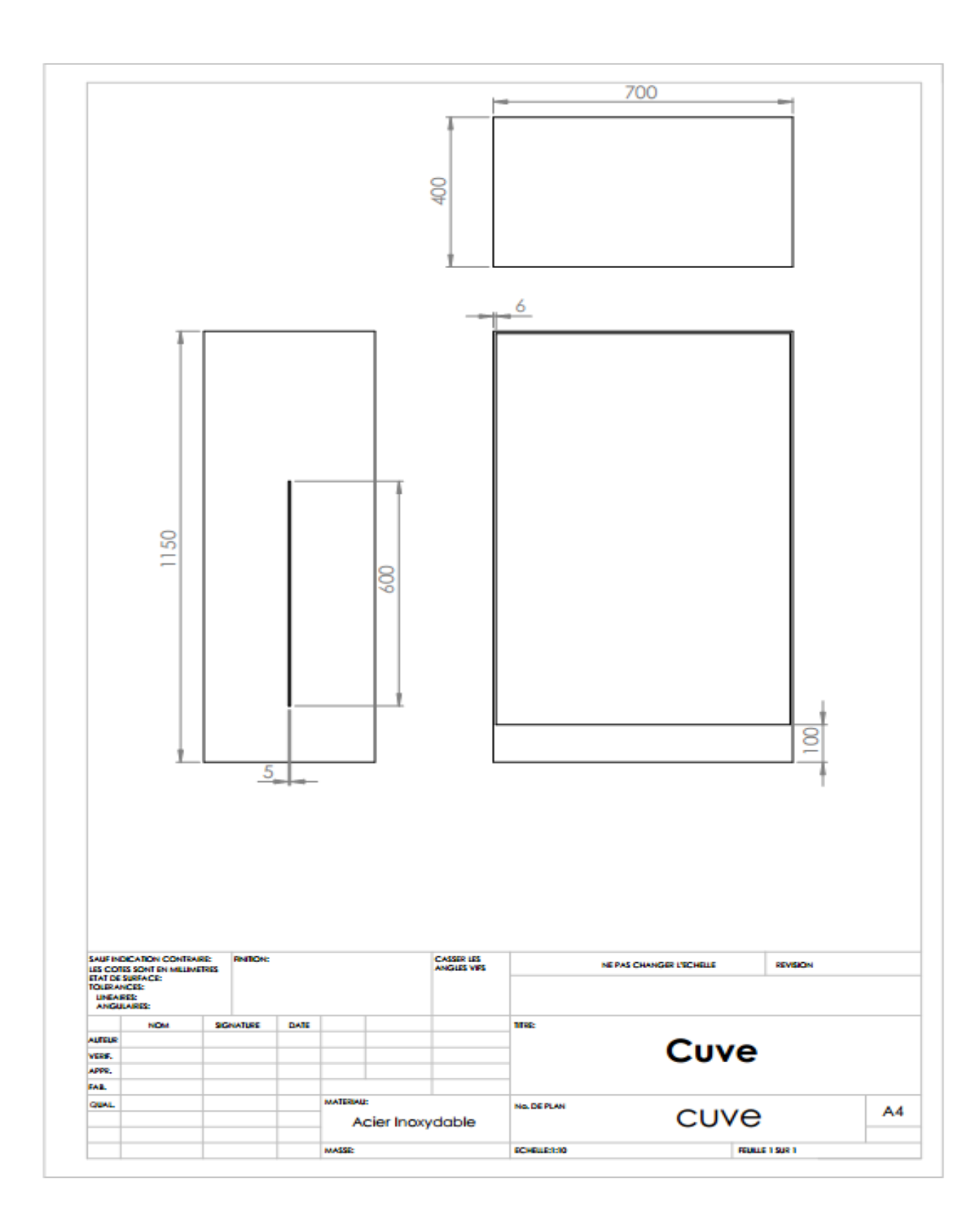

**Annexe 3: Dessin technique de le cuve**

<span id="page-101-0"></span>20/5/2016

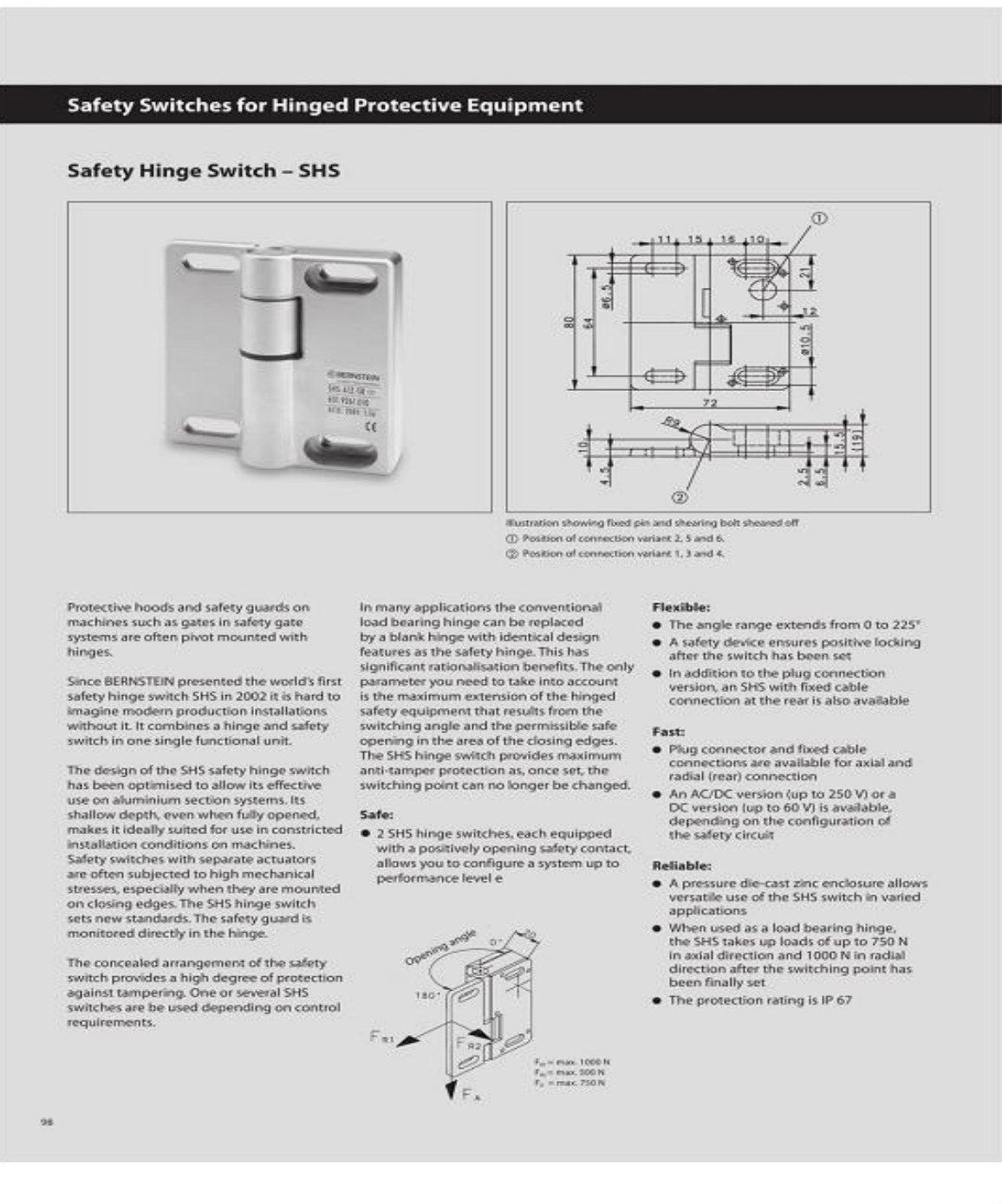

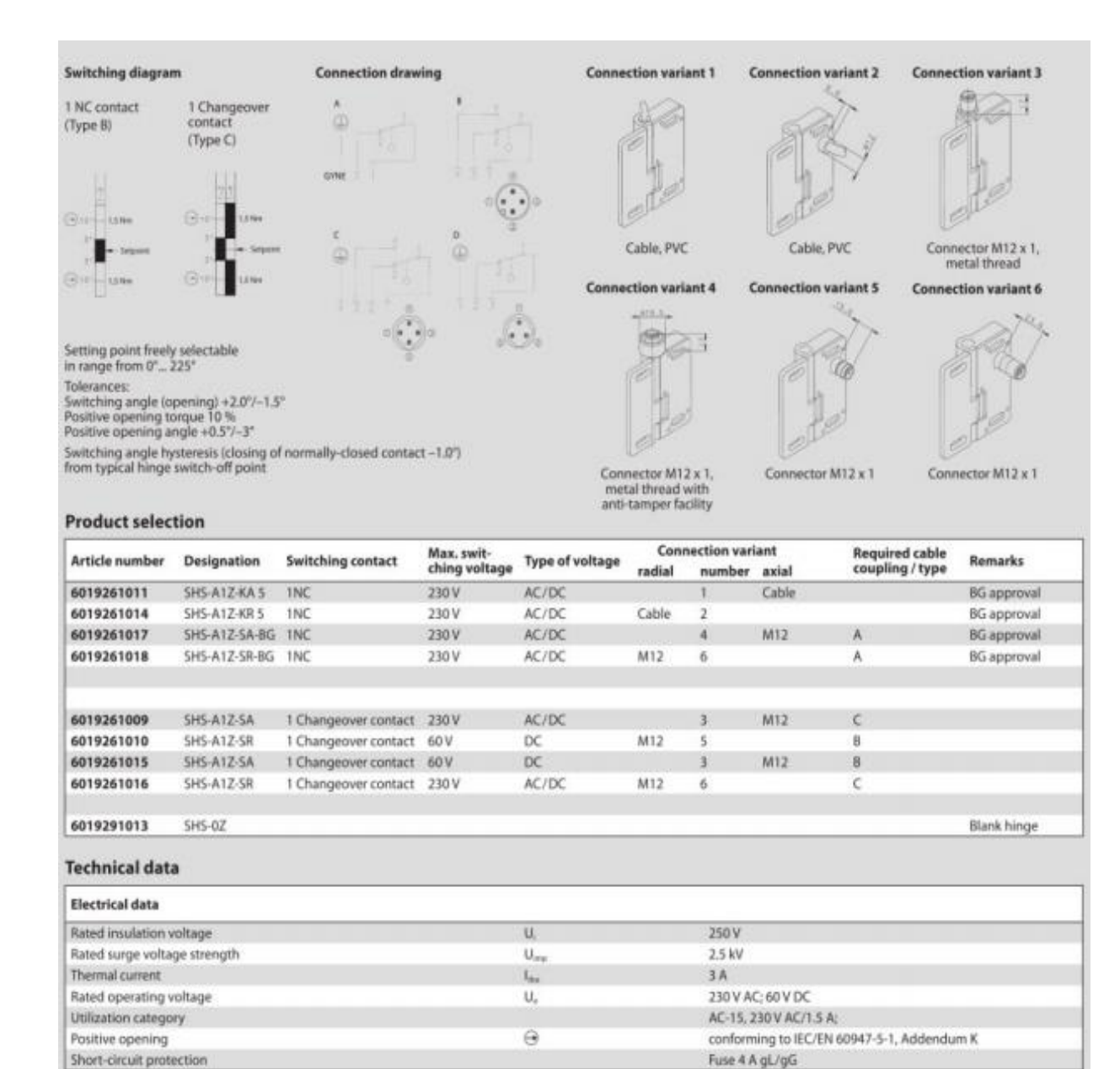

 $GD-Zh$ 

 $2$  mill.

Any

 $1.5 Nm$ 

10<sup>e</sup> switching cycles

IP 67 as per IEC/EN 60529 ± 3" from setting point

 $\pm$  10° from setting point

max. 1200 switching cycles/hour 4x M6 screws DIN 7984 or DIN 6912

-25℃ to + 70℃ (Connection cable installed)

approx. 0.7 kg (cable variant)<br>approx. 0.4 kg (connector and blank hinge variant)

 $F_{61}$  = max. 1000 N,  $F_{62}$  = max. 500 N,  $F_{A}$  = max. 750 N

Fixed connection cable, 3 x 0.5 mm<sup>2</sup> x 5 m (AWG20), minimum bending radius = 25 mm

**Mechanical data** Switch

**810d** 

Mounting

Weight

Ambient temperature

Switching frequency

Type of connection

Installation position

Positive opening torque

Protection class

Switching angle Positive opening angle

Mechanical load

Mechanical service life

<span id="page-103-0"></span>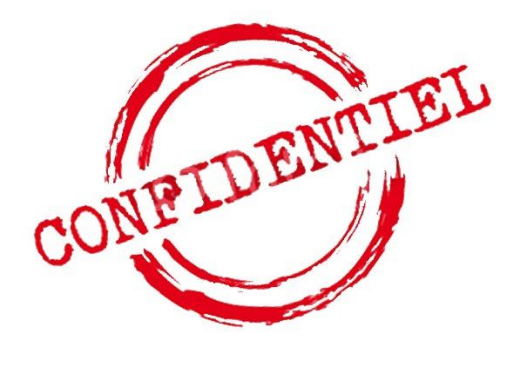

<span id="page-104-0"></span>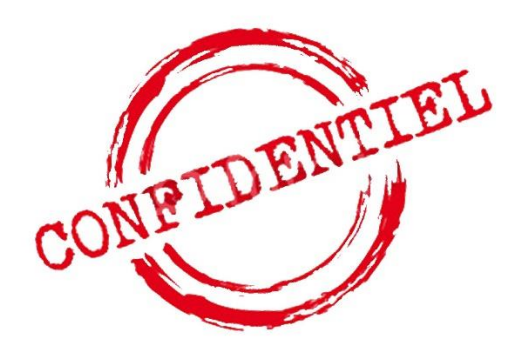

# <span id="page-104-1"></span>**Annexe 7: Dessin technique du porte endoscope**

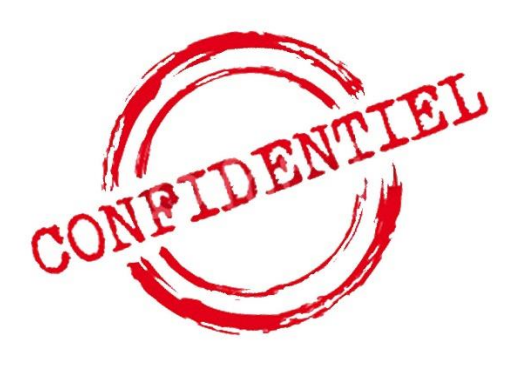

<span id="page-106-0"></span>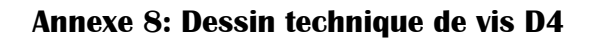

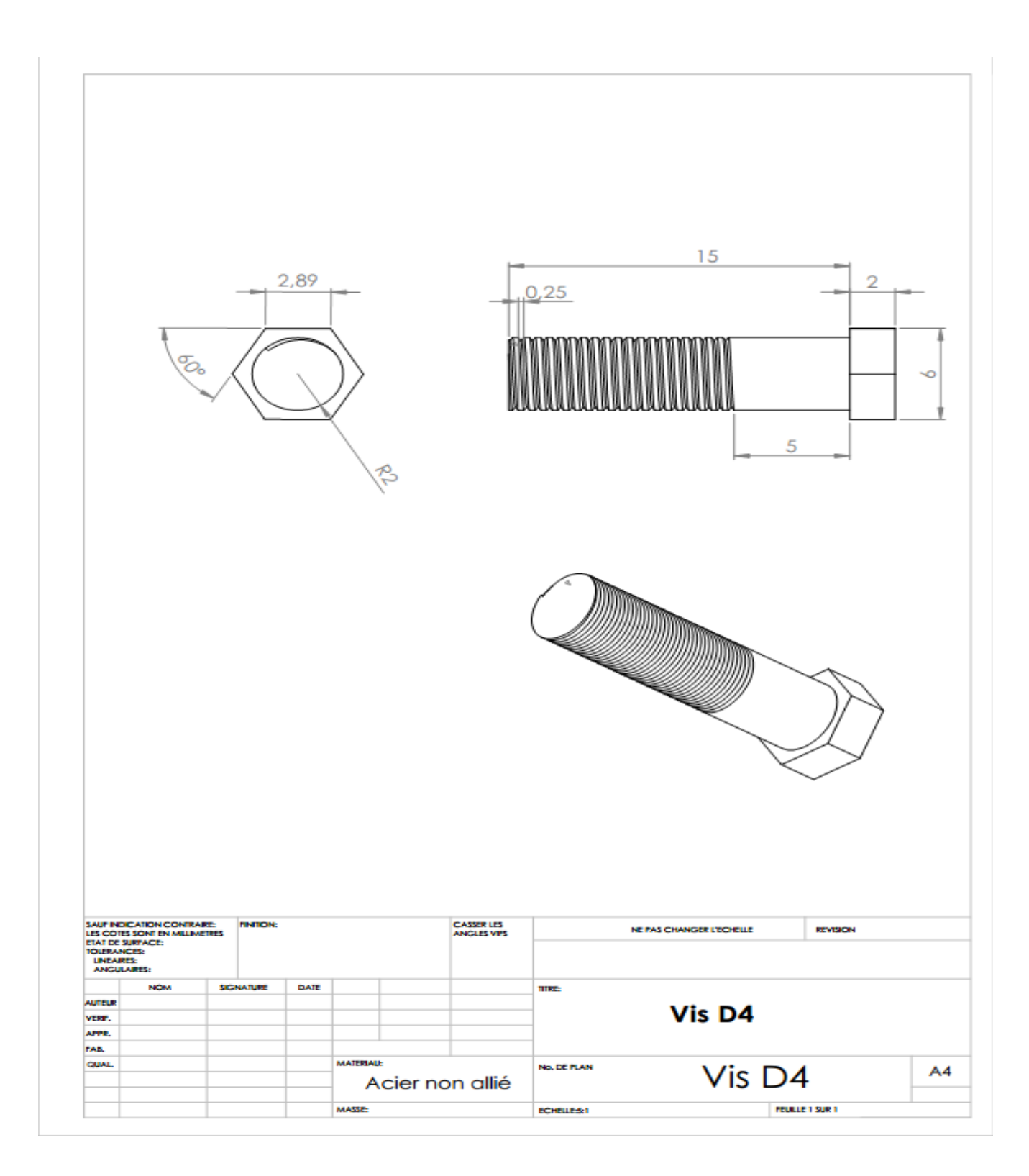

<span id="page-107-0"></span>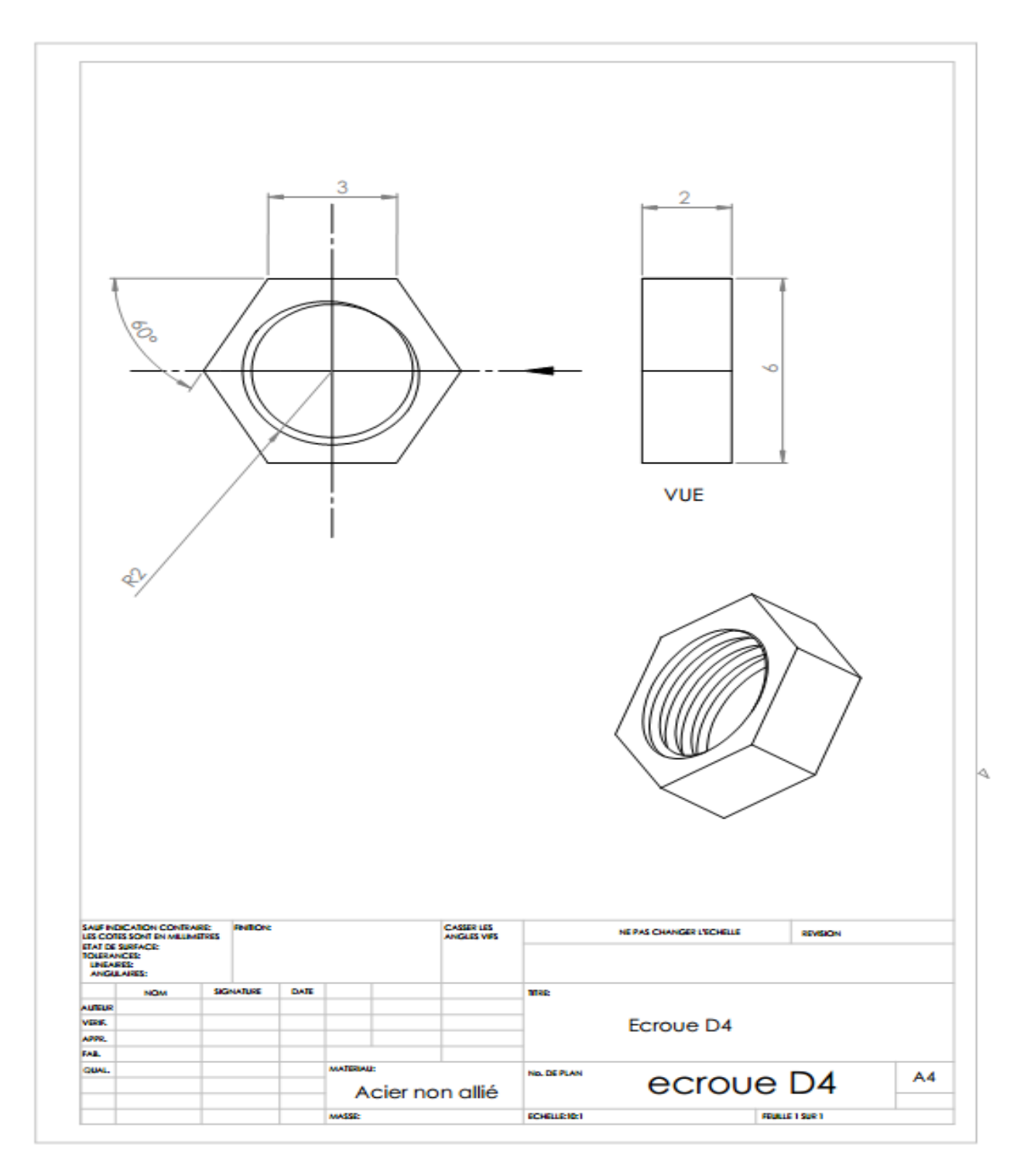
# **Annexe 10: Caractéristiques et dessin technique du capteur à ultrasons**

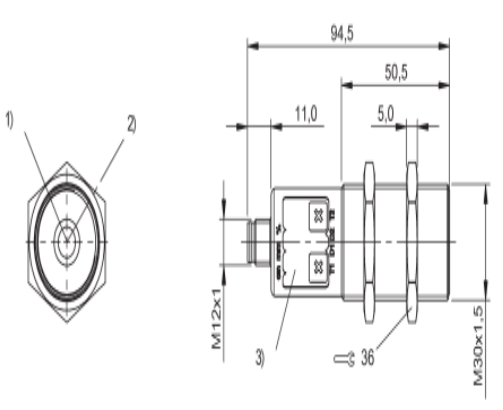

1) Axe convertisseur à ultrasons 2) Départ de connecteur 90° 3) Zone d'affichage et de commande

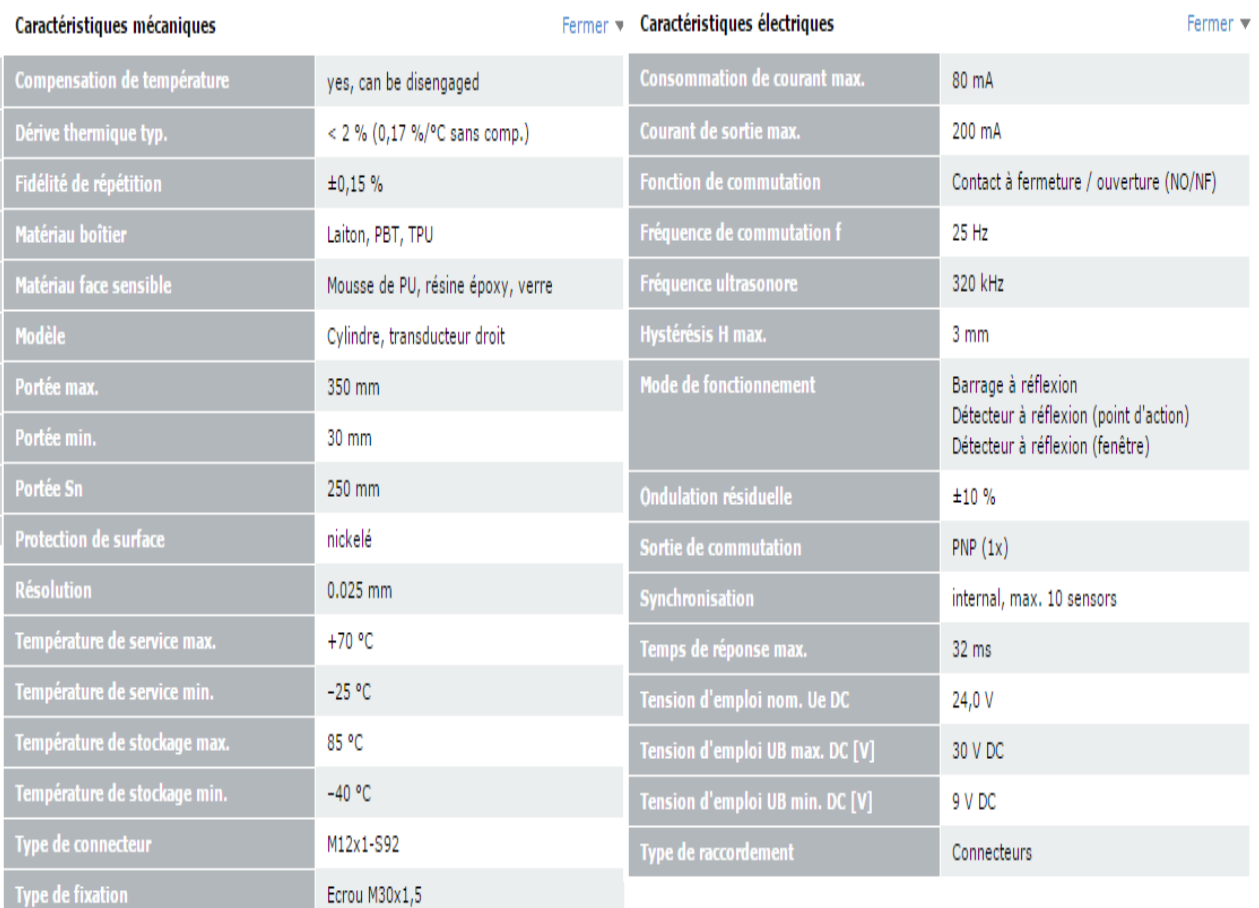

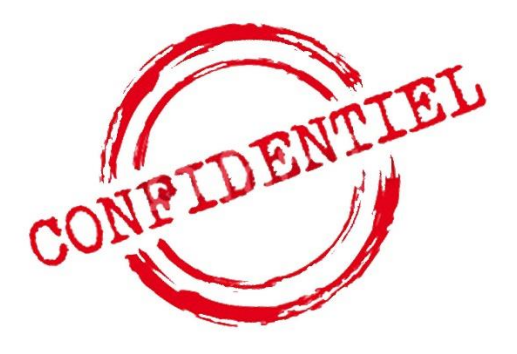

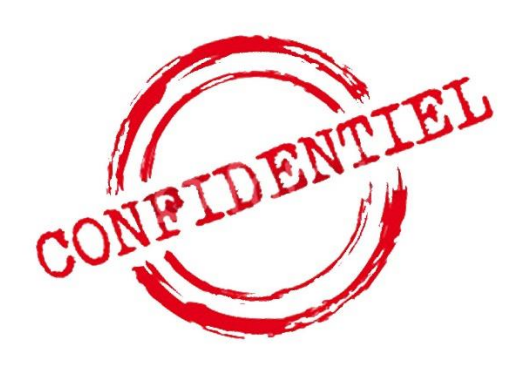

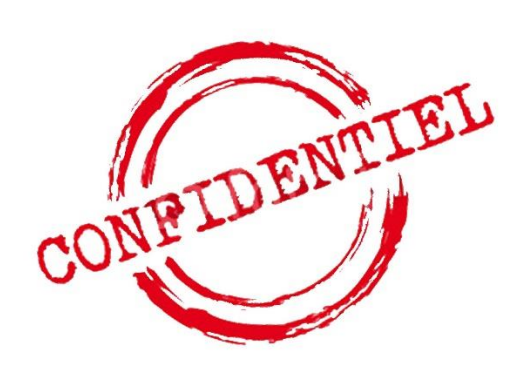

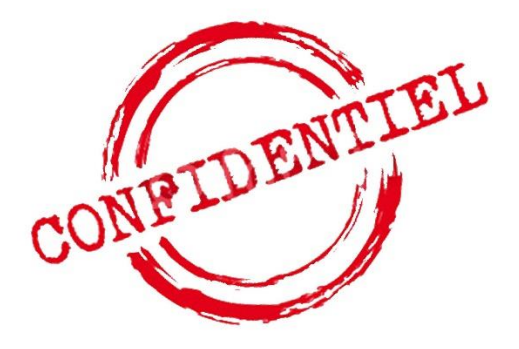

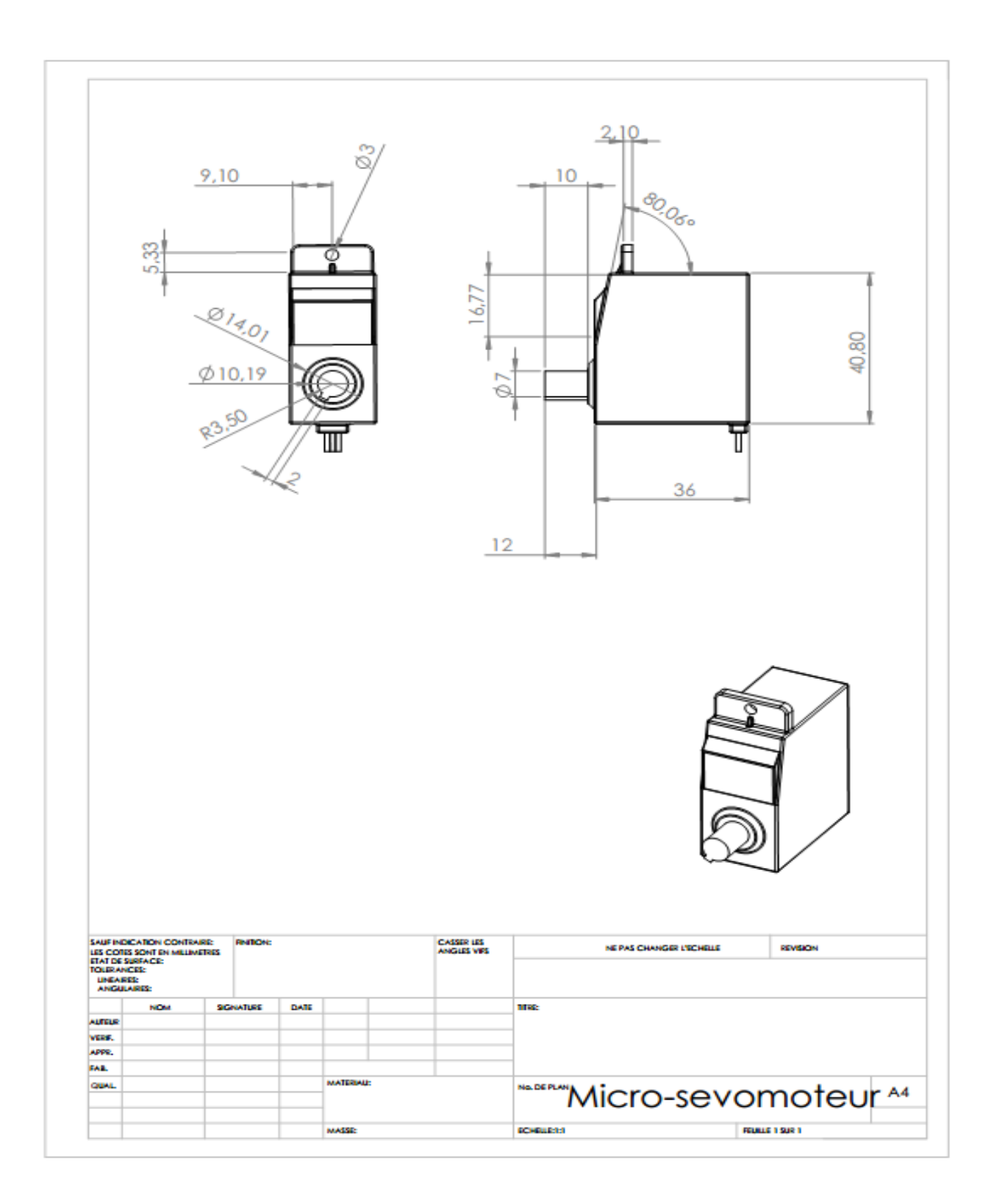

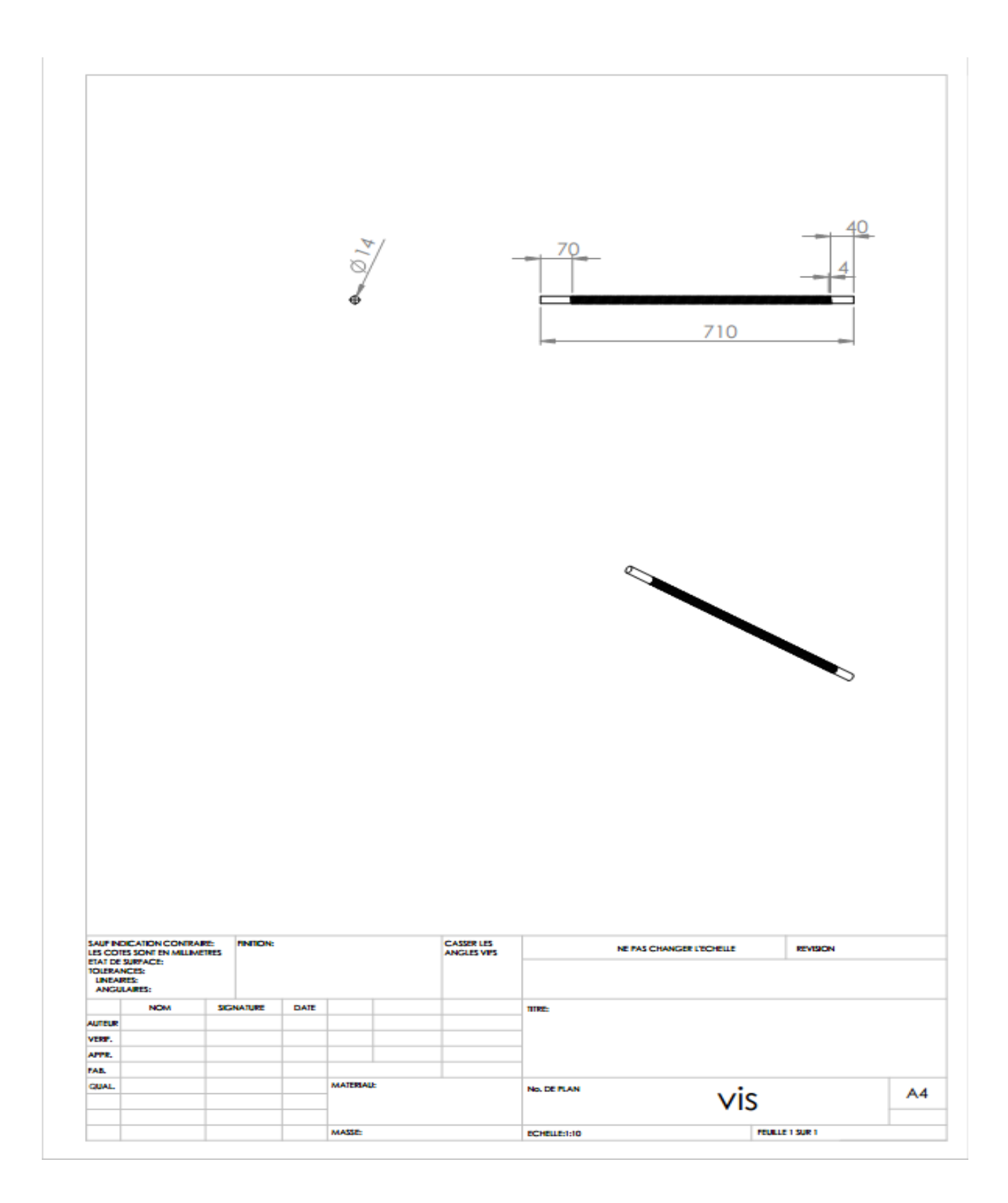

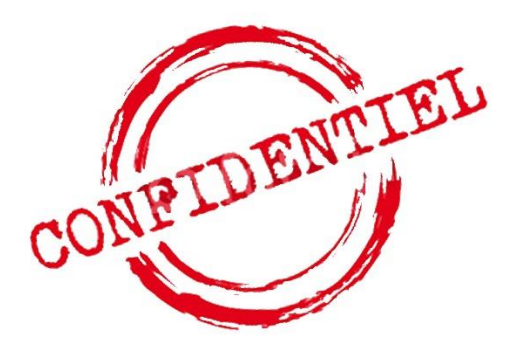

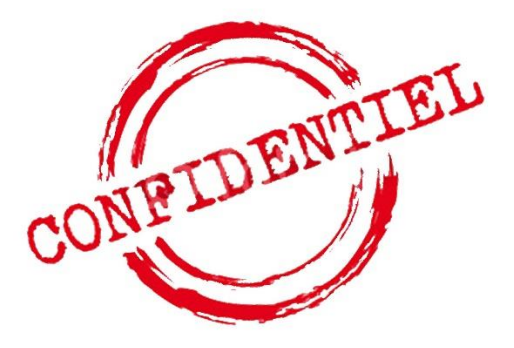

**Annexe 19: Dessin technique de la glissière**

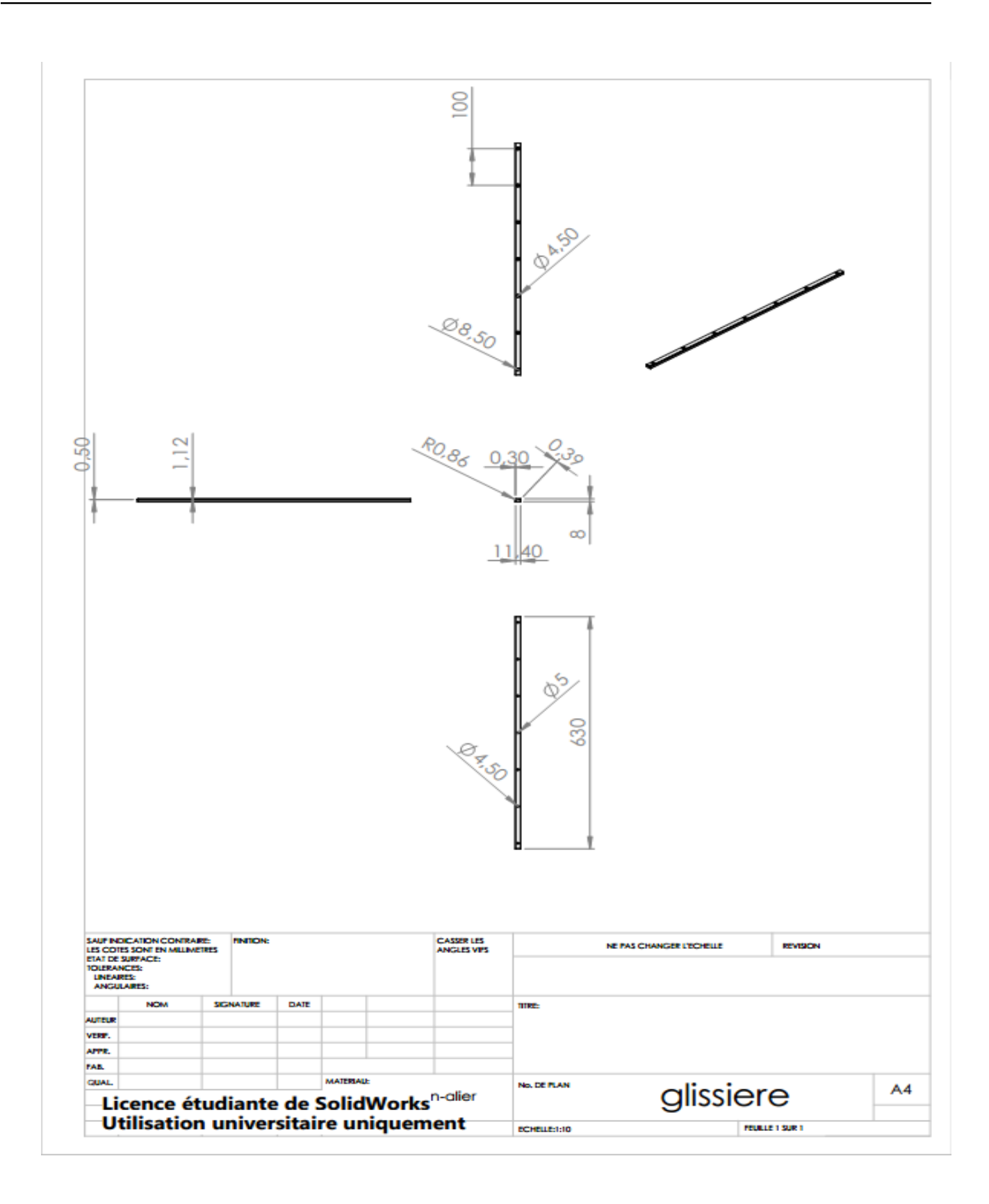

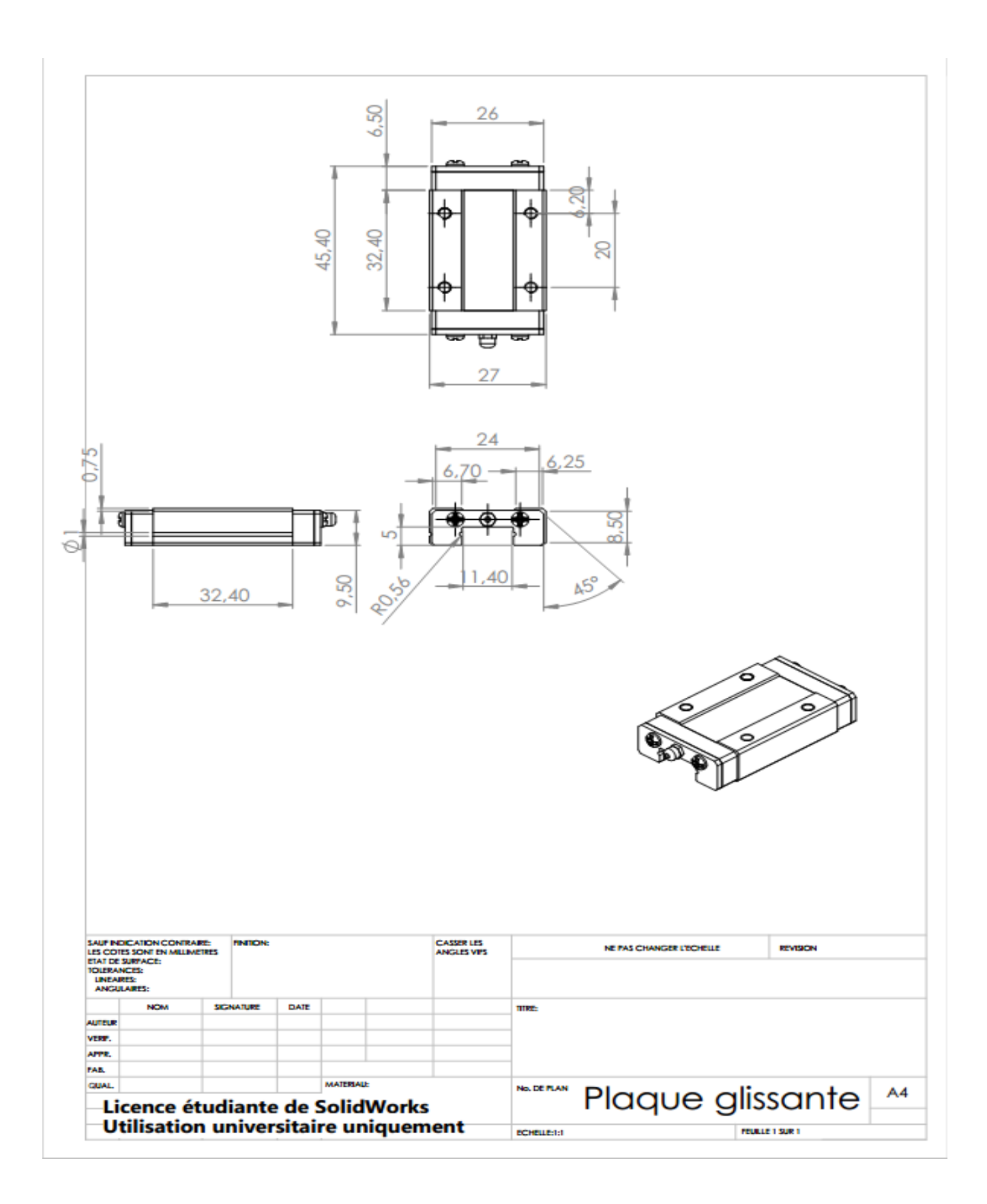

**Annexe 20: Dessin technique de la plaque glissante**

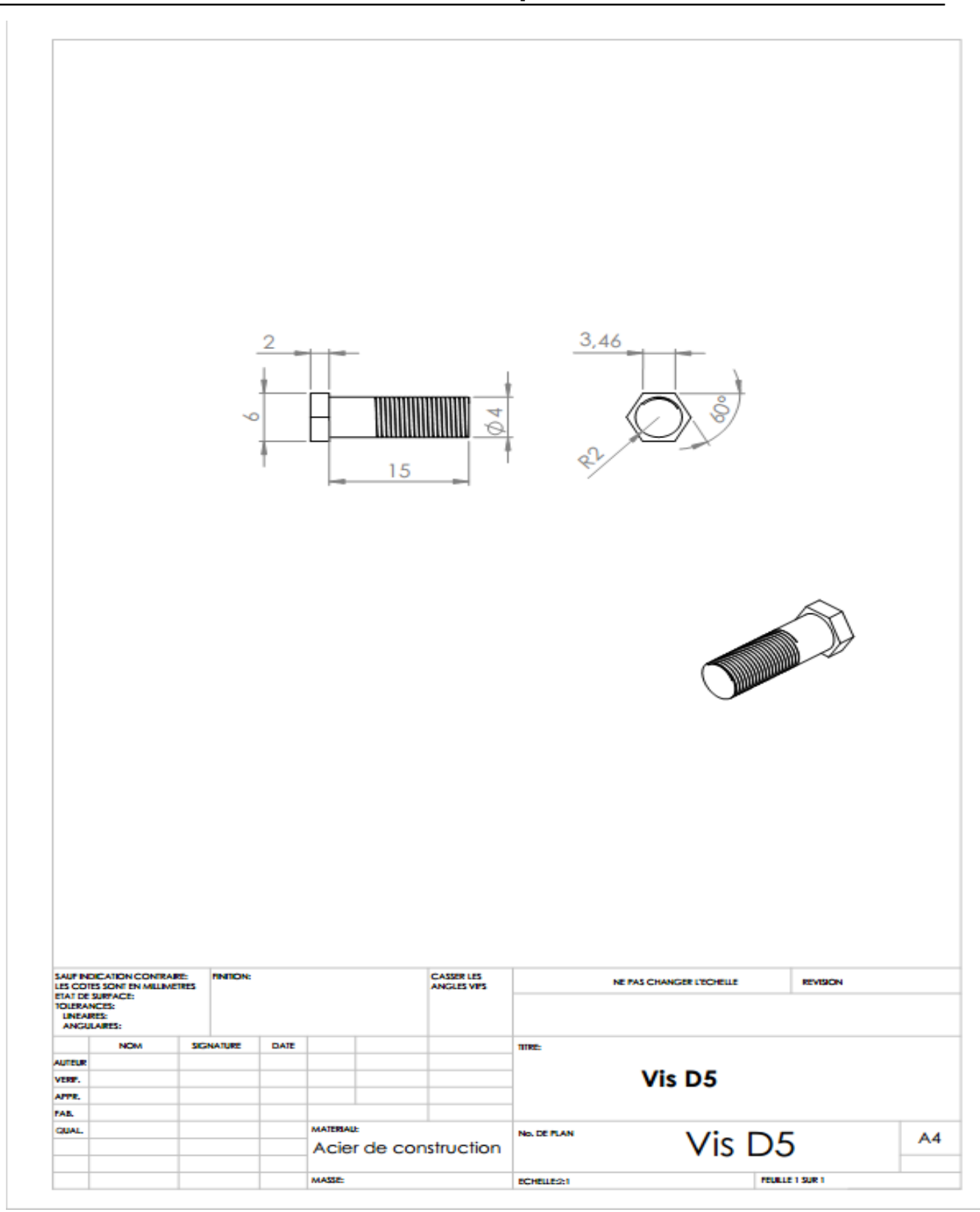

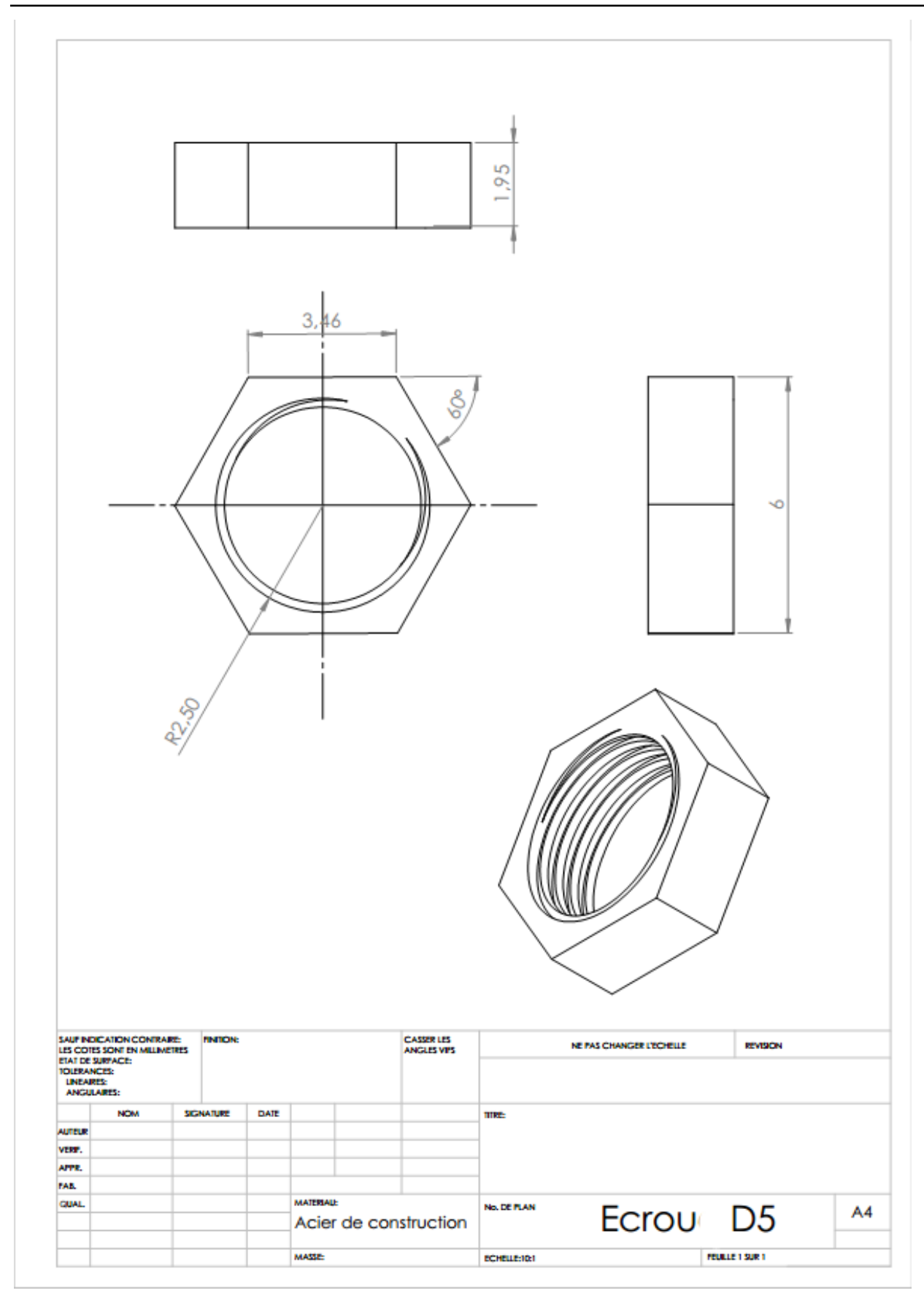

**Annexe 22: Dessin technique de l'écrou D5**

 **- Marque du roulement Générique haute qualité**

- **- Type du roulement 1 rangée de billes**
- **- Jeu C3 : haute vitesse**
- **- Type de cage Acier**
- **- d - Diamètre intérieur (mm) 14**
- **- D - Diamètre extérieur (mm) 35**
- **- C - Epaisseur (mm) 11**
- **- Type d'étanchéïté 2RS (étanche à l'eau des 2**

**côtés du roulement)**

**- Roulement série 6200**

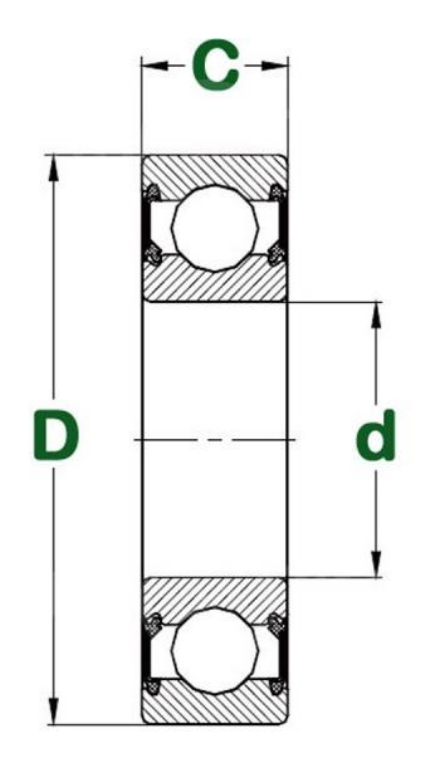

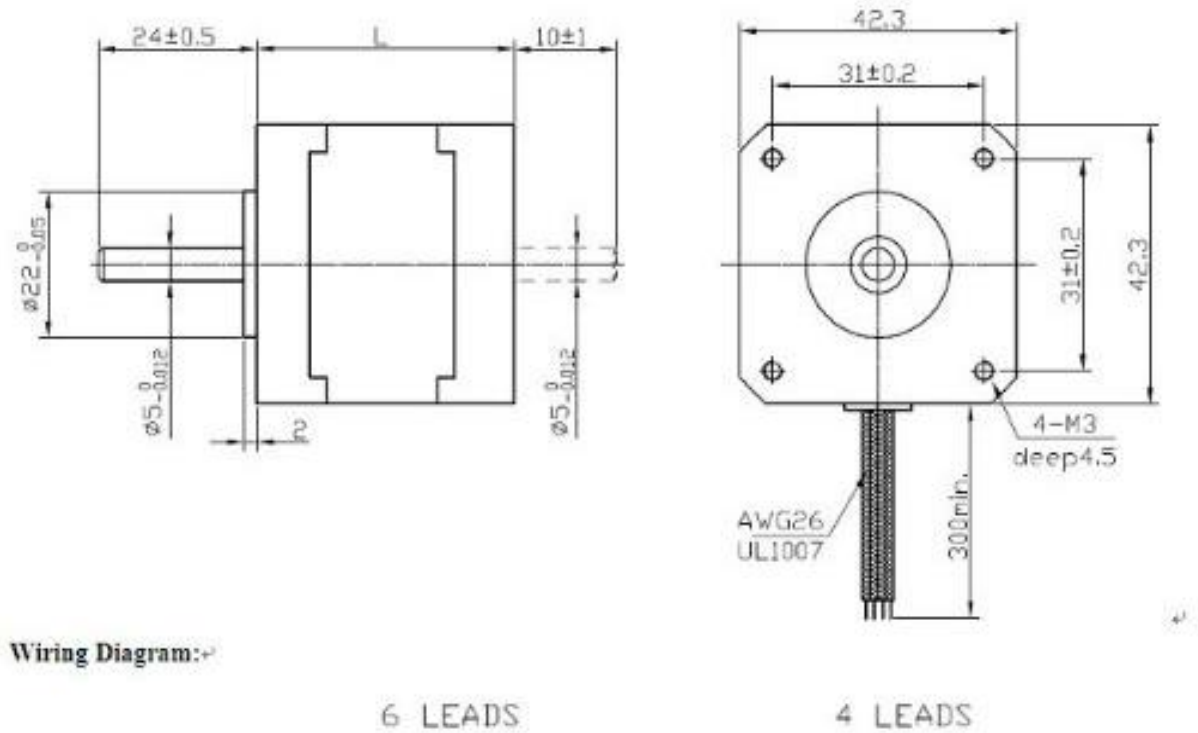

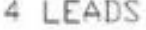

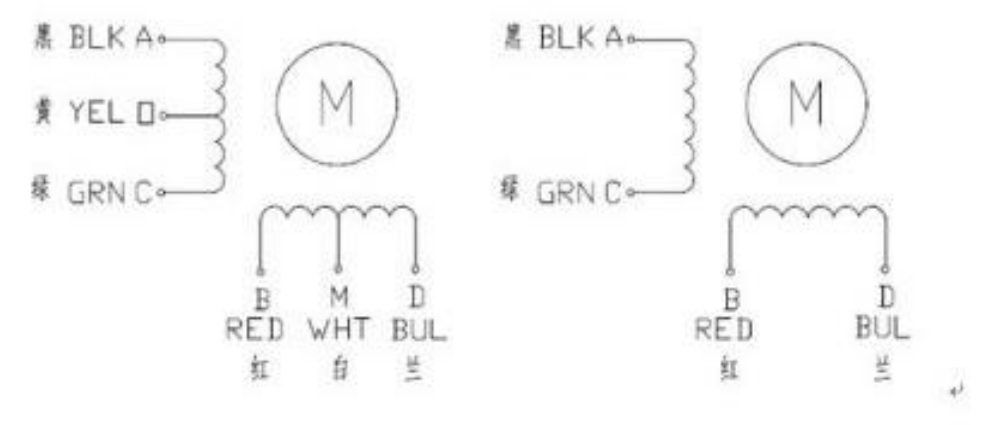

19/5/2016

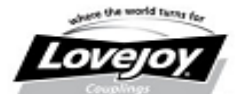

### MD Series - Mini Disc Clamp Style Coupling

The MD (mini disc) Series coupling features a higher torque capacity over elastomeric<br>coupling types. The MD Series one piece clamping design allows for easy removal and<br>assembly. The Aluminum hubs and stainless steel disc inches of axial misalignment.

### Features

- Zero backlash design
- Moderate torsional stiffness
- Aluminum hubs with stainless steel discs
- Moderate-high torque capabilities

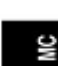

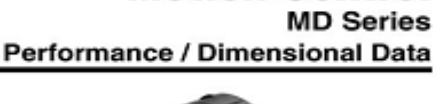

**Motion Control** 

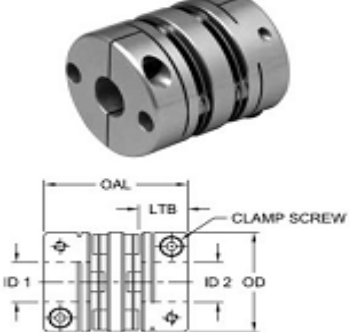

#### **MD Series Performance Data**

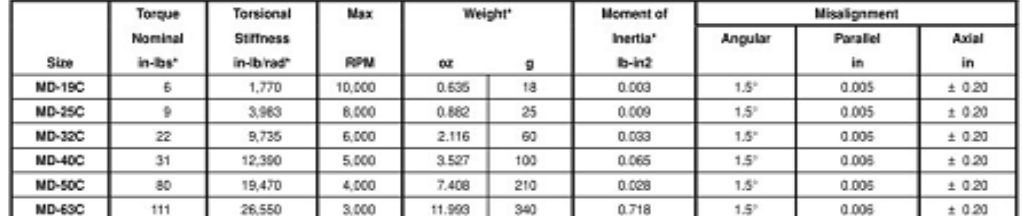

Notes: ■ \* indicates: Nominal torque, torsional stiffness, weight and moment of inertia are based on minimum bore size.<br>■ Specify Bore sizes ID1 and ID2 when ordering.

#### **MD Series Dimensional Data**

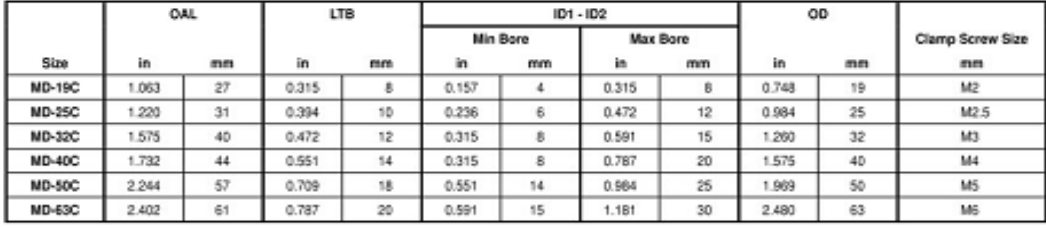

 $MC-14$ 

106

630-852-0500

# **Annexe 26: Caractéristiques et dessin technique du capteur poussoir Ref 835810**

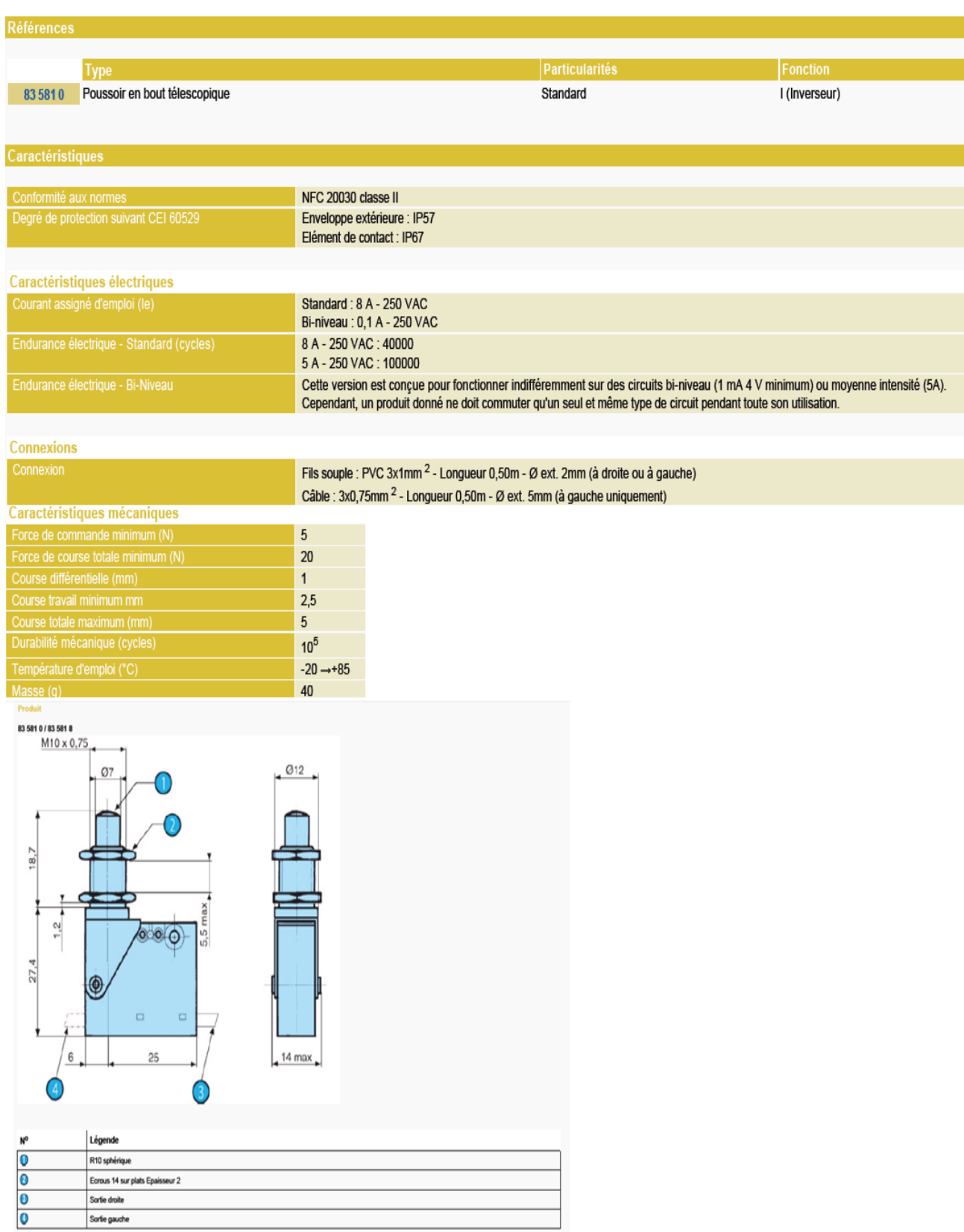